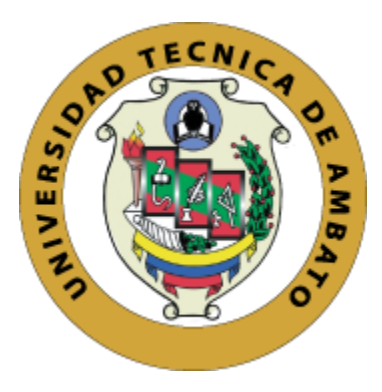

# **UNIVERSIDAD TÉCNICA DE AMBATO**

# <span id="page-0-0"></span>**FACULTAD DE TECNOLOGÍAS DE LA INFORMACIÓN, TELECOMUNICACIONES E INDUSTRIAL**

# **CARRERA DE INGENIERÍA INDUSTRIAL EN PROCESOS DE AUTOMATIZACIÓN**

# **TEMA:**

PROPUESTA DE MEJORA EN LA PRODUCTIVIDAD DE LA EMPRESA DE LAVADO DE PRENDAS DE VESTIR PROLAVTEX

Proyecto de investigación, previo a la obtención del título de Ingeniero Industrial en Procesos de Automatización.

**SUBLÍNEA DE INVESTIGACIÓN:** Sistemas de Gestión de la Calidad.

**AUTOR:** Zurita Bayas Mauricio Alejandro

**TUTOR:** Ing. Jessica Paola López Arboleda, Mg.

Ambato – Ecuador

2019

# **APROBACIÓN DEL TUTOR**

<span id="page-1-0"></span>En mi calidad de tutor del Trabajo de Titulación sobre el tema: "PROPUESTA DE MEJORA EN LA PRODUCTIVIDAD DE LA EMPRESA DE LAVADO DE PRENDAS DE VESTIR PROLAVTEX" realizado por el señor Zurita Bayas Mauricio Alejandro, estudiante de la carrera de Ingeniería Industrial en Procesos de Automatización de la Facultad de Tecnologías de la Información, Telecomunicaciones e Industrial, de la Universidad Técnica de Ambato, considero que el informe investigativo reúne los requisitos suficientes para que continúe con los tramites y consiguiente aprobación de conformidad con el numeral 7.2 de los Lineamientos generales para la aplicación de Instructivos de las modalidades de Titulación de las Facultades de la Universidad Técnica de Ambato.

Ambato, Julio 2019

EL TUTOR

Ing. Jessica Paola López Arboleda

# **AUTORÍA**

<span id="page-2-0"></span>El presente proyecto de investigación titulado: "PROPUESTA DE MEJORA EN LA PRODUCTIVIDAD DE LA EMPRESA DE LAVADO DE PRENDAS DE VESTIR PROLAVTEX", es absolutamente original, autentico y personal, en tal virtud, el contenido, efectos legales y académicos que se desprenden del mismo son de exclusiva responsabilidad del autor.

Ambato, Julio 2019

Mauricio Alejandro Zurita Bayas CC: 1721827820

# **DERECHOS DE AUTOR**

<span id="page-3-0"></span>Autorizo a la Universidad Técnica de Ambato, para que haga uso de este Trabajo de Titulación como un documento disponible para la lectura, consulta y procesos de investigación.

Cedo los derechos de mi trabajo de Titulación, con fines de difusión pública, además autorizo su reproducción dentro de las regulaciones de la Universidad.

Ambato, Julio 2019

Mauricio Alejandro Zurita Bayas CC: 1721827820

# <span id="page-4-0"></span>**APROBACIÓN DE LA COMISIÓN CALIFICADORA**

La comisión calificadora del presente trabajo conformada por los señores docentes Ing. Franklin Tigre y PhD. Víctor Guachimbosa, revisó y aprobó el informe final del proyecto de investigación titulado "PROPUESTA DE MEJORA EN LA PRODUCTIVIDAD DE LA EMPRESA DE LAVADO DE PRENDAS DE VESTIR PROLAVTEX", presentado por el señor MAURICIO ALEJANDRO ZURITA BAYAS de acuerdo al numeral 9.1 de los lineamentos generales para la aplicación de instructivos de las modalidades de titulación de las facultades de la Universidad Técnica de Ambato.

Ing. Mg. Elsa Pilar Urrutia Urrutia. PRESIDENTA DEL TRIBUNAL

Ing. Franklin Tigre Mg. DOCENTE CALIFICADOR

PhD. Víctor Guachimbosa DOCENTE CALIFICADOR

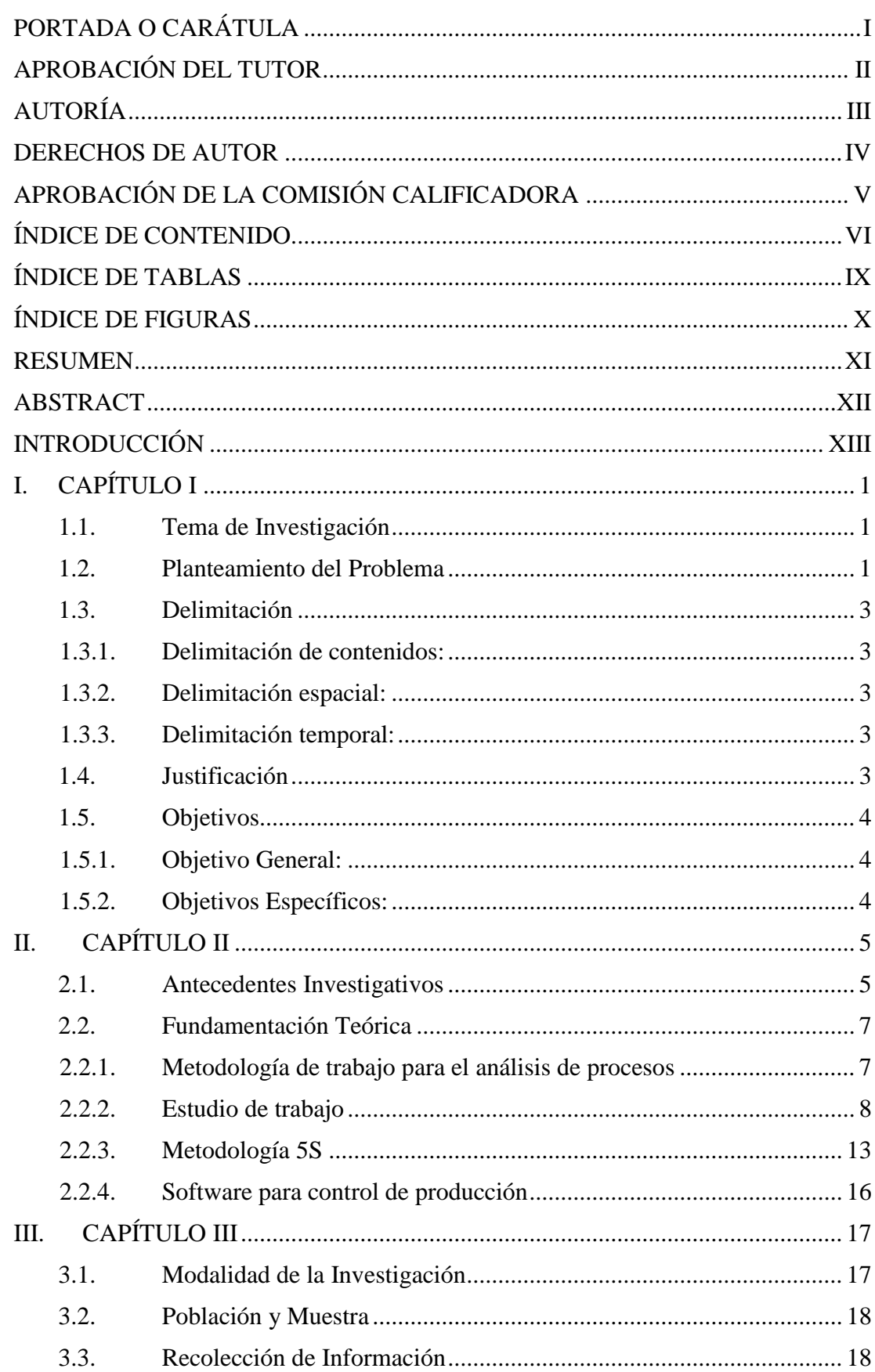

# <span id="page-5-0"></span>ÍNDICE DE CONTENIDO

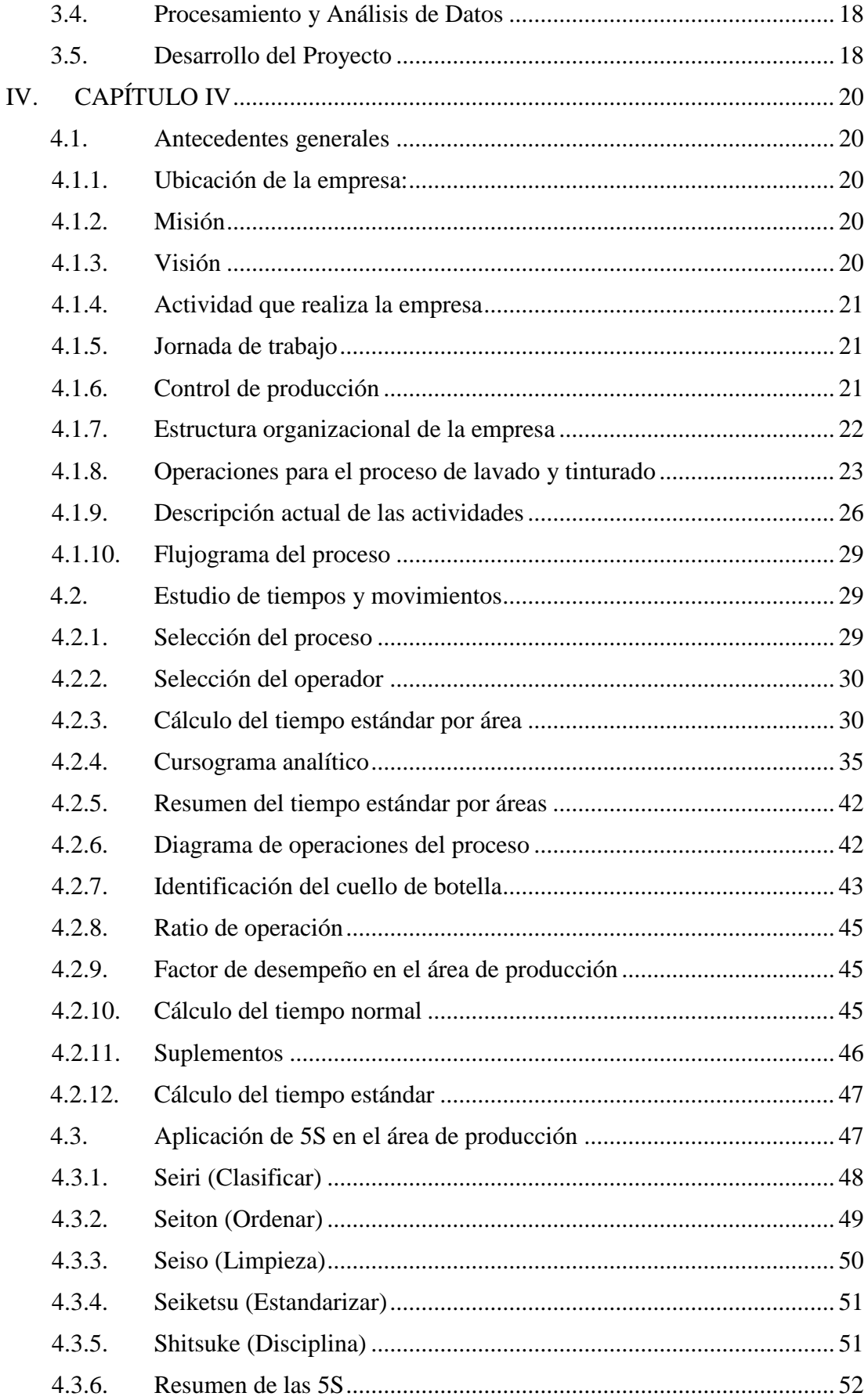

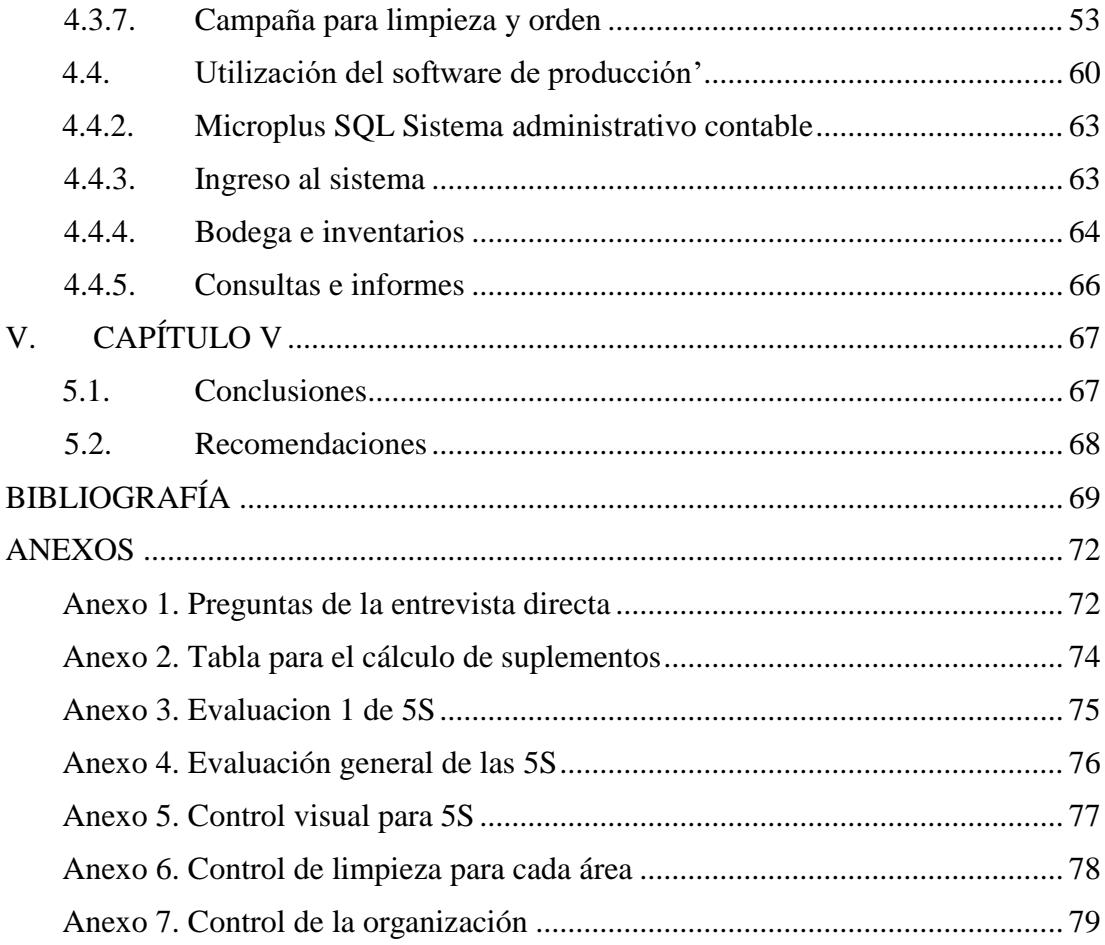

# **ÍNDICE DE TABLAS**

<span id="page-8-0"></span>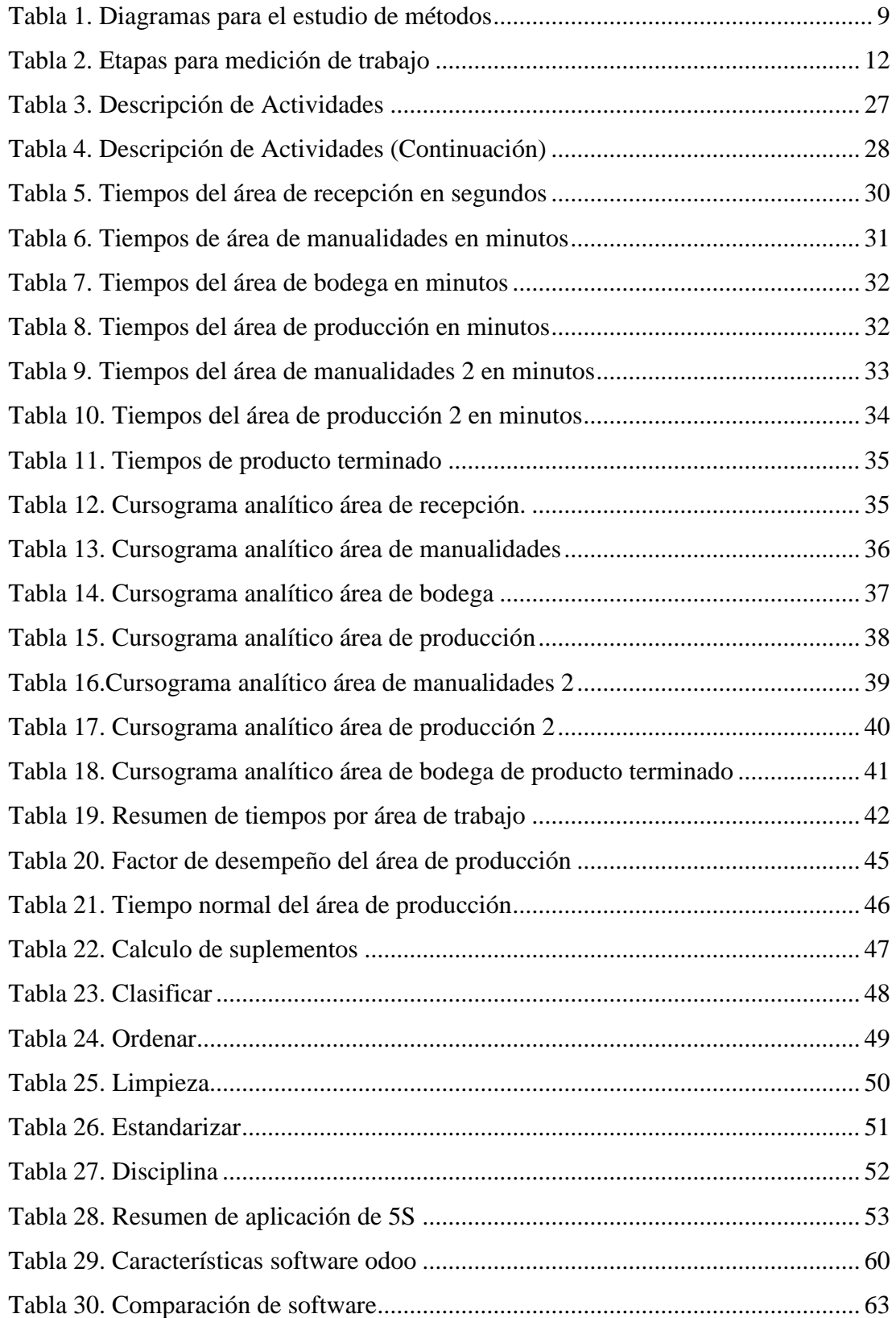

# ÍNDICE DE FIGURAS

<span id="page-9-0"></span>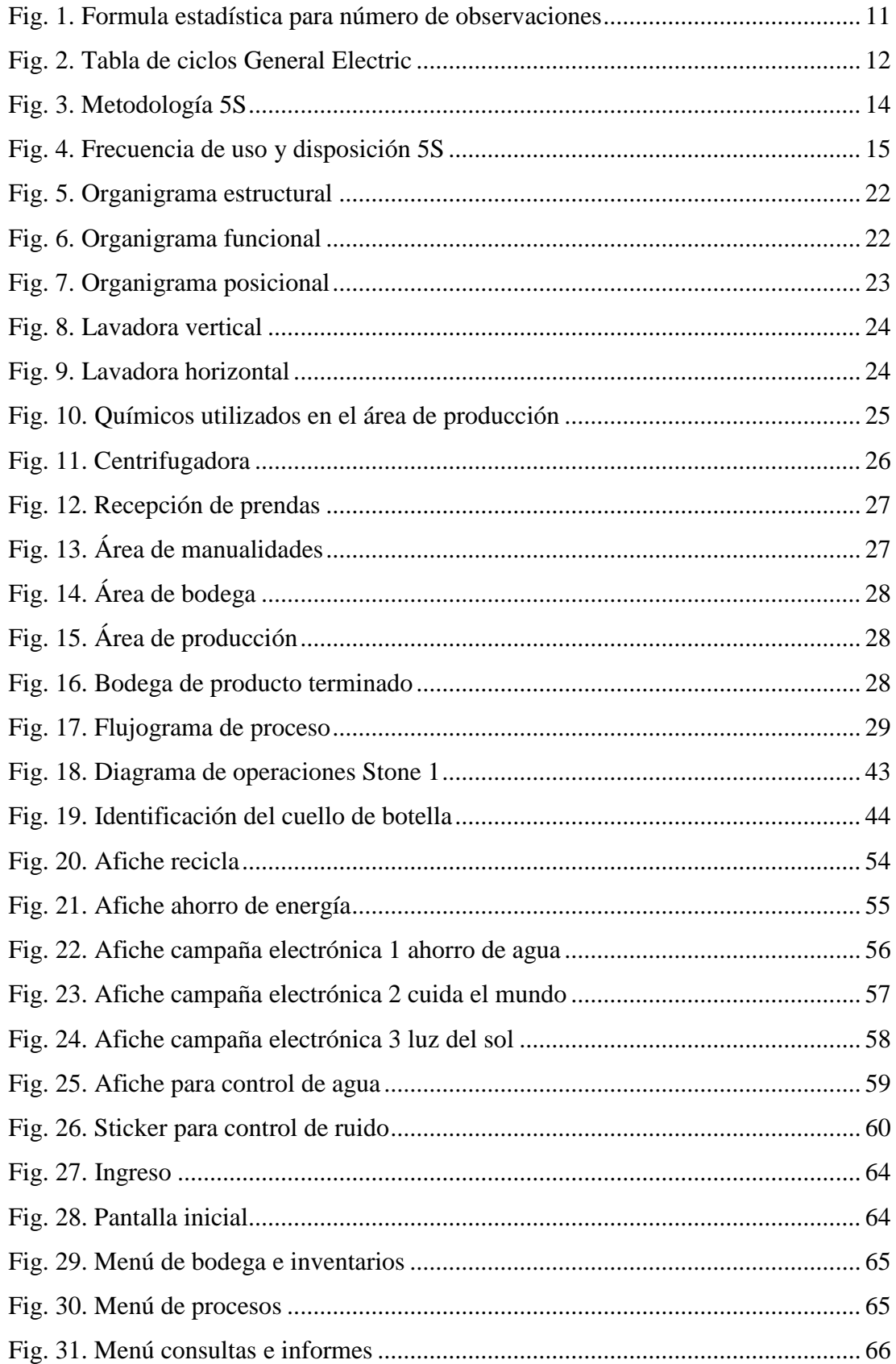

## **RESUMEN**

<span id="page-10-0"></span>El objetivo del proyecto de investigación es mejorar la productividad de la empresa de lavado de prendas de vestir Prolavtex, la empresa presenta problemas por el desconocimiento parcial de los tiempos de producción, lo cual en el sistema que se maneja actualmente en la empresa se observa desorden en el área de trabajo, al no contar con el apoyo al cien por ciento del técnico de color genera conflictos internos, a su vez el ingreso de nuevo personal y cambio administrativo genera recelo por parte de los empleados.

El desarrollo del estudio se encuentra dividido en varias partes, que permiten conocer el proceso de producción mediante la elaboración de un cursograma analítico y un flujograma del proceso, para plantear el mejor método que permita contrarrestar los problemas identificados el cual es una mejora continua mediante la aplicación de la metodología de 5S conjuntamente con un software de control de producción.

La elaboración del estudio de tiempos y movimientos refleja que la empresa trabaja con un alto índice de productividad, esto se demuestra con el cálculo del ratio de operaciones, mediante la evaluación inicial de la aplicación de 5S se pudo identificar los de problemas a controlar ya que por cada parámetro de las 5S aplicado se plantearon 8 preguntas dando como resultado un total de 40 preguntas de las cuales 20 son positivas, lo recomendable es realizar evaluaciones periódicas y capacitaciones al personal para que se integren al programa, con la aplicación del software se puede crear un plan de producción diario, así como la obtención de las fórmulas químicas para los colores patentados por la empresa y controlar los costos.

# **ABSTRACT**

<span id="page-11-0"></span>The objective of the research project is to improve the productivity of the clothing company Prolavtex, the company present problems of partial ignorance of production times, which in the system currently managed in the company is observed disorder in the area of the work, not having the support of one hundred percent of the internal conflicts color technician, in turn the entry of new staff and the change of administrative genders mistrust by employees.

The development of the study is divided into several parts, which can be known the production process by developing an analytical course and a process flow chart, to propose the best method that can counteract problems such as which is a continuous improvement By applying the 5S methodology with a production control software.

The elaboration of the study of times and movements translates into the company working with a high productivity index, this is demonstrated by calculating the relationship of operations, through the initial evaluation of the application. As regards the 5S, it applies to the 8th floor, the answers to the questions are given. 20 are positive, it is recommended to perform periodic evaluations and personal training so that they are integrated into the program, with the application of the software you can create a daily production plan, as well as obtaining the technical formulas for the colors patented by the company and control the costs.

# **INTRODUCCIÓN**

<span id="page-12-0"></span>El presente proyecto de investigación se elaboró para proponer un incremento en la productividad de la empresa de lavado de prendas de vestir Prolavtex utilizando un estudio de tiempos y movimientos para la identificación de las áreas críticas y la aplicación de la metodología de 5S para contrarrestar los inconvenientes.

La empresa presenta problemas por el desconocimiento parcial de los tiempos de producción, lo cual en el sistema que se maneja actualmente en la empresa crea pérdidas, y al no contar con el apoyo al cien por ciento del técnico de color genera conflictos internos, a su vez el ingreso de nuevo personal y cambio administrativo genera recelo por parte de los empleados creando un ambiente de trabajo pesado.

Para realizar la investigación se fundamenta en la productividad, es decir, en la elaboración de un plan de acción para el incremento en sus índices productivos, para lo cual es necesario evaluar varios aspectos acordes al estudio de métodos.

Con el desarrollo del proyecto la empresa es la beneficiaria directa ya que el estudio responde a las necesidades operacionales y administrativas, se contó con el acceso completo a los procesos de la empresa para la obtención de tiempos e identificación de los procesos críticos, y así de esta manera se elabora la campaña adecuada para contrarrestar los inconvenientes hasta proponer la implementación del software para el control total de la producción, tener acceso a las fórmulas químicas y llevar una adecuada contabilidad.

# **I.CAPÍTULO I EL PROBLEMA**

#### <span id="page-13-1"></span><span id="page-13-0"></span>**1.1.Tema de Investigación**

# PROPUESTA DE MEJORA EN LA PRODUCTIVIDAD DE LA EMPRESA DE LAVADO DE PRENDAS DE VESTIR PROLAVTEX.

#### <span id="page-13-2"></span>**1.2.Planteamiento del Problema**

El desempeño de las empresas industriales en la actualidad está limitado y evaluado por condiciones de un mercado globalizado exigente, para obtener un aumento de productividad es necesario realizar un análisis a nivel internacional en la cual intervengan algunas metodologías experimentales, descriptivas y exploratorias [1]. Debido a la globalización de los mercados, existen diferentes tratados de libre comercio en especial con Estados Unidos permitiendo aspectos fundamentales en la productividad y competitividad de las pequeñas y medianas empresas (Pymes) al tener varios lineamientos importantes para el desarrollo de los países de América Latina [2].

Los datos estadísticos del Ministerio de Comercio Exterior, presentados en el año 2015 para el taller de Fortalecimiento de las alianzas internacionales para las Pymes en el mercado global, nos indican que las Pymes generan el 70% de la fuerza laboral. En un estudio realizado por la Comisión Económica para América Latina y el Caribe (CEPAL), presenta una lista de los países donde existen un mayor número de microempresas siendo Perú el principal seguido de Ecuador y México, seguido de Argentina donde encontramos un mayor porcentaje pequeñas empresas y Uruguay donde existen un alto índice de medianas empresas [3]. Por esta razón es necesario fortalecer las Pymes en la cual exista una colaboración para compartir conocimiento para lograr una producción más diversificada mejorando los bienes y servicios a partir del año 2018 [4].

Teniendo en cuenta la necesidad de mejorar la productividad de las Pymes en Ecuador, en un entorno altamente competitivo y gracias al crecimiento de las empresas textiles se permitió el desarrollo de la industria de lavado textil [5]. Estos factores generan nuevos retos por la creciente implementación de procesos de lavado de textiles para las diferentes empresas [6].

Tungurahua ocupa el cuarto lugar en producción textil y la mayoría de sus empresas tiene una forma empírica de organizarse la cual se basa en experiencias [7]. Frente a la demanda cada vez más exigente con un mercado cambiante es necesario un manejo de estrategias para los procesos de producción ya que el país no ofrece fuentes de información respecto a estudios de la producción total dentro de estas industrias [8].

La empresa en estudio presenta problemas propios de una Pyme al trabajar empíricamente, en el cual se involucra la mano de obra y maquinaria con los desperdicios de materia prima, a su vez se genera un desconocimiento de los tiempos de producción, lo cual en el sistema que se maneja actualmente en la empresa crea perdidas, y al no contar con el apoyo al cien por ciento del técnico de color genera conflictos internos retrasando la producción varias horas, a su vez el ingreso de nuevo personal y cambio administrativo genera recelo por parte de los empleados creando un ambiente de trabajo pesado.

Para satisfacer estos problemas se plantea un estudio de tiempos y movimientos, así como una propuesta de mejora de cada estación de trabajo con la aplicación de 5S, esto involucra directamente a la mano de obra debido al análisis de la línea de producción.

#### <span id="page-15-0"></span>**1.3.Delimitación**

#### <span id="page-15-1"></span>**1.3.1. Delimitación de contenidos:**

Área Académica: Industrial y Manufactura Línea de Investigación: Industrial Sublínea de Investigación: Sistemas de Control

#### <span id="page-15-2"></span>**1.3.2. Delimitación espacial:**

El presente proyecto se realizó en la provincia de Tungurahua en el cantón Ambato en la empresa de lavado de prendas de vestir Prolavtex, ubicada en el sector Proa, en la Av. Galo Vela - Paso Lateral.

#### <span id="page-15-3"></span>**1.3.3. Delimitación temporal:**

La investigación se realizó en seis meses a partir de la aprobación del perfil y de acuerdo a las normativas y lineamientos de la Universidad Técnica de Ambato.

## <span id="page-15-4"></span>**1.4. Justificación**

El trabajo de investigación está fundamentada en mejorar la productividad de la empresa Prolavtex, con la finalidad de elaborar un plan de acción e incrementar los niveles de producción reduciendo desperdicio de tiempos y energía así como mejorar el ambiente de trabajo. Es importante para las PYMES el aumento en sus utilidades, para lo cual es necesario la utilización de diferentes métodos y técnicas para la evaluación tanto de la maquinaria y los empleados como la evaluación de instalaciones y procesos de producción.

No es fácil establecer una estrategia para el mejoramiento de la productividad, es necesario abordar diferentes conceptos, entre ellos la construcción de una estructura acorde a las responsabilidades, para no asumir medidas parciales que resuelvan los problemas temporalmente, la investigación que se realizó y su aplicación en la empresa crean un referente documentado para próximos estudios en el área de lavado de prendas de vestir.

La finalidad del estudio de técnicas y métodos para mejorar la productividad de una Pyme va acorde a las tendencias actuales de las exigencias para conseguir logros, mediante estudios de trabajo, estudio de métodos, medición de trabajo, estudio de distribución o reingeniería, siendo directamente la empresa de estudio la beneficiaria lo cual generará más puestos de trabajo directamente, e indirectamente al atraer más proveedores y clientes.

La propuesta de mejora en la productividad para la empresa de lavado de prendas de vestir Prolavtex debe ser dinámico, respondiendo a las necesidades que surjan tanto operacional como administrativa, ya que en el entorno que se desarrollan los procesos son una fuente estudio extensa la cual necesita una mejora continua, se dispone de conocimientos necesarios del tema, acceso a información bibliográfica y los procesos de la empresa, disposición e interés por la indagación; además de recursos tecnológicos y económicos necesarios para el cumplimiento del proyecto, se cuenta con colaboración de las áreas involucradas en la investigación.

## <span id="page-16-0"></span>**1.5. Objetivos**

#### <span id="page-16-1"></span>**1.5.1. Objetivo General:**

 Mejorar la productividad de la empresa de lavado de prendas de vestir Prolavtex.

## <span id="page-16-2"></span>**1.5.2. Objetivos Específicos:**

- Analizar las operaciones del proceso de producción.
- Realizar un estudio de tiempos y movimientos del proceso actual con herramientas de estudio de trabajo.
- Aplicar la metodología 5S's para mejora continua.
- Proponer la utilización de un software para control de producción.

# **II. CAPÍTULO II MARCO TEÓRICO**

#### <span id="page-17-1"></span><span id="page-17-0"></span>**2.1.Antecedentes Investigativos**

Para la realización del proyecto de investigación se toma en cuenta varias fuentes de información como artículos científicos, trabajos de graduación y libros, Entre los que resalta un diseño de procedimientos de gestión de control de los equipos para mejorar la disponibilidad en el área de lavado de prendas jeans en la empresa Ram Jeans de la ciudad de Pelileo, investigación realizada por Marco Alejandro Riofrío Morales, el principal objetivo es la creación de herramientas para la gestión de mantenimiento, de esa forma mejorar la disponibilidad de máquinas en el área de lavado. La propuesta busca mantener los indicadores elevados de disponibilidad y mantener un lugar seguro de trabajo [9].

En cuanto a mejora continua se refiere se analiza el artículo científico publicado en la revista Ra Ximhai elaborado en la Universidad Autónoma Indígena de México, con el tema Optimización de Tiempos de Proceso en Desestibadora y en Llenadora, el procedimiento se realiza mediante un cronómetro para la obtención de datos y evaluación inicial de los procesos, al encontrar las causas más comunes de fallas y retrasos en la producción se propone la metodología a utilizar. Para la obtención de datos, analizar y tomar decisiones es necesario utilizar dos metodologías para un análisis de tiempos predeterminados del proceso con técnicas de MTM y análisis de tiempos MOST. Con los resultados se realizan las respectivas recomendaciones para minimizar o evitar tiempos improductivos y optimizar las condiciones de los procesos [10].

A través de la investigación realizada para un estudio de tiempos y movimientos se encontró un proyecto de titulación de la Universidad de Guayaquil elaborado por Quiroz Cárdenas Edwin Xavier con el tema "Mejora de producción del servicio de lavado y planchado reduciendo tiempos improductivos y reprocesos en martinizing", en la tesis analizada el objetivo principal es la reducción de tiempos improductivos generados dentro de la planta de producción para llegar a mejorar la línea de productiva mediante la utilización de dos herramientas: Hojas ISO y Flujo de proceso hoja de mejoramiento, después de aplicar la metodología se propone la creación de pasos para mejorar los procesos y generar un mayor valor agregado para los clientes [11].

Para mejorar la productividad mediante la implementación de 5S se encontró varios artículos científicos y tesis de grado.

El proyecto de investigación para la implementación del método de 5S en el área de corte de una empresa productora de calzado, en la cual primero se presenta evidencias físicas iniciales con fotografías, toma de tiempos, auditorias y encuestas. Luego de la implementación de los pilares fundamentales de las 5S, capacitar al personal y dar un seguimiento mediante auditorías internas, para finalmente presentar los resultados en los cuales se reduce a un 95% el tiempo perdido en la búsqueda de herramientas, se mejora la imagen y presentación del área de estudio reduciendo los riesgos y desarrollando compromisos por parte del personal [12].

El desarrollo de esta metodología se llevó a cabo en la empresa Industrias Metalmecánicas San Judas Ltda., la cual se dedica a la fabricación de piezas metalmecánicas, con la finalidad de mejorar el aspecto de cada uno de los puestos de trabajo del área de producción en lo que respecta al orden y limpieza, brindando así un ambiente seguro, confortable para los operarios y por ende calidad en los productos que se fabrican. El objetivo de este estudio es diseñar e implementar un programa de 5s en el área de producción, debido a que actualmente se han detectado carencia de estándares de limpieza, seguridad en el puesto de trabajo, y desmotivación en los operarios. Se observó un incremento considerable de cómo se encuentra la metodología implantada, podemos analizar que la S que tiene mayor aplicación en el área es la Clasificación, porque se realizó un buen trabajo con la

eliminación de artículos innecesarios lo que da la perspectiva de más orden y limpieza y con respecto a las restantes S, se observa que obtuvieron igual valoración, es decir que en condiciones generales la empresa se encuentra en equilibrio en la aplicación de las 5S [13].

En cuanto a la utilización del software se analizó el proyecto de titulación con el tema "IMPLEMENTACIÓN DE UN SISTEMA ERP COMO SOPORTE EN LA TOMA DE DECISIONES PARA LA IPS AMESCO". Como resultado de la investigación se concluye que la implementación del sistema ERP ODOO en la IPS AMESCO sirvió para mejorar el manejo de la información organizacional de la IPS AMESCO, logrando mayor eficiencia en la toma de decisiones, dando respuesta de esta forma a la pregunta de investigación planteada [14].

### <span id="page-19-0"></span>**2.2. Fundamentación Teórica**

#### <span id="page-19-1"></span>**2.2.1. Metodología de trabajo para el análisis de procesos**

Consiste en cuatro fases de actuación, basadas en las metodologías del Project Management Institute (PMI):

#### **Toma de contacto**

También se llama etapa de apertura, esta se establece desde las primeras palabras con el personal administrativo hasta llegar a los empleados, la web y los primeros documentos, por lo tanto este es un contacto personal para la determinación de las necesidades.

#### **Entrevistas y visitas**

Es necesario conversar con los encargados y responsables de cada departamento, formar mapas mentales con una primera toma de información, es necesario tomar en cuenta la importancia de las preguntas, cuidar los aspectos fundamentales para evitar un ambiente de desconfianza. Durante el desarrollo de la entrevista es importante despertar el interés, y no causar tensión.

#### **Estructuración**

Es una referencia de la disposición y orden de cada parte dentro de un todo, para ello se tiene innumerables aplicaciones siendo necesario filtrar y ordenar los distintos procesos.

## **Presentación Final**

Una vez obtenida la información necesaria se valoran todas las partes por igual para la aplicación del proceso, para finalmente redactar el documento como resultado el proyecto [15].

#### <span id="page-20-0"></span>**2.2.2. Estudio de trabajo**

Cuenta con etapas necesarias para un análisis detallado dividido en seis partes las cuales son:

**Selección:** referente al trabajo o área de estudio se consideran tres principales

 $\triangleright$  Consideraciones humanas

Como actividades peligrosas o repetitivas o actividades que sean poco eficientes y generen monotonía.

- Consideraciones técnicas o tecnológicas La actualización y modernización son necesarias para un incremento de producción, así como la automatización para la reducción de costos.
- Consideraciones económicas

En esta categoría entran las actividades costosas de la empresa o los cuellos de botella en la distribución de la planta.

**Registro:** La obtención de todos los datos en circunstancias normales de trabajo, los métodos y elementos de cada actividad.

**Examinación:** Detallar y utilizar el sentido crítico para evaluar los datos obtenidos.

**Medición:** De la cantidad de cada trabajo y representarlo en tiempo con técnicas y herramientas apropiadas.

**Compilación:** Aplicación del tiempo estándar, así como los suplementos para los cálculos.

**Definición:** Presentación del documento final con todos los datos y cálculos realizados [16].

## **Diagramas para el estudio de trabajo**

Se los considera una representación gráfica de un procedimiento, se los describe en la tabla 1, son muy importantes para el registro de la información.

<span id="page-21-0"></span>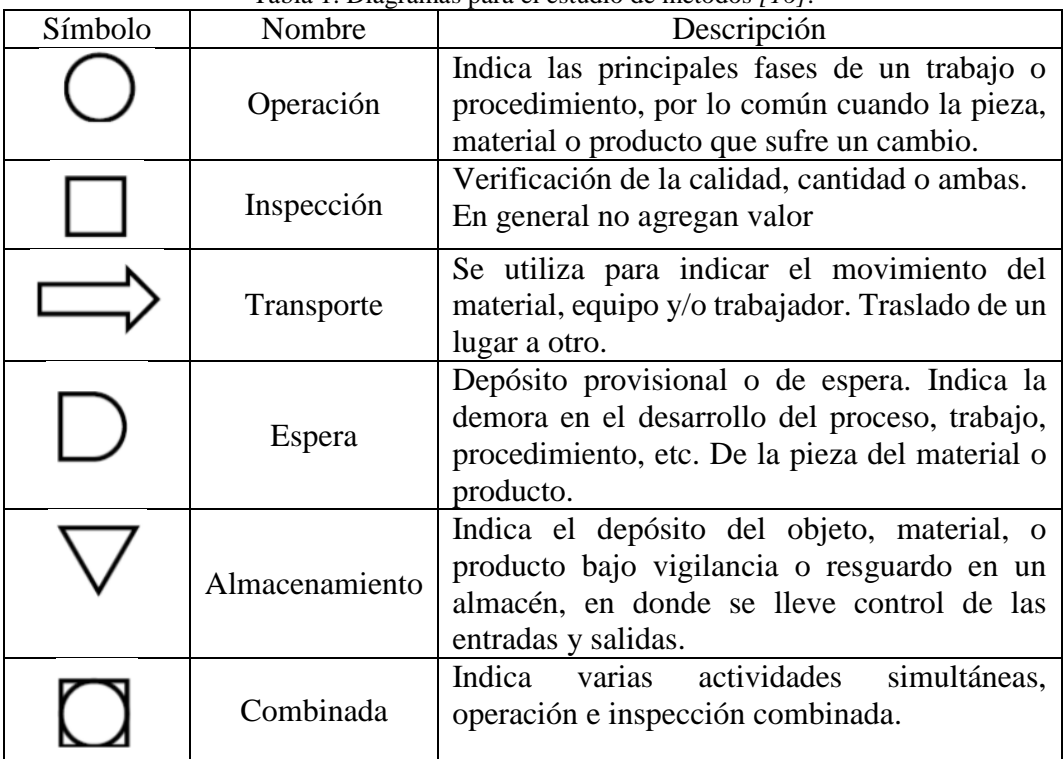

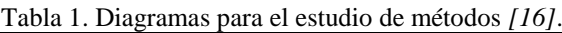

## **Definición de estudio de tiempos y movimiento**

Es una herramienta para la medición del trabajo utilizada con éxito desde finales del siglo XIX, desarrollada por Taylor A. La cual ayuda a solucionar un sin número de problemas de producción y la reducción de costos de producción.

**Estudio de tiempos:** actividad que implica la técnica de establecer un estándar de tiempo permisible para realizar una tarea determinada, con base en la medición del contenido del trabajo del método prescrito, con la debida consideración de la fatiga y las demoras personales y los retrasos inevitables.

**Estudio de movimientos:** análisis cuidadoso de los diversos movimientos que efectúa el cuerpo al ejecutar un trabajo [17].

#### **Requerimientos**

- El operario debe dominar la técnica
- Es necesario un método estandarizado
- Informar de la evaluación a todos los involucrados
- El analista debe entender y utilizar todas las herramientas
- Contar con todo el equipo necesario [18].

Hay dos métodos básicos para realizar el estudio de tiempos, el continuo y el de regresos a cero.

- 1 En el método continuo se deja correr el cronómetro mientras dura el estudio. En esta técnica, el cronómetro se lee en el punto terminal de cada elemento, mientras las manecillas están en movimiento. En caso de tener un cronómetro electrónico, se puede proporcionar un valor numérico inmóvil.
- 2 En el método de regresos a cero el cronómetro se lee a la terminación de cada elemento, y luego se regresa a cero de inmediato. Al iniciarse el siguiente elemento el cronómetro parte de cero. El tiempo transcurrido se lee directamente en el cronómetro al finalizar este elemento y se regresa a cero otra vez, y así sucesivamente durante todo el estudio [17].

#### **Objetivos del estudio de tiempos**

- Minimizar el tiempo requerido para la ejecución de trabajos.
- Conservar los recursos y minimizan los costos.
- Efectuar la producción sin perder de vista la disponibilidad de energéticos o de la energía.
- Proporcionar un producto que es cada vez más confiable y de alta calidad.

## **Determinación de los ciclos**

Existen varios métodos y técnicas para su aplicación algunas empíricas y otras científicas como las detalladas a continuación:

#### **Formula estadística:**

Se puede determinar el número de observaciones mediante la aplicación de la siguiente formula

$$
N = \left(\frac{K.\sigma}{e.\bar{x}}\right) + 1
$$

Fig. 1. Formula estadística para número de observaciones *[16]*.

<span id="page-23-0"></span>Donde:

- K= Coeficiente de riesgo
- σ = Desviación típica
- $\ddot{x}$  = la media aritmética
- e = error expresado en forma decimal

#### **Abaco de Lifson**

Es una aplicación grafica de un método estadístico para un número fijo de diez mediciones.

#### **Tabla de Westinghouse**

Es para aplicaciones empíricas en función de la duración del ciclo y el número de piezas fabricadas al año. Es para operaciones muy repetitivas.

# **Criterio de General Electric**

El número de ciclos a cronometrar en función del tiempo en minutos [16].

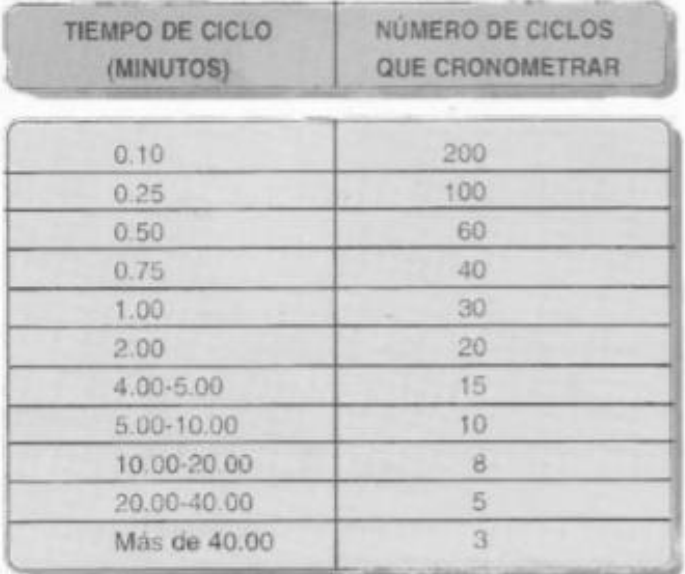

Fig. 2. Tabla de ciclos General Electric [19]

# <span id="page-24-1"></span>**Procedimiento básico sistemático para realizar una Medición del Trabajo**

Las etapas necesarias para efectuar sistemáticamente la medición del trabajo son:

<span id="page-24-0"></span>

| <b>SELECCIONAR</b> | El trabajo que va a ser objeto de estudio.                                     |
|--------------------|--------------------------------------------------------------------------------|
| <b>REGISTRAR</b>   | Todos los datos relativos a las circunstancias en que se realiza el trabajo, a |
|                    | los métodos y a los elementos de actividad que suponen.                        |
| <b>EXAMINAR</b>    | Los datos registrados y el detalle de los elementos con sentido crítico para   |
|                    | verificar si se utilizan los métodos y movimientos más eficaces, y separar     |
|                    | los elementos improductivos o extraños de los productivos.                     |
| <b>MEDIR</b>       | La cantidad de trabajo de cada elemento, expresándo la en tiempo, mediante     |
|                    | la técnica más apropiada de medición del trabajo.                              |
| <b>COMPILAR</b>    | El tiempo estándar de la operación previendo, en caso de estudio de tiempos    |
|                    | con cronómetro, suplementos para breves descansos, necesidades                 |
|                    | personales, etc.                                                               |
| <b>DEFINIR</b>     | Con precisión la serie de actividades y el método de operación a los que       |
|                    | corresponde el tiempo computado y notificar que ese será el tiempo estándar    |
|                    | para las actividades y métodos especificados.                                  |

Tabla 2. Etapas para medición de trabajo *[20]*.

#### **El estudio de movimientos**

El estudio de movimientos se puede aplicar en dos formas, el estudio visual de los movimientos y el estudio de los micromovimientos. El primero se aplica más frecuentemente por su mayor simplicidad y menor costo, el segundo sólo resulta factible cuando se analizan labores de mucha actividad cuya duración y repetición son elevadas [21].

Objetivos del estudio de movimientos:

- Eliminar o reducir los movimientos ineficientes.
- Acelerar u optimizar los movimientos eficientes.

#### **THERBLIGs**

Dentro del estudio de movimientos hay que resaltar los movimientos fundamentales, estos movimientos fueron definidos por los esposos Gilbreth y se denominan THERBLIGs, son 17 y cada uno es identificado con un símbolo gráfico, un color y una letra o sigla [17].

## <span id="page-25-0"></span>**2.2.3. Metodología 5S**

Esta metodología agrupa una serie de actividades para crear condiciones de trabajo de forma organizada, ordenada y limpia conjuntamente con la ejecución de labores, a través de buenos hábitos de comportamiento creando un entorno de trabajo eficiente y productivo [20].

#### **Principios de la metodología**

Son 5 principios fundamentales:

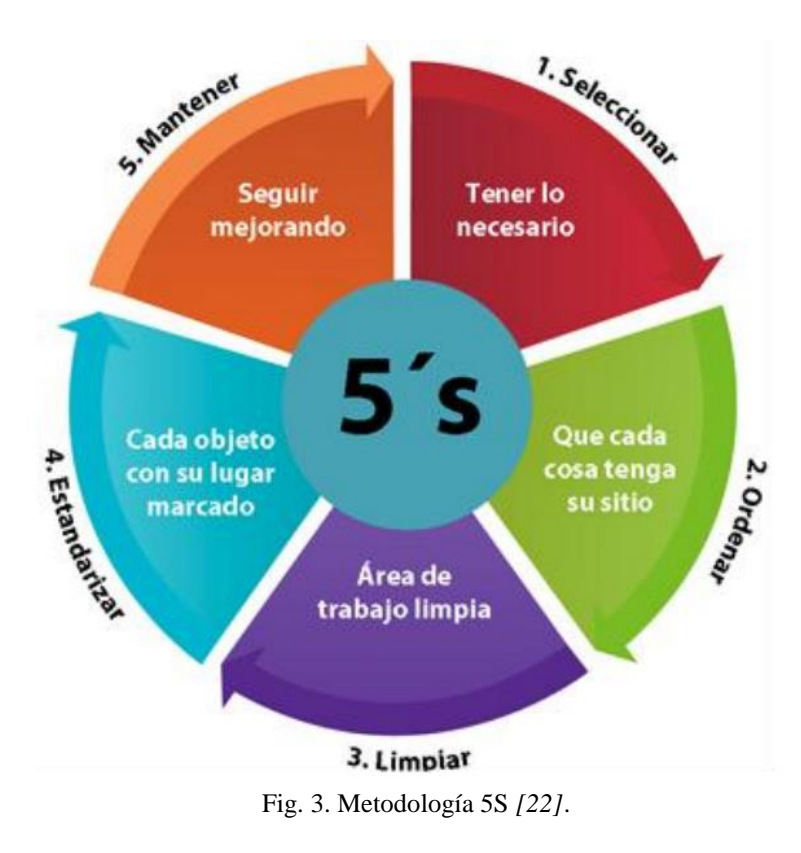

#### <span id="page-26-0"></span>**1 Seiri:** Clasificación u Organización

El primer paso consiste en identificar la naturaleza de cada elemento, separar lo necesario de lo innecesario aplicado a herramientas, equipos o información.

La herramienta a utilizar es una hoja de verificación en la que se plantee la naturaleza de cada elemento y evaluar si es necesario o no.

# **2 Seiton:** Orden

El segundo paso consiste en organizar los elementos necesarios según su utilización, y de ese modo reducir el tiempo de búsqueda.

Las herramientas a utilizar son: códigos de color, señalización y hojas de verificación [23].

| Frecuencia de uso                                                                | Disposición                                                                    |
|----------------------------------------------------------------------------------|--------------------------------------------------------------------------------|
| Lo utiliza en todo momento                                                       | Téngalo a la mano, utilice correas o<br>cintas que unan el objeto a la persona |
| Lo utiliza varias veces al día                                                   | Disponer cerca a la persona                                                    |
| Lo utiliza todos los días, no en todo<br>momento<br>Lo utiliza todas las semanas | Téngalo sobre la mesa de trabajo o cerca<br>de la máquina                      |
| Lo utiliza una vez al mes                                                        | Colóquelo cerca del puesto de trabajo                                          |
| Lo usa menos de una vez al mes,                                                  | Colóquelo en el almacén, perfectamente                                         |
| posiblemente una vez cada dos o tres localizado<br>meses.                        |                                                                                |

Fig. 4. Frecuencia de uso y disposición 5S *[20]*.

# <span id="page-27-0"></span>**3 Seiso:** Limpieza

El tercer paso consiste en integrar la limpieza como parte del trabajo, es decir que sea una actividad rutinaria y de mantenimiento autónomo, de esta manera se eliminan las fuentes de contaminación.

Las herramientas a utilizar son: hojas de verificación de inspección y limpieza y tarjetas para identificar y corregir fuentes de suciedad.

### **4 Seiketsu:** Estandarización

El cuarto paso es para mantener el grado de organización, orden y limpieza, mediante señalización, manuales y normas de procedimiento.

Las herramientas a utilizar con: tableros, muestras o plantillas e instrucciones y procedimientos.

## **5 Shitsuke:** Disciplina

El quito paso establece una cultura de respeto ante lo establecido y los logros alcanzados, promueve el autocontrol y ayuda a enseñar con el ejemplo [23].

# <span id="page-28-0"></span>**2.2.4. Software para control de producción**

Odoo es un software que crea una solución moderna para la planificación precisa basada en la medición de tiempos de manufactura. Integra MRP, Calidad y Mantenimiento para gestionar eficientemente los informes de la empresa en tiempo real [24].

Odoo viene provisto de módulos estándar tales como:

- Gestión de compraventa.
- CRM.
- Gestión de proyectos.
- Sistema de gestión de almacenes.
- Manufactura.
- Contabilidad analítica y financiera.
- Puntos de venta.
- Gestión de activos.
- Gestión de recursos humanos.
- Gestión de inventario.
- Ayuda técnica.
- Campañas de marketing.
- Flujos de trabajo [25].

# **III. CAPÍTULO III METODOLOGÍA**

#### <span id="page-29-1"></span><span id="page-29-0"></span>**3.1. Modalidad de la Investigación**

Para el desarrollo del proyecto se emplearon diferentes tipos de investigación detallados a continuación.

#### **Investigación de campo**

Se basa en una investigación de campo al ser necesario la obtención de datos realizando visitas técnicas a la empresa y aplicando la observación para un estudio cronométrico de tiempos para el desarrollo de un estudio documentado de tiempos, estos datos provienen de los procesos investigados.

#### **Investigación bibliográfica - documental**

Es una investigación bibliográfica – documental para sustentar los conceptos teóricos y profundizar los puntos de vista planteados mediante el análisis de documentos y artículos científicos.

#### **Investigación aplicada**

También se hace referencia a una investigación aplicada al utilizar varios métodos aplicados al estudio de productividad para localizar la cadena de producción más lenta, de este modo se da solución con la aplicación de la metodología 5S y capacitaciones al personal.

## <span id="page-30-0"></span>**3.2. Población y Muestra**

La empresa de lavado de prendas de vestir Prolavtex al ser una pequeña empresa por contar con 3 personas en el área administrativa y 13 empleados en el área de producción, se requiere trabajar con el 100% de la población.

## <span id="page-30-1"></span>**3.3. Recolección de Información**

En el desarrollo del presente proyecto se utilizó técnicas y herramientas de observación, estudio cronométrico de tiempos y un muestreo de trabajo que permitirán el levantamiento óptimo de la información para diagnosticar la situación actual de la empresa:

- Observación y entrevistas directas al personal.
- Revisión y validación de la información recolectada.
- Toma de tiempos con cronometro vuelta a cero.

## <span id="page-30-2"></span>**3.4. Procesamiento y Análisis de Datos**

- Presentación de la información documentada.
- Clasificación de la información.
- Tabulación de información mediante software para tiempos y movimientos.
- Análisis e interpretación de resultados destacados.

## <span id="page-30-3"></span>**3.5. Desarrollo del Proyecto**

Para el desarrollo del proyecto es necesario aplicar los siguientes pasos:

- Recolección de información de la empresa con entrevista directa.
- Desarrollar la estructura organizacional de la empresa.
- Describir antecedentes, objetivos, justificación, ubicación, requisitos operacionales, procesos y actividades.
- Describir el manejo actual de las actividades de la empresa.
- Realizar el flujograma de actividades de cada uno de los procesos de la empresa.
- Establecer la metodología para el estudio de tiempos y movimientos
- Desarrollar el estudio de tiempos y movimientos.
- Procesar la información obtenida.
- Describir la metodología 5S's para la empresa en estudio
- Aplicación de la herramienta de calidad.
- Evaluar los datos obtenido
- Plantear la utilización del software
- Evaluar los datos obtenidos del software

# **IV. CAPÍTULO IV DESARROLLO DE LA PROPUESTA**

#### <span id="page-32-1"></span><span id="page-32-0"></span>**4.1. Antecedentes generales**

#### <span id="page-32-2"></span>**4.1.1. Ubicación de la empresa:**

Las instalaciones de la empresa se encuentran en la provincia de Tungurahua en el cantón Ambato, ubicada en el sector proa, en la Av. Galo Vela y Paso Lateral.

El lugar cumple con los requerimientos necesarios para el funcionamiento de la empresa, es de fácil acceso sus calles y avenidas son asfaltadas, cuenta con agua potable, servicio telefónico y eléctrico.

### <span id="page-32-3"></span>**4.1.2. Misión**

La empresa Prolavtex tiene como misión satisfacer las necesidades y expectativas de los clientes, a través de la calidad de sus procesos de terminado y lavado de textiles, manteniendo precios competitivos qué permitan el crecimiento de la empresa y sus colaboradores [26].

### <span id="page-32-4"></span>**4.1.3. Visión**

La empresa de lavados textiles Prolavtex tiene como misión convertirse en una empresa líder en el mercado logrando un nivel de satisfacción alto para cada cliente, con capacitación, motivación y estabilidad para sus colaboradores [26].

#### <span id="page-33-0"></span>**4.1.4. Actividad que realiza la empresa**

La empresa se dedica a los servicios de terminados y lavados de textiles, Su proceso inicia con la recepción de las prendas, se genera una orden de trabajo para las diferentes áreas de la empresa, luego se realiza formulación para continuar con el procesos de lavado y tinturado, posteriormente realizar las manualidades necesarias en la prenda antes de su clasificación y entrega.

#### <span id="page-33-1"></span>**4.1.5. Jornada de trabajo**

La jornada de trabajo es en horario normal de lunes a viernes de 8 am a 6 pm, él personal cuenta con dos horas para el almuerzo, para la preparación de las máquinas y el caldero se asigna un tiempo de 30 minutos, al finalizar las actividades se organiza y limpia el área de trabajo en 15 min.

#### <span id="page-33-2"></span>**4.1.6. Control de producción**

#### **Ingreso de producción:**

Se genera una orden de pedido en la cual se especifica el número de prendas, el proceso a realizar y el nombre del dueño. Al trasladar las prendas a bodega se cuentan los lotes y se clasifican.

#### **Control de proceso:**

Se realiza mediante una hoja para la formulación del proceso, el responsable es el técnico de color.

#### **Entrega del producto:**

En la bodega de producto terminado se clasifican las prendas por cliente y se controla con la hoja de ingreso para luego empaquetar y facturar.

#### <span id="page-34-0"></span>**4.1.7. Estructura organizacional de la empresa**

En el Anexo 1 se obtiene la información necesaria para la representación gráfica de la organización de la empresa obteniendo un organigrama estructural en la figura. 5, un organigrama funcional en la figura. 6 y un organigrama posicional en la figura. 7.

<span id="page-34-1"></span>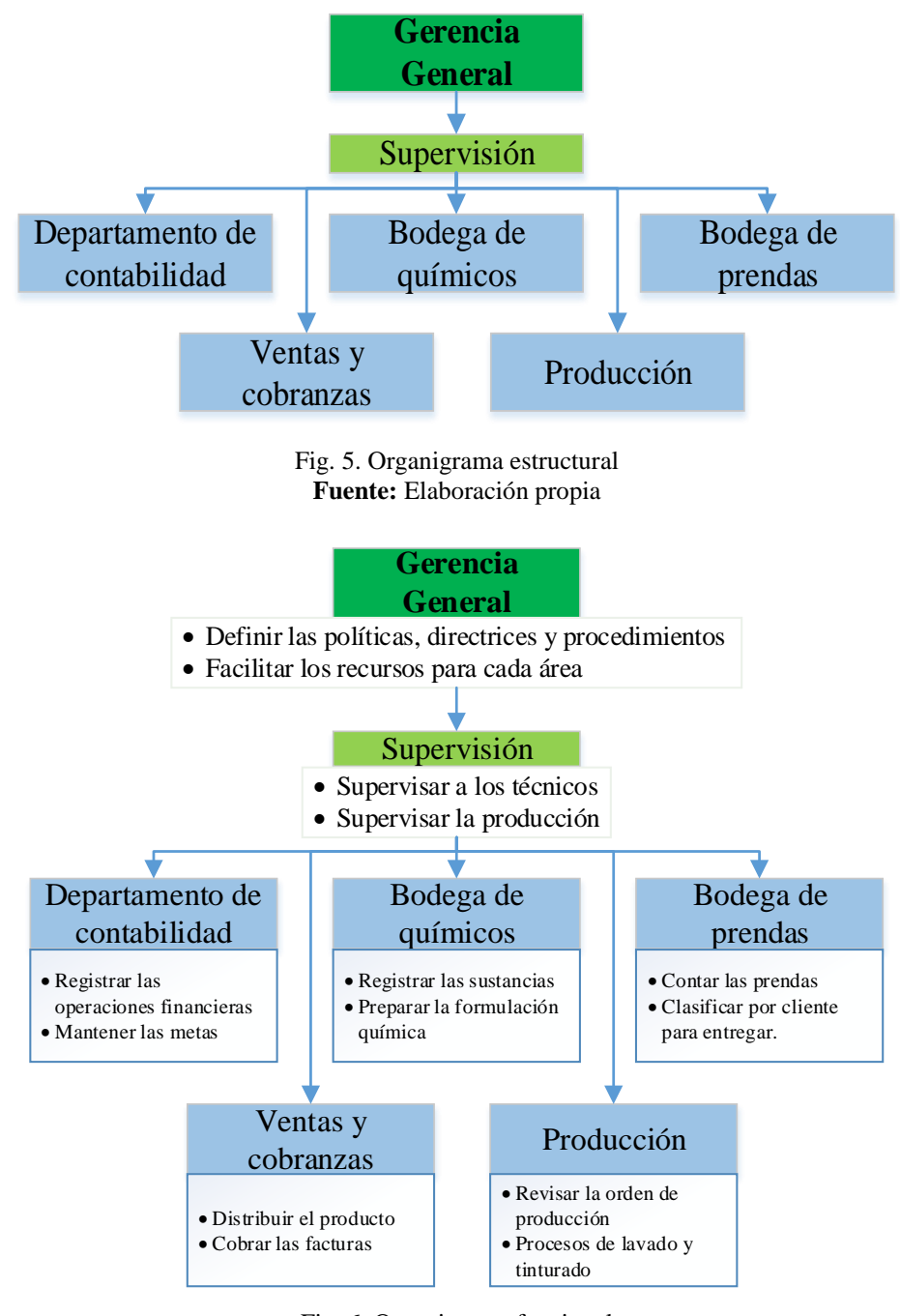

<span id="page-34-2"></span>Fig. 6. Organigrama funcional **Fuente:** Elaboración propia

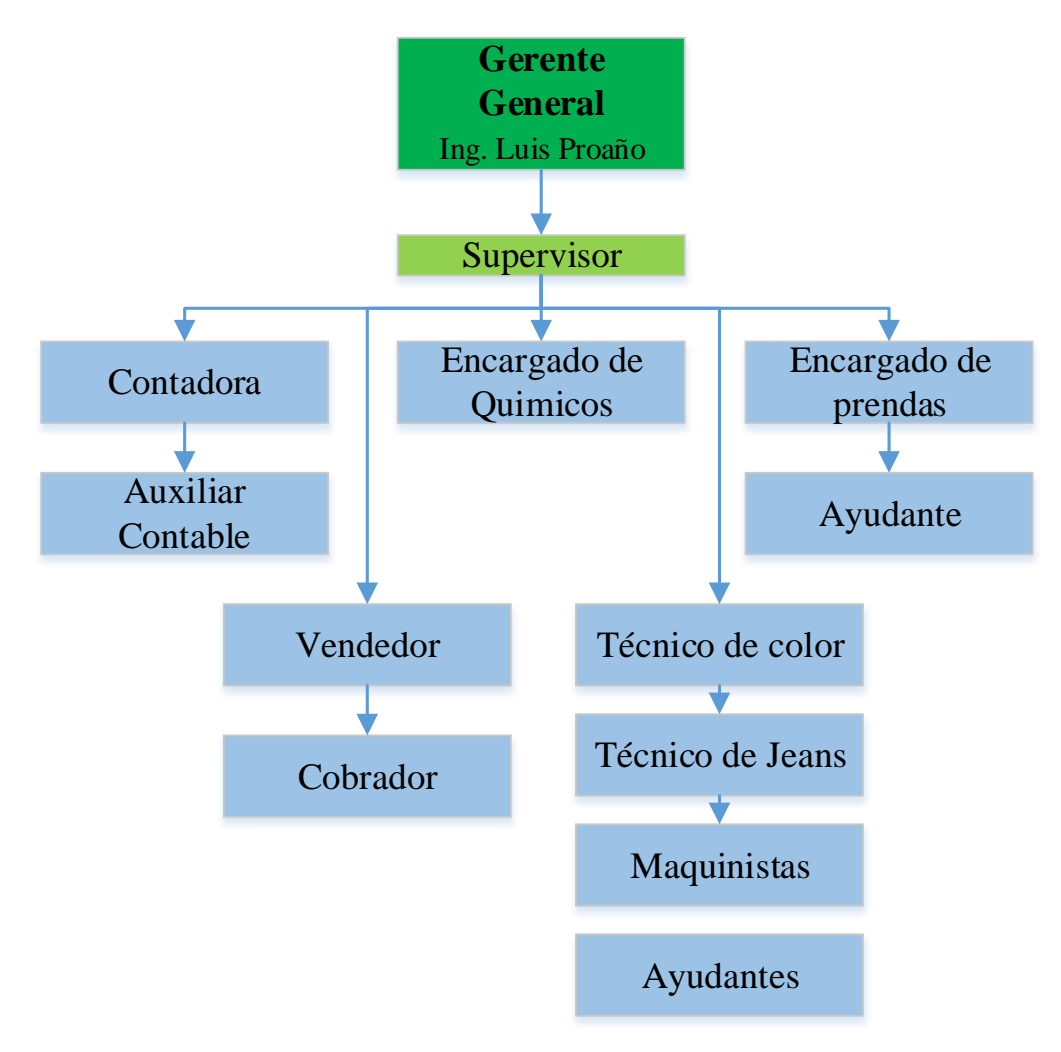

Fig. 7. Organigrama posicional **Fuente:** Elaboración propia

#### <span id="page-35-1"></span><span id="page-35-0"></span>**4.1.8. Operaciones para el proceso de lavado y tinturado**

## **Desengome**

Tiene como objetivo eliminar la película cerinosa, es decir la goma que cubre las fibras del jean o la prenda a trabajar. Dentro de los parámetros para el proceso se utilizan dos tipos diferentes de químicos en función de la cantidad de producción, y la temperatura del agua para el trabajo varia de 35 a 40 grados centígrados, el proceso se lo realiza en lavadoras verticales u horizontales visibles en la figura 8.
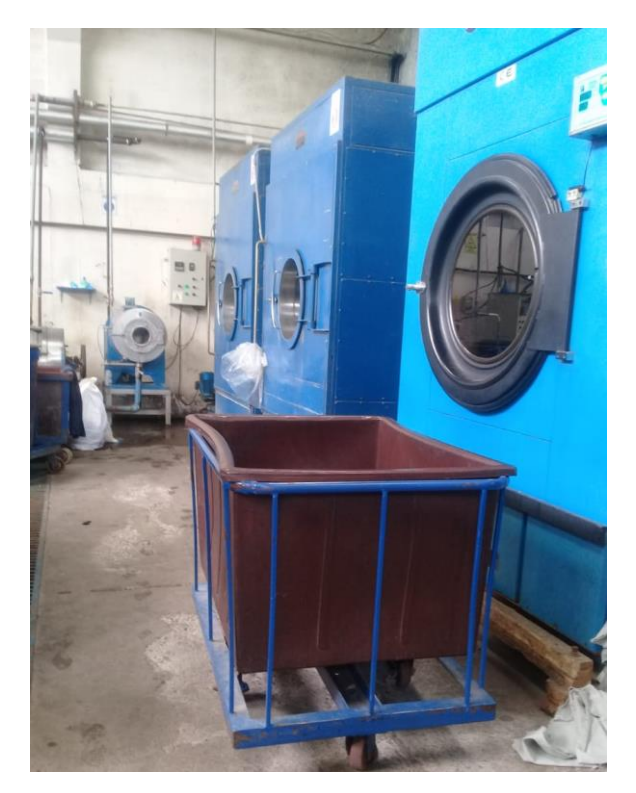

Fig. 8. Lavadora vertical

# **Estonado**

Es la perdida homogénea del color en la superficie del jean, se caracteriza por la aparición de puntos blancos. El proceso de estonado da un aspecto de envejecimiento al jean o prenda, se obtiene con el uso de piedras empleadas para todos los procesos. Para lograr el proceso dentro de los parámetros se utiliza tres diferentes químicos a una temperatura del agua de 35 grados centígrados, el proceso se lo realiza en lavadoras verticales u horizontales visibles en la figura 9.

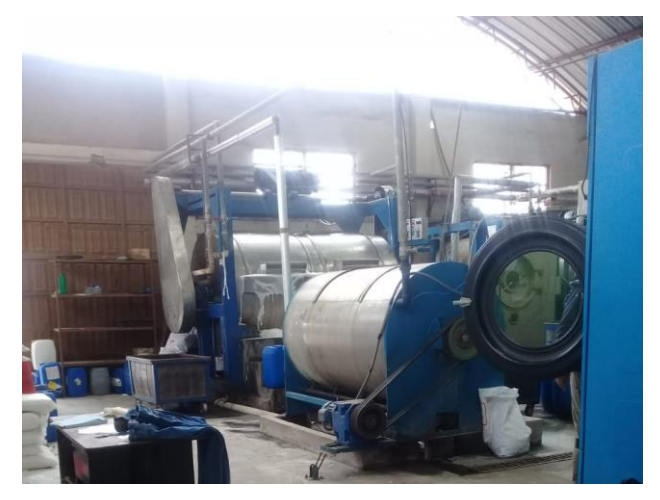

Fig. 9. Lavadora horizontal

### **Reducción**

Permite que las prendas conserven tonos claros, es decir, se realiza un bajado de color se utiliza un alto volumen de agua a una temperatura de 35 grados centígrados conjuntamente con el químico dispuesto para el proceso.

### **Neutralizado**

Es el proceso realizado para que la prenda recupere el pH normal, este proceso se lo realiza dos veces, se trabaja a una temperatura de 35 grados centígrados y con un volumen de agua de 150 litros y se utiliza dos tipos diferentes de químicos entre ellos los observados en la figura 10.

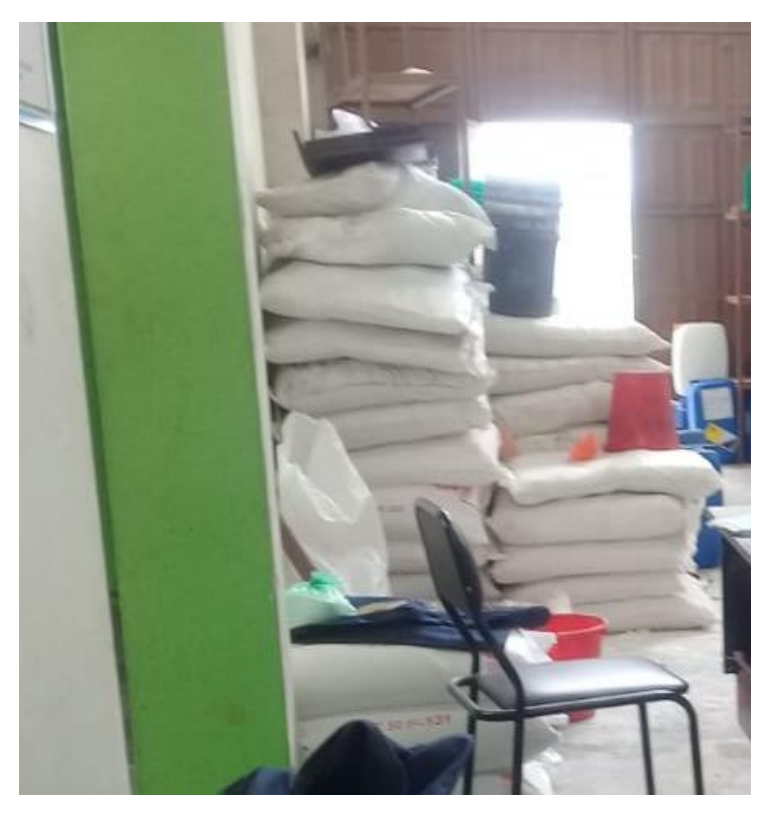

Fig. 10. Químicos utilizados en el área de producción

# **Blanqueo Óptico**

Este proceso sirve para avivar la fibra uno de los principales productos que se utiliza es el jabón a una temperatura de 35 grados centígrados y con 150 litros de agua, posteriormente se utilizan cuatro tipos diferentes de químicos.

### **Terminado**

Es un proceso fundamental para retirar todos los residuos químicos utilizados, este proceso mejora la apariencia de la prenda por lo que es más sensible al tacto, se trabaja a una temperatura de 35 grados centígrados, el proceso se lo realiza en una centrifugadora visible en la figura 11.

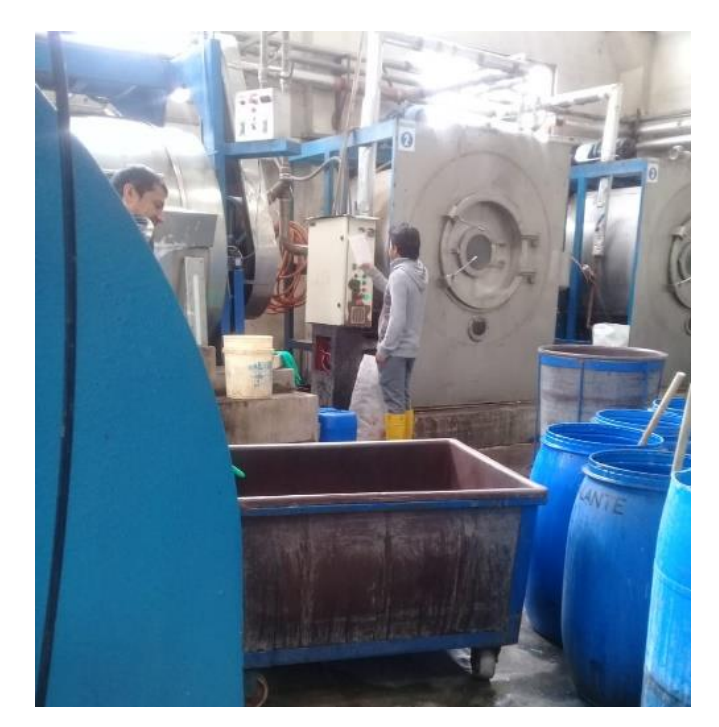

Fig. 11. Centrifugadora

## **4.1.9. Descripción actual de las actividades**

Cada una de las actividades desarrolladas en la empresa tiene diferentes áreas en las cuales interviene un número determinado de trabajadores descritos en la tabla 2. Para el diseño de la tabla 2 y registro de actividades se realiza la visita técnica y entrevista personal al gerente sustentando las preguntas en el Anexo 1.

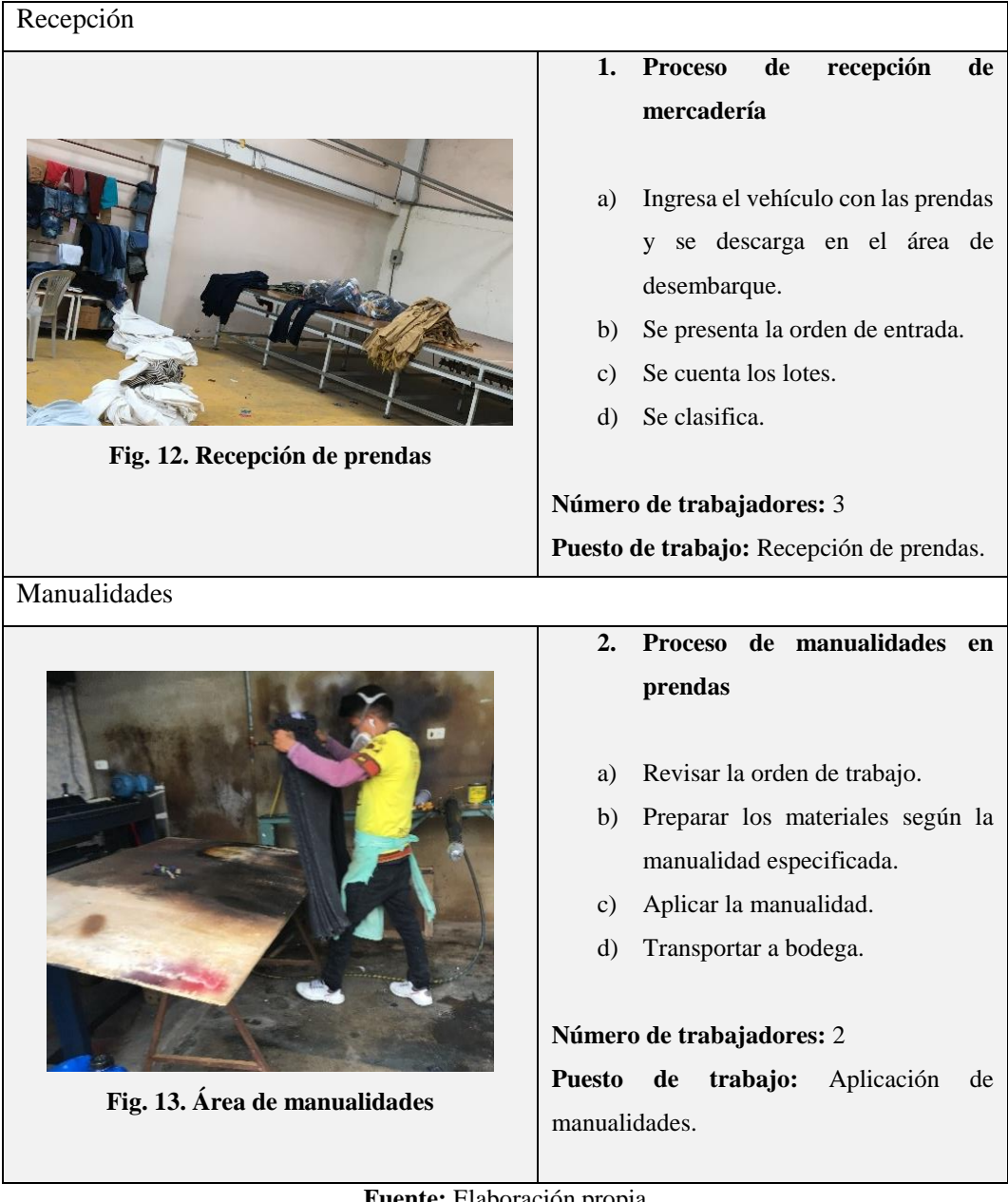

Tabla 3. Descripción de Actividades

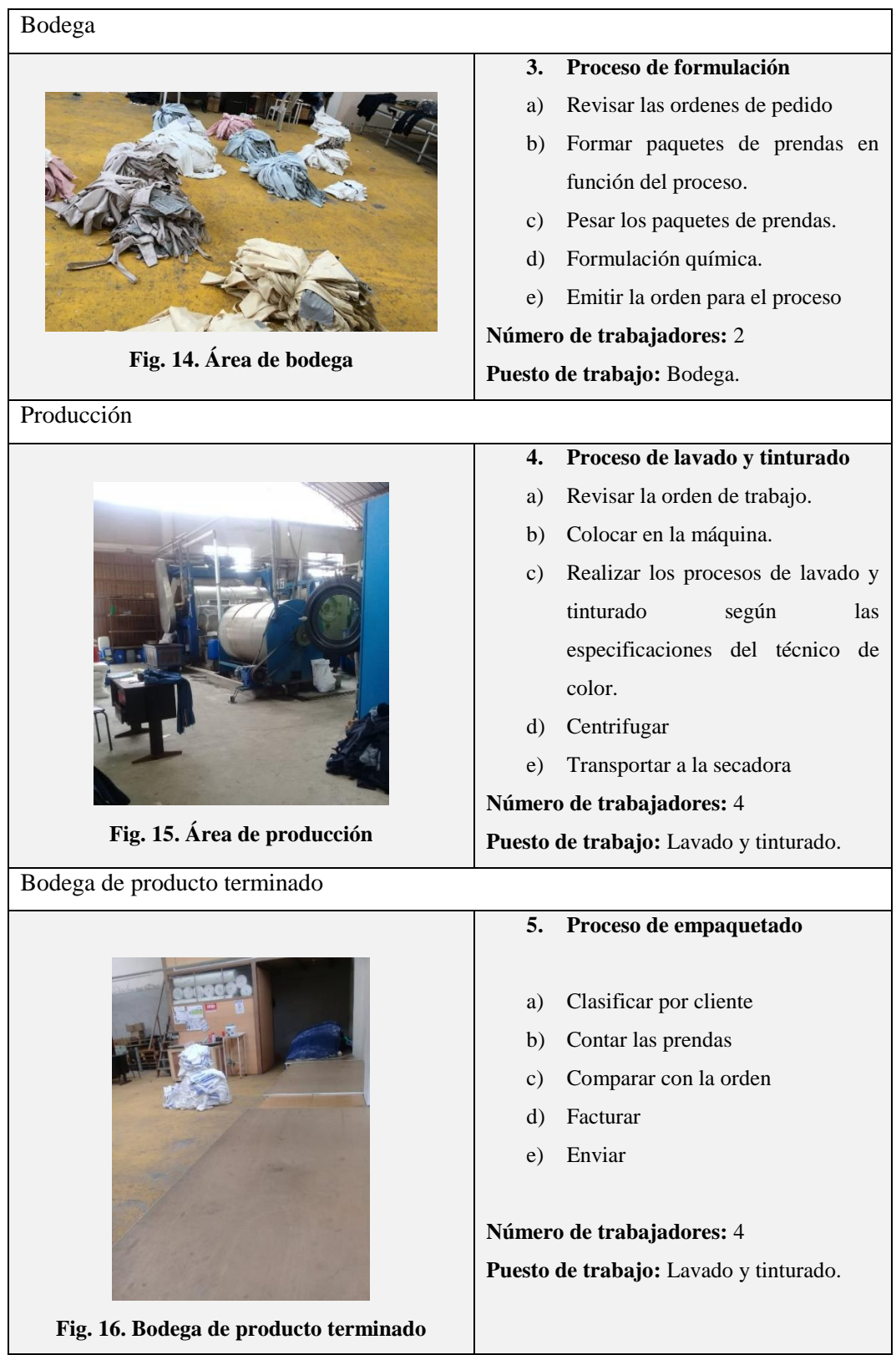

Tabla 4. Descripción de Actividades (Continuación)

**Fuente:** Elaboración propia

#### **4.1.10. Flujograma del proceso**

Después de obtener la descripción de actividades se diseña el flujograma del proceso representado gráficamente en la figura 17.

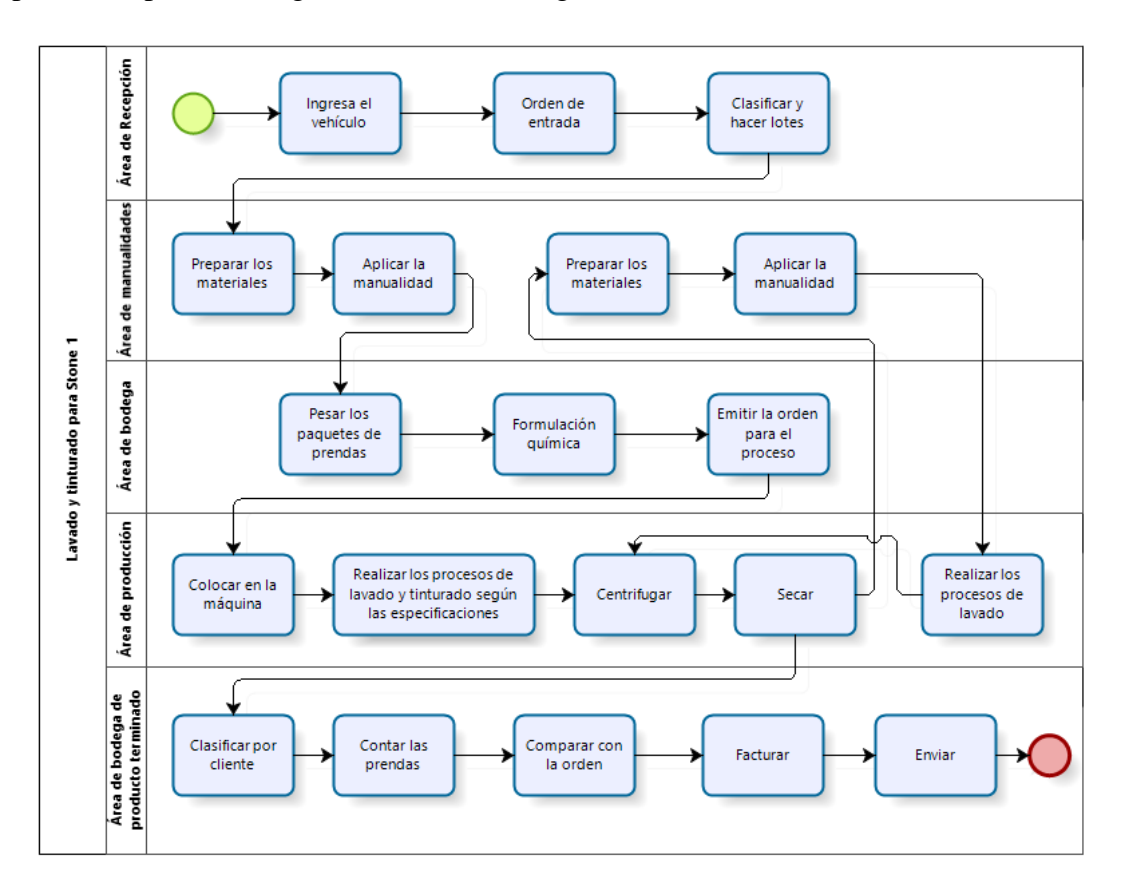

Fig. 17. Flujograma de proceso **Fuente:** Elaboración propia

### **4.2. Estudio de tiempos y movimientos**

### **4.2.1. Selección del proceso**

En el proceso de lavado y tinturado para Stone 1 intervienen todas las máquinas así como todos los procesos descritos, es un proceso lineal completo más representativo, seleccionado por la empresa para la realización del estudio descrito en el Anexo 1. El estudio de tiempos y movimientos de este proceso podría utilizarse como referencia para futuros cálculos e investigaciones.

#### **4.2.2. Selección del operador**

La descripción del proceso actual de la empresa demuestra continuidad en las actividades, es decir, se mantiene un proceso continuo, siendo necesario trabajar con cada operario que intervengan en las actividades.

# **4.2.3. Cálculo del tiempo estándar por área**

# **Área de Recepción**

Para definir el número de ciclos en el área de recepción se utiliza la tabla de general electric, en el área de recepción contamos con 7 actividades consecutivas con tiempos comprendidos entre 5 y 15 minutos, los ciclos a cronometrar son entre 8 a 10 ciclos descritos en la tabla 4 con tiempos tomados en segundos con cronometro vuelta a cero.

- ∑Xi: Sumatoria de tiempos
- TE: tiempo estándar,

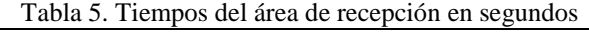

| o<br><b>ESTUDIO DE TIEMPO</b>        |     |                |     |                         |     |     |                                     |                  |     |       |                                 |        |
|--------------------------------------|-----|----------------|-----|-------------------------|-----|-----|-------------------------------------|------------------|-----|-------|---------------------------------|--------|
| Identificación de la operación:      |     |                |     |                         |     |     | Recepción de las prendas de vestir. |                  |     |       |                                 |        |
| Hora inicial: 8:00 am                |     |                |     | Operador                |     |     |                                     | Observador       |     |       | <b>Fecha: 08/01/2019</b>        |        |
| <b>Hora final:</b> $9:10$ am         |     |                |     | Ayudante                |     |     |                                     | Alejandro Zurita |     |       | Aprobado por:<br>Andrea Pazmiño |        |
| <b>Actividad</b>                     | 1   | $\overline{2}$ | 3   | $\overline{\mathbf{4}}$ | 5   | 6   | 7                                   | 8                | 9   | 10    | $\Sigma$ Xi                     | TE     |
| Ingresa el<br>vehículo.              | 192 | 189            | 193 | 188                     | 192 | 187 | 191                                 | 190              | 192 | 189   | 1903                            | 190.3  |
| Presentar la<br>orden de<br>entrada. | 125 | 127            | 123 | 128                     | 126 | 124 | 125                                 | 139              | 127 | 126   | 1270                            | 127    |
| Descargar el<br>vehículo             | 955 | 898            | 943 | 912                     | 927 | 896 | 948                                 | 931              | 942 | 945   | 9297                            | 929.7  |
| Transportar al<br>área de<br>bodega  | 593 | 548            | 562 | 539                     | 569 | 586 | 571                                 | 584              | 536 | 576   | 5142                            | 514.2  |
| Contar los<br>lotes.                 | 135 | 142            | 183 | 168                     | 126 | 149 | 182                                 | 128              | 144 | 167   | 1524                            | 152.4  |
| Clasificar los<br>lotes.             | 496 | 531            | 487 | 529                     | 590 | 572 | 568                                 | 488              | 493 | 584   | 5338                            | 533.8  |
| Transportar a<br>manualidades        | 568 | 489            | 572 | 541                     | 561 | 574 | 531<br>497<br>524                   |                  |     | 562   | 5419                            | 541.9  |
|                                      |     |                |     |                         |     |     |                                     |                  |     | Total |                                 | 2989.3 |

**Fuente:** Elaboración propia

# **Área de manualidades 1**

Se identificaron 4 actividades principales en el área de manualidades con tiempos cronometrados en minutos desde 1 hasta 10 con cronómetro vuelta a cero para manualidades en crudo el número de ciclos es 10 descritos en la tabla 5.

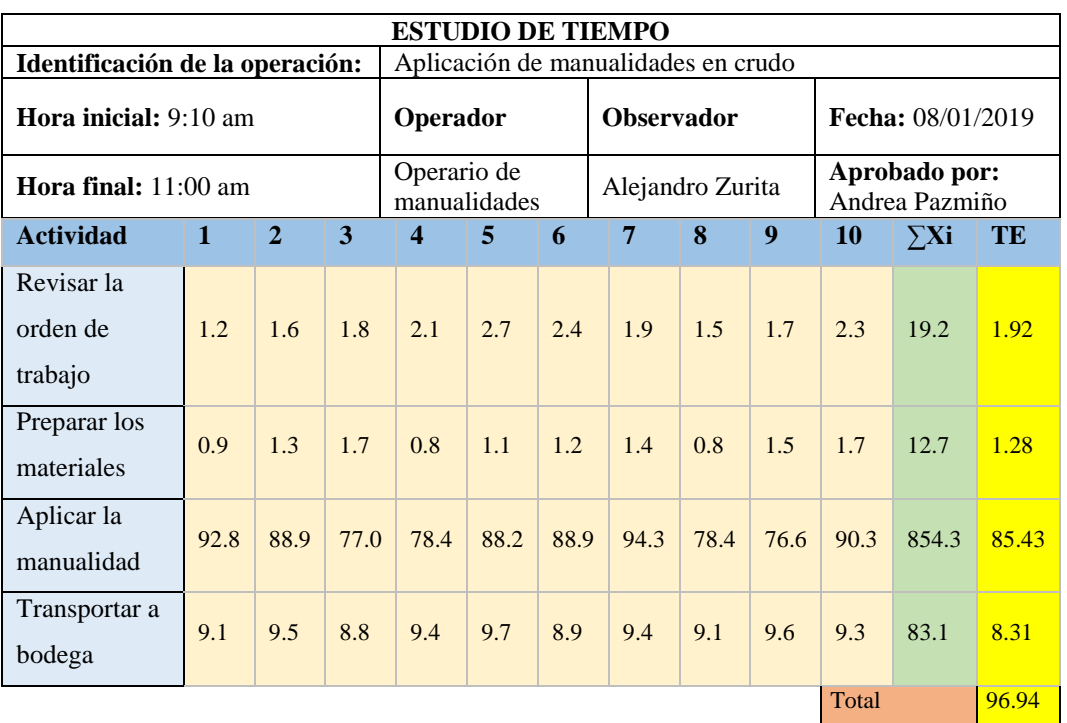

Tabla 6. Tiempos de área de manualidades en minutos

**Fuente:** Elaboración propia

# **Área de bodega**

Toma de tiempos en minutos con cronometro vuelta a cero para el área de bodega donde se han identificado 6 actividades con tiempos medidos entre 1 a 15 min por lo que es recomendable tomar 10 ciclos de trabajo observados en la tabla 6.

|                             | <b>ESTUDIO DE TIEMPO</b><br>Identificación de la operación:<br>Emitir ordenes de producción |                |      |                  |                                      |      |  |                   |      |                  |  |                          |                |           |  |
|-----------------------------|---------------------------------------------------------------------------------------------|----------------|------|------------------|--------------------------------------|------|--|-------------------|------|------------------|--|--------------------------|----------------|-----------|--|
|                             |                                                                                             |                |      |                  |                                      |      |  |                   |      |                  |  |                          |                |           |  |
|                             | <b>Hora inicial:</b> $11:00$ am<br>Operador                                                 |                |      |                  |                                      |      |  | <b>Observador</b> |      |                  |  | <b>Fecha: 08/01/2019</b> |                |           |  |
| Hora final: $12:15$ am      |                                                                                             |                |      |                  | Alejandro Zurita<br>Técnico de color |      |  |                   |      |                  |  | Aprobado por:            | Andrea Pazmiño |           |  |
| <b>Actividad</b>            | $\mathbf{1}$                                                                                | $\overline{2}$ | 3    | $\boldsymbol{4}$ | 5                                    | 6    |  | $\overline{7}$    | 8    | $\boldsymbol{q}$ |  | <b>10</b>                | $\sum$ Xi      | <b>TE</b> |  |
| Revisar la<br>ordenes       | 2.4                                                                                         | 2.6            | 1.5  | 2.1              | 2.3                                  | 2.4  |  | 2.9               | 2.7  | 2.7              |  | 2.3                      | 23.9           | 2.39      |  |
| Formar<br>paquetes          | 15.3                                                                                        | 17.4           | 16.8 | 15.7             | 16.1                                 | 15.5 |  | 16.4              | 17.1 | 16.9             |  | 16.6                     | 163.8          | 16.38     |  |
| Pesar las<br>prendas        | 3.2                                                                                         | 3.8            | 3.7  | 3.4              | 3.2                                  | 3.9  |  | 3.7               | 3.6  | 3.7              |  | 3.6                      | 35.8           | 3.58      |  |
| Formulación<br>química.     | 3.6                                                                                         | 4.9            | 3.8  | 4.2              | 4.7                                  | 5.1  |  | 4.8               | 4.2. | 3.9              |  | 3.7                      | 42.9           | 4.29      |  |
| Emitir la<br>orden          | 1.2                                                                                         | 1.9            | 1.3  | 1.9              | 1.7                                  | 1.6  |  | 1.4               | 1.6  | 1.8              |  | 1.7                      | 16.1           | 1.61      |  |
| Transportar a<br>producción | 4.3                                                                                         | 5.3            | 5.1  | 4.9              | 4.6                                  | 5.2  |  | 4.7               | 4.6  | 4.4              |  | 5.1                      | 48.2           | 4.82      |  |
|                             |                                                                                             |                |      |                  |                                      |      |  |                   |      |                  |  | Total                    |                | 33.07     |  |

Tabla 7. Tiempos del área de bodega en minutos

# **Área de producción 1**

Para el área de producción de identificaron 13 actividades con un promedio de tiempo de 10 a 30 minutos, obtienen los picos de 30 minutos en tres actividades siendo recomendable realizar 10 ciclos de operación representados en la Tabla 7.

Tabla 8. Tiempos del área de producción en minutos

|                                        | <b>ESTUDIO DE TIEMPO</b> |                |     |                   |                   |     |                                              |     |                          |                                 |            |           |
|----------------------------------------|--------------------------|----------------|-----|-------------------|-------------------|-----|----------------------------------------------|-----|--------------------------|---------------------------------|------------|-----------|
| Identificación de la operación:        |                          |                |     |                   |                   |     | Aplicación de procesos de lavado y tinturado |     |                          |                                 |            |           |
| <b>Hora inicial:</b> $2:15 \text{ pm}$ |                          | Operador       |     |                   | <b>Observador</b> |     |                                              |     | <b>Fecha:</b> 08/01/2019 |                                 |            |           |
| <b>Hora final:</b> $6:00 \text{ pm}$   |                          |                |     | Ayudantes         |                   |     | Alejandro Zurita                             |     |                          | Aprobado por:<br>Andrea Pazmiño |            |           |
| Actividad                              |                          | $\mathfrak{D}$ | 3   | $\overline{4}$    | 5<br>6            |     |                                              | 8   | 9                        | 10                              | $\sum X_i$ | <b>TE</b> |
| Revisar la<br>orden.                   | 2.3                      | 2.7            | 2.1 | 2.1<br>2.3<br>2.4 |                   |     | 1.9                                          | 2.3 | 2.7                      | 2.3                             | 23.1       | 2.31      |
| Colocar en la<br>máquina.              | 3.2                      | 3.4            | 3.9 | 3.1               | 3.7               | 3.6 | 3.9                                          | 3.4 | 3.1                      | 3.7                             | 35         | 3.5       |

| Desengome                    | 13.1 | 14.9 | 12.6 | 14.1 | 13.4 | 13.2 | 12.9 | 11.7 | 11.4 | 12.3  | 129.6 | 12.96 |
|------------------------------|------|------|------|------|------|------|------|------|------|-------|-------|-------|
| Ston                         | 32.3 | 34.1 | 32.9 | 34.7 | 31.7 | 32.6 | 34.3 | 34.2 | 33.8 | 33.4  | 334   | 33.4  |
| Bajado de<br>color           | 14.3 | 11.7 | 13.7 | 12.4 | 11.9 | 14.2 | 13.6 | 13.8 | 12.9 | 13.7  | 132.2 | 13.22 |
| Neutralizado                 | 12.8 | 13.8 | 13.4 | 12.9 | 12.4 | 12.8 | 13.5 | 13.7 | 13.5 | 12.8  | 131.6 | 13.16 |
| Blanqueo<br>óptico           | 11.9 | 12.6 | 11.7 | 13.4 | 13.2 | 12.8 | 12.4 | 13.6 | 13.1 | 12.9  | 127.6 | 12.76 |
| Lavado<br>especial           | 13.7 | 12.4 | 13.6 | 13.4 | 12.9 | 12.2 | 13.7 | 12.8 | 13.6 | 12.7  | 131   | 13.1  |
| Transportar a<br>centrifugar | 8.5  | 8.7  | 8.4  | 8.5  | 8.6  | 8.4  | 8.7  | 8.4  | 8.6  | 8.5   | 85.3  | 8.53  |
| Centrifugar                  | 35   | 34   | 35   | 34   | 33   | 35   | 34   | 33   | 34   | 34    | 341   | 34.1  |
| Transportar a<br>la secadora | 9.3  | 9.7  | 8.5  | 8.9  | 9.3  | 9.6  | 9.4  | 8.9  | 8.6  | 9.7   | 91.9  | 9.19  |
| Secar                        | 45.3 | 49.1 | 47.5 | 48.6 | 49.2 | 48.6 | 43.7 | 46.8 | 47.9 | 49.3  | 476   | 47.6  |
| Llevar a<br>manualidad       | 7.6  | 6.4  | 7.2  | 6.8  | 7.3  | 7.1  | 6.9  | 6.7  | 7.3  | 6.8   | 70.1  | 7.01  |
|                              |      |      |      |      |      |      |      |      |      | Total |       | 210.8 |

**Fuente:** Elaboración propia

# **Área de manualidades 2**

Toma de tiempos en minutos con cronómetro vuelta a cero para manualidades finales en las 4 actividades identificadas en la tabla 8 con 10 ciclos recomendados.

|                                   |              | <b>ESTUDIO DE TIEMPO</b> |       |                             |       |       |                                     |       |      |                                 |           |                          |  |
|-----------------------------------|--------------|--------------------------|-------|-----------------------------|-------|-------|-------------------------------------|-------|------|---------------------------------|-----------|--------------------------|--|
| Identificación de la operación:   |              |                          |       |                             |       |       | Aplicación de manualidades finales. |       |      |                                 |           |                          |  |
| <b>Hora inicial:</b> $8:00$ am    |              |                          |       | Operador                    |       |       | <b>Observador</b>                   |       |      |                                 |           | <b>Fecha: 09/01/2019</b> |  |
| <b>Hora final:</b> $11:10$ am     |              |                          |       | Operario de<br>manualidades |       |       | Alejandro Zurita                    |       |      | Aprobado por:<br>Andrea Pazmiño |           |                          |  |
| <b>Actividad</b>                  | $\mathbf{1}$ | $\overline{2}$           | 3     | $\overline{\mathbf{4}}$     | 5     | 6     | 7                                   | 8     | 9    | 10                              | $\sum$ Xi | TE                       |  |
| Revisar la<br>orden de<br>trabajo | 1.4          | 1.6                      | 1.5   | 2.3                         | 2.7   | 2.4   | 1.5                                 | 1.5   | 2.7  | 2.3                             | 19.9      | 1.99                     |  |
| Preparar los<br>materiales        | 1.9          | 16                       | 2.7   | 2.8                         | 2.2   | 1.9   | 1.5                                 | 2.89  | 2.67 | 2.7                             | 21.36     | 2.14                     |  |
| Aplicar la<br>manualidad          | 133.2        | 111.6                    | 140.4 | 122.4                       | 133.2 | 129.6 | 133.2                               | 118.8 | 126  | 129.6                           | 1278      | 127.8                    |  |

Tabla 9. Tiempos del área de manualidades 2 en minutos

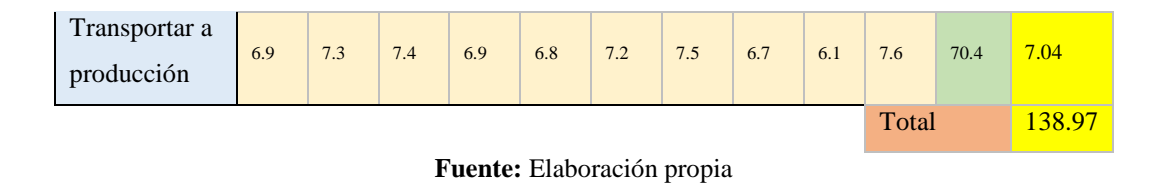

# **Área de producción**

En el área de producción para la finalización del proceso de teñido se identificaron 7 actividades con tiempos comprendidos de 3 a 15 minutos observados en la tabla 9, se recomienda 10 ciclos.

|                                 | <b>ESTUDIO DE TIEMPO</b> |                |      |                         |                |      |                |                   |                                              |       |                                 |           |
|---------------------------------|--------------------------|----------------|------|-------------------------|----------------|------|----------------|-------------------|----------------------------------------------|-------|---------------------------------|-----------|
| Identificación de la operación: |                          |                |      |                         |                |      |                |                   | Aplicación de procesos de lavado y tinturado |       |                                 |           |
| <b>Hora inicial:</b> 11:10 am   |                          |                |      |                         | Operador       |      |                | <b>Observador</b> |                                              |       | Fecha: 09/01/2019               |           |
| Hora final: 2:00 pm             |                          |                |      |                         | Ayudantes      |      |                | Alejandro Zurita  |                                              |       | Aprobado por:<br>Andrea Pazmiño |           |
| <b>Actividad</b>                | $\mathbf{1}$             | $\overline{2}$ | 3    | $\overline{\mathbf{4}}$ | $\overline{5}$ | 6    | $\overline{7}$ | 8                 | 9                                            | 10    | $\Sigma$ Xi                     | <b>TE</b> |
| Neutralizado                    | 13.4                     | 12.1           | 11.9 | 12.6                    | 12.7           | 13.6 | 12.8           | 11.8              | 12.2                                         | 12.4  | 125.5                           | 12.55     |
| Terminado                       | 12.3                     | 11.8           | 10.6 | 12.9                    | 13.4           | 10.7 | 10.9           | 11.5              | 13.2                                         | 12.5  | 120.8                           | 12.08     |
| Transportar<br>a centrifugar    | 7.6                      | 8.2            | 8.6  | 7.9                     | 8.3            | 8.4  | 8.7            | 7.9               | 8.6                                          | 8.2   | 82.4                            | 8.24      |
| Centrifugar                     | 36                       | 33             | 34   | 33                      | 37             | 36   | 35             | 37                | 36                                           | 34    | 351                             | 35.1      |
| Transportar<br>a la secadora    | 9.7                      | 9.7            | 8.9  | 8.7                     | 9.2            | 9.2  | 9.6            | 8.9               | 9.1                                          | 9.3   | 92.3                            | 9.23      |
| Secar                           | 49.3                     | 48.3           | 48.6 | 42.5                    | 47.3           | 49.1 | 47.2           | 46.1              | 47.2                                         | 47.6  | 473.2                           | 47.32     |
| Transportar<br>a bodega         | 3.5                      | 3.8            | 3.9  | 3.1                     | 3.5            | 3.7  | 3.4            | 3.9               | 3.7                                          | 3.5   | 36                              | 3.6       |
|                                 |                          |                |      |                         |                |      |                |                   |                                              | Total |                                 | 128.12    |

Tabla 10. Tiempos del área de producción 2 en minutos

**Fuente:** Elaboración propia

# **Área de bodega de producto terminado**

Luego de finalizado el proceso de lavado y tinturado de Stone 1 se transporta el producto terminado al área de bodega donde se identificaron 6 actividades comprendidas en un tiempo de 2 hasta 20 min, se recomiendan 10 ciclos presentados en la tabla 10.

| <b>ESTUDIO DE TIEMPO</b>         |      |                |      |                                 |                       |          |                   |      |      |       |                                 |       |
|----------------------------------|------|----------------|------|---------------------------------|-----------------------|----------|-------------------|------|------|-------|---------------------------------|-------|
| Identificación de la operación:  |      |                |      |                                 | Clasificar y facturar |          |                   |      |      |       |                                 |       |
| <b>Hora inicial:</b> 2:20 pm     |      |                |      | Operador                        |                       |          | <b>Observador</b> |      |      |       | Fecha: 09/01/2019               |       |
| <b>Hora final:</b> 3:30 pm       |      |                |      | Encargado<br>bodegas<br>prendas |                       | de<br>de | Alejandro Zurita  |      |      |       | Aprobado por:<br>Andrea Pazmiño |       |
| Actividad                        | 1    | $\mathfrak{D}$ | 3    | $\overline{4}$                  | $\overline{5}$        | 6        | $\overline{7}$    | 8    | 9    | 10    | $\sum$ Xi                       | TE    |
| <b>Clasificar</b><br>por cliente | 20.1 | 23.4           | 22.5 | 20.8                            | 26.4                  | 21.5     | 23.6              | 24.8 | 21.9 | 22.8  | 227.8                           | 22.78 |
| <b>Contar las</b><br>prendas     | 12.3 | 15.4           | 13.6 | 12.7                            | 14.6                  | 15.2     | 13.7              | 14.2 | 15.3 | 14.6  | 141.6                           | 14.16 |
| Comparar<br>con la orden         | 2.3  | 2.4            | 2.9  | 2.7                             | 2.7                   | 2.1      | 2.6               | 2.3  | 2.9  | 2.5   | 22.7                            | 2.27  |
| Facturar                         | 5.1  | 4.3            | 5.9  | 4.5                             | 4.9                   | 4.7      | 5.3               | 5.4  | 5.1  | 4.9   | 50.1                            | 5.01  |
| Empaquetar                       | 23.5 | 21.9           | 22.4 | 24.7<br>21.7<br>25.1            |                       | 23.4     | 23.9              | 24.3 | 25.3 | 236.2 | 23.62                           |       |
| <b>Transportar</b><br>al camión  | 8.3  | 8.6            | 7.9  | 9.2                             | 9.4                   | 7.6      | 8.5<br>8.7<br>8.4 |      |      | 7.9   | 84.5                            | 8.45  |
|                                  |      |                |      |                                 |                       |          |                   |      |      | Total |                                 | 76.29 |

Tabla 11. Tiempos de producto terminado

**Fuente:** Elaboración propia

# **4.2.4. Cursograma analítico**

Para la toma de tiempo el cálculo de operaciones, inspecciones y transporte se utiliza la herramienta cursograma analítico realizándolo uno para cada área descritos en la tabla 11 hasta la tabla 17.

| Cursograma analítico recepción                               |            |            |                |           |          |  |  |  |  |  |  |
|--------------------------------------------------------------|------------|------------|----------------|-----------|----------|--|--|--|--|--|--|
| Hoja Núm. 1<br>Diagrama Núm.:<br>Resumen<br>de 7             |            |            |                |           |          |  |  |  |  |  |  |
| Objeto: medición de tiempos con<br>cronómetro vuelta a cero. |            | Actividad  | Actual         | Propuesto | Economía |  |  |  |  |  |  |
| <b>Actividad:</b> Recibir prendas                            |            | Operación  | $\overline{4}$ |           |          |  |  |  |  |  |  |
| Método: Actual/Propuesto                                     |            | Transporte | $\overline{2}$ |           |          |  |  |  |  |  |  |
|                                                              |            | Espera     |                |           |          |  |  |  |  |  |  |
|                                                              | Inspección |            |                |           |          |  |  |  |  |  |  |
| Almacenamiento                                               |            |            |                |           |          |  |  |  |  |  |  |
| Lugar: Recepción<br>Distancia (m)<br>43                      |            |            |                |           |          |  |  |  |  |  |  |

Tabla 12. Cursograma analítico área de recepción.

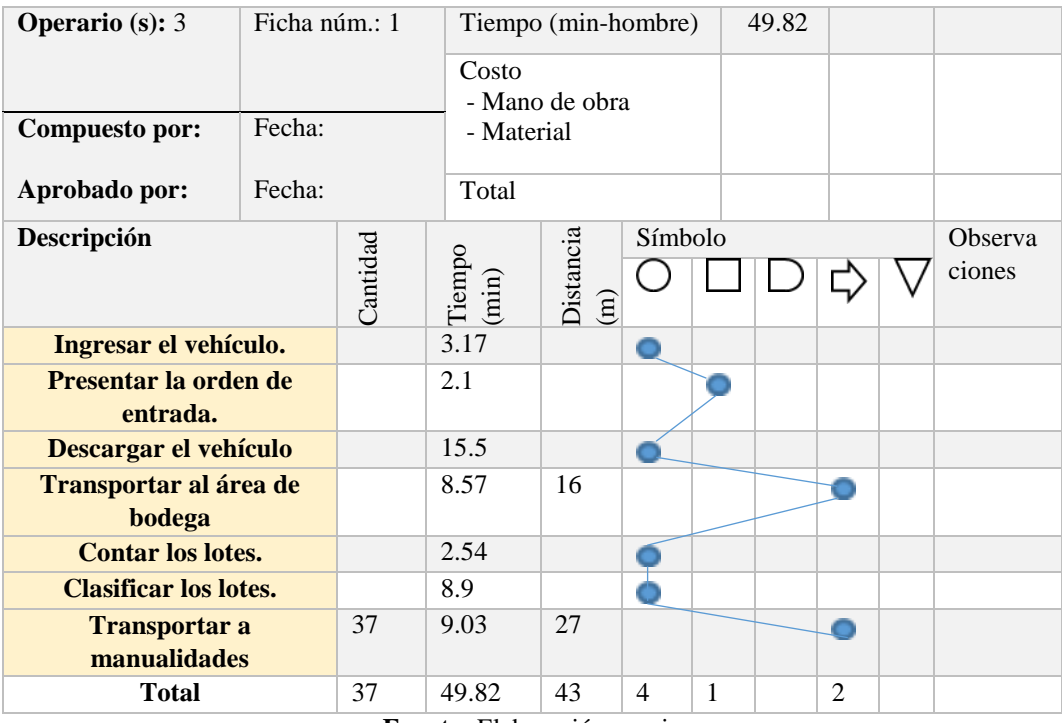

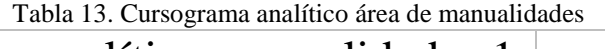

 $\overline{\phantom{0}}$ 

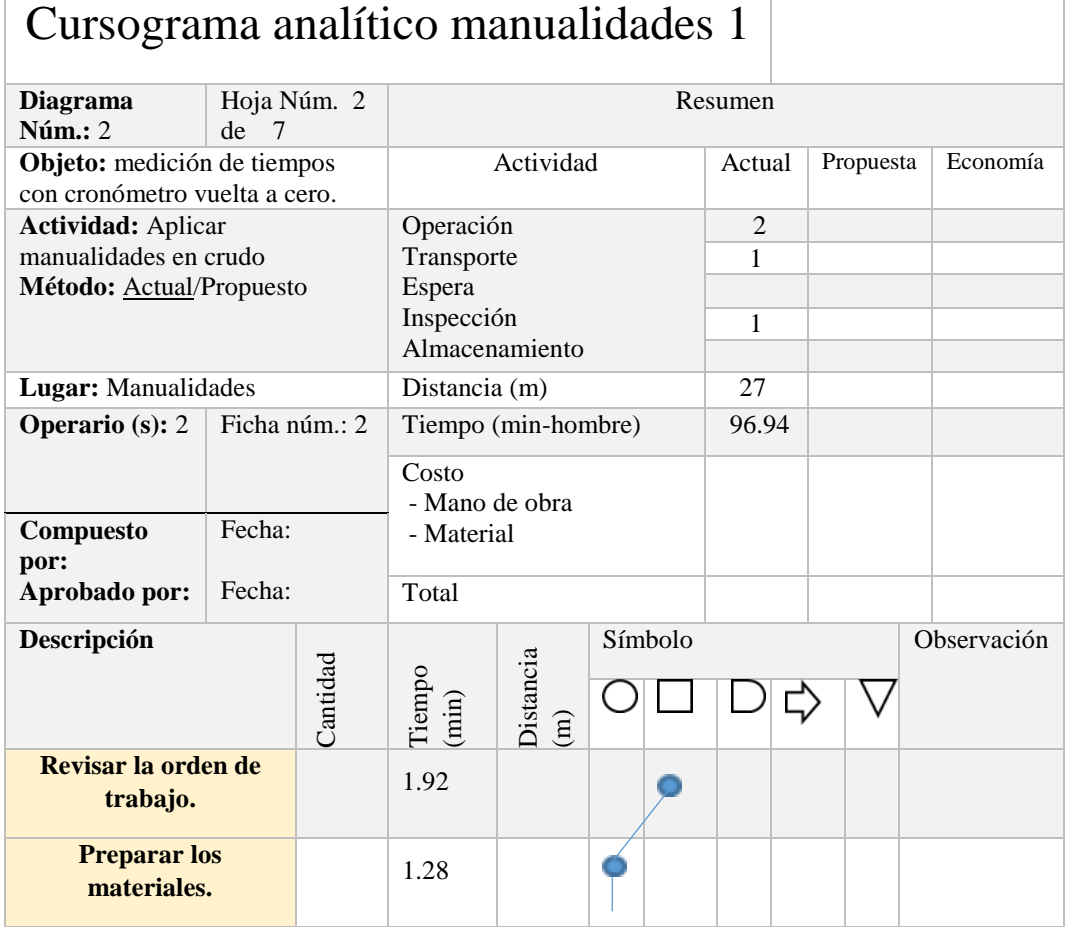

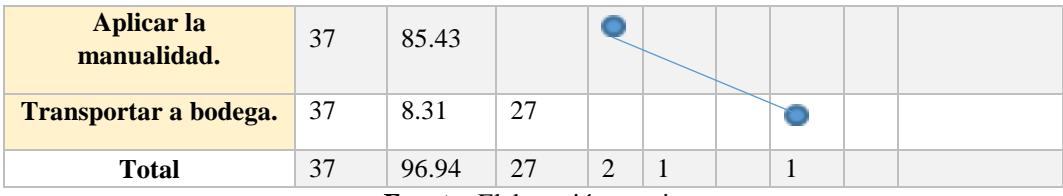

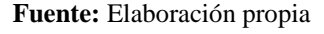

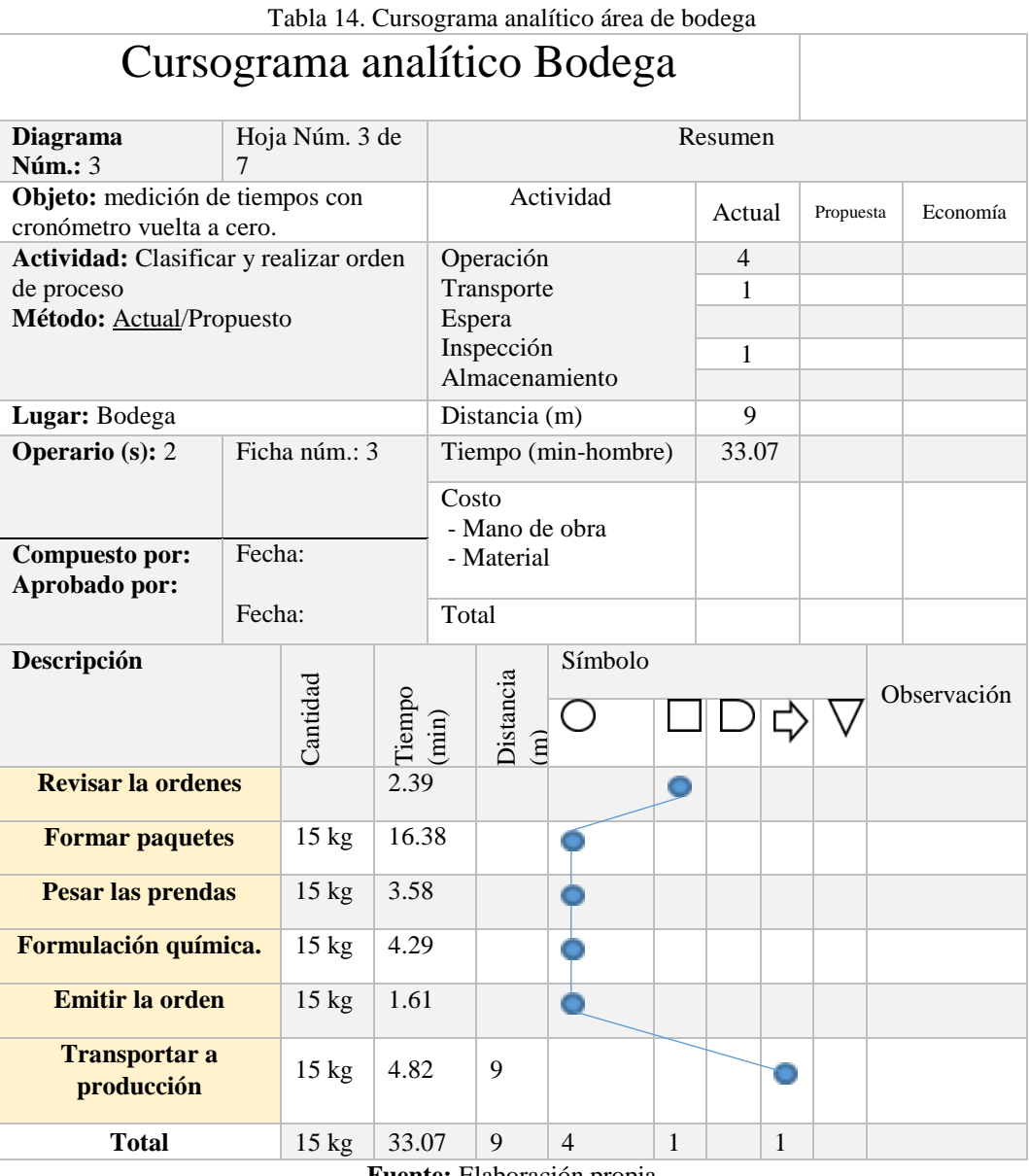

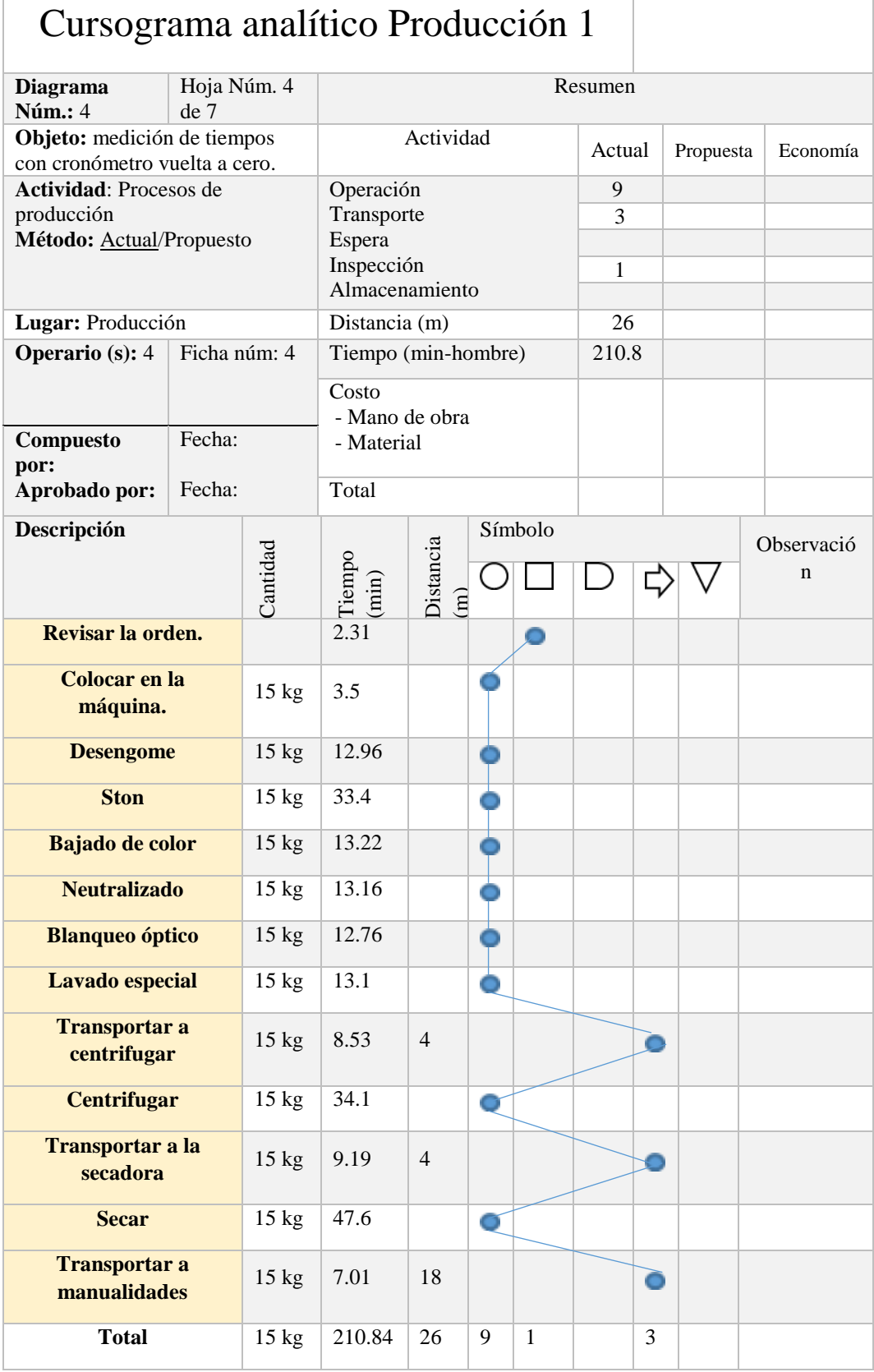

Tabla 15. Cursograma analítico área de producción

**Fuente:** Elaboración propia

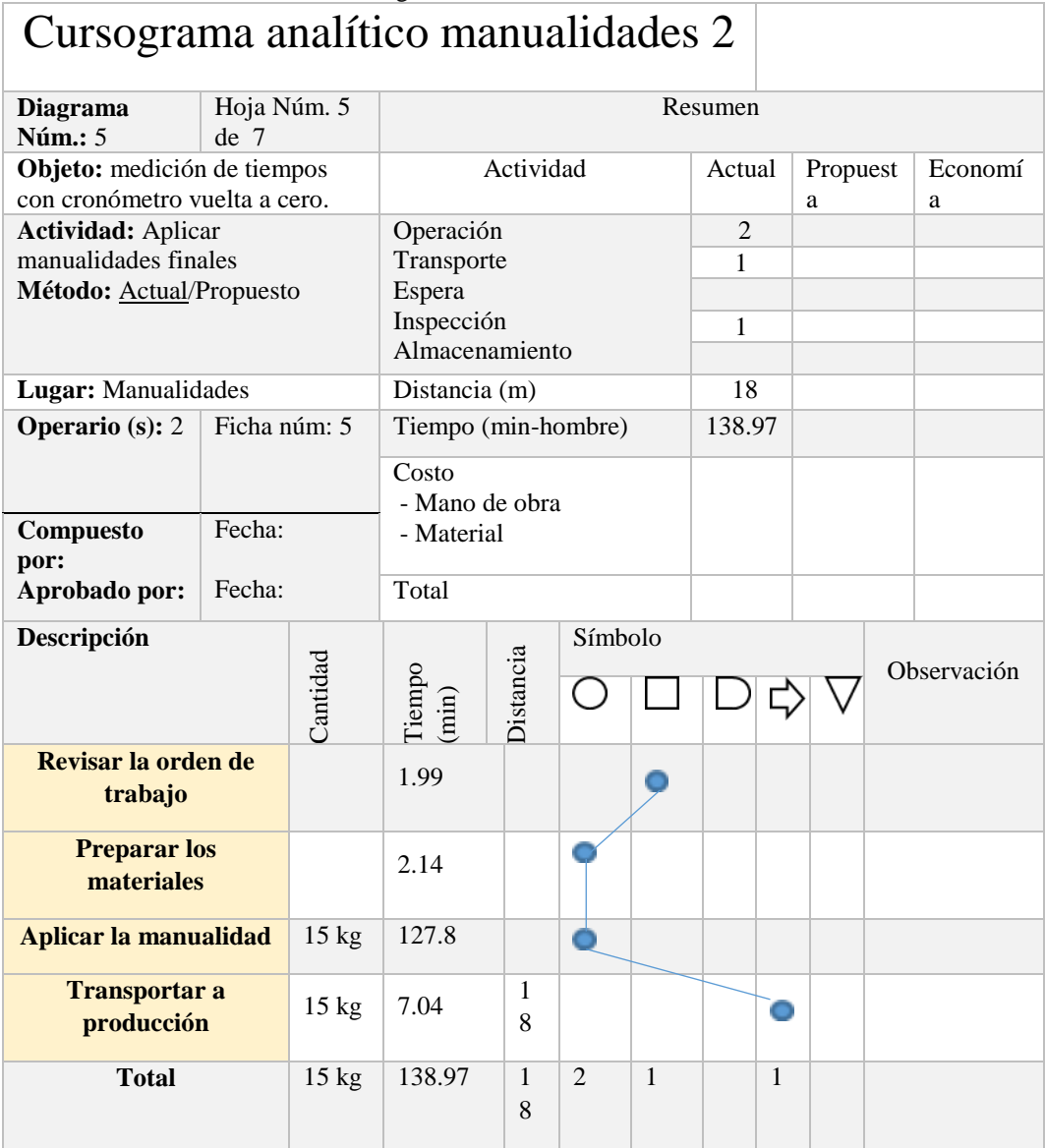

Tabla 16.Cursograma analítico área de manualidades 2

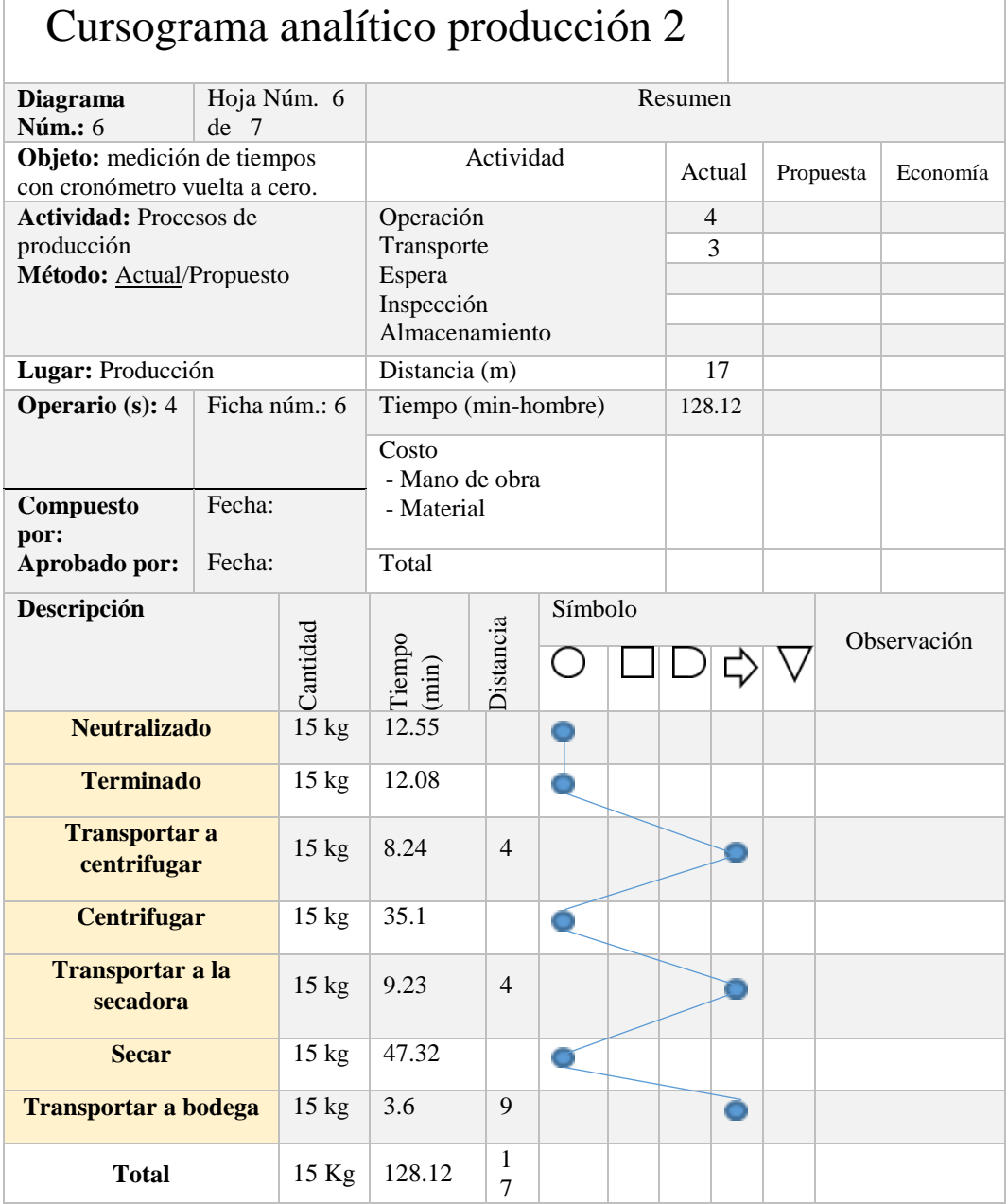

Tabla 17. Cursograma analítico área de producción 2

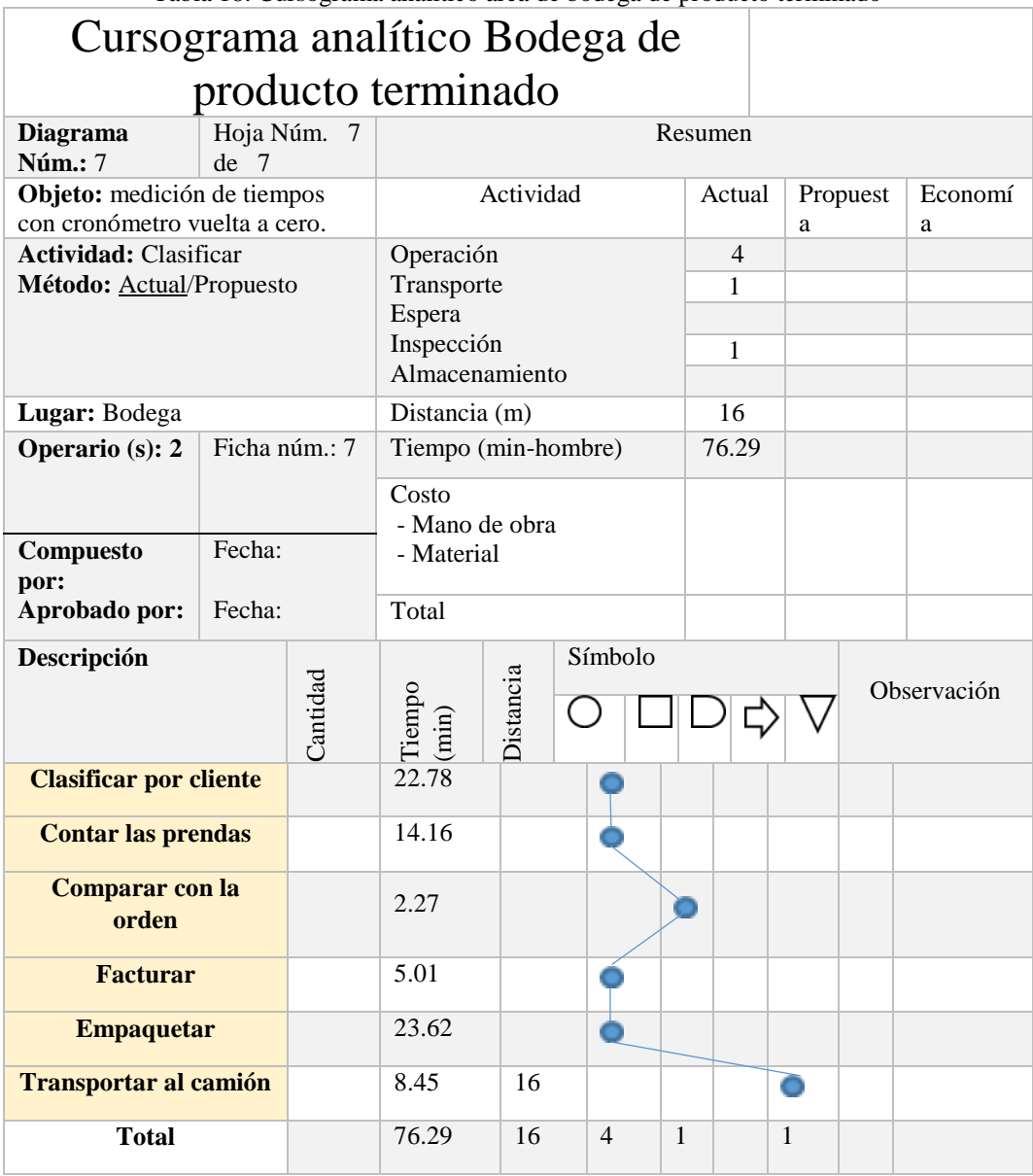

Tabla 18. Cursograma analítico área de bodega de producto terminado

# **4.2.5. Resumen del tiempo estándar por áreas**

|                        |           | I abla 19. Resultent de tiempos por area de trabajo |          |              |        |            |           |                               |         |                             |        |                        |  |
|------------------------|-----------|-----------------------------------------------------|----------|--------------|--------|------------|-----------|-------------------------------|---------|-----------------------------|--------|------------------------|--|
|                        | Recepción | Bodega                                              |          | Manualidades |        | Producción |           | $\mathcal{C}$<br>Manualidades |         | $\mathcal{L}$<br>Producción |        | $\mathbf{C}$<br>Bodega |  |
| <b>Tiempo</b><br>(min) | 49.82     | 13.84                                               |          | 96.94        |        | 210.84     |           |                               | 138.97  |                             | 128.12 | 76.29                  |  |
| Descripción            |           |                                                     |          |              |        |            |           |                               | Símbolo |                             |        |                        |  |
|                        |           |                                                     | Cantidad |              | Tiempo | (imin)     | Distancia |                               |         |                             |        |                        |  |
| <b>Total</b>           |           |                                                     |          | 15 kg        |        | 714.82     | 156       |                               | 29      | 6                           |        | 12                     |  |

Tabla 19. Resumen de tiempos por área de trabajo

**Fuente:** Elaboración propia

# **4.2.6. Diagrama de operaciones del proceso**

Para el diseño del diagrama de operación se utilizan los tiempos promedios obtenidos conjuntamente con las operaciones, inspecciones y trasporte obtenidos para presentar la información en la figura 18.

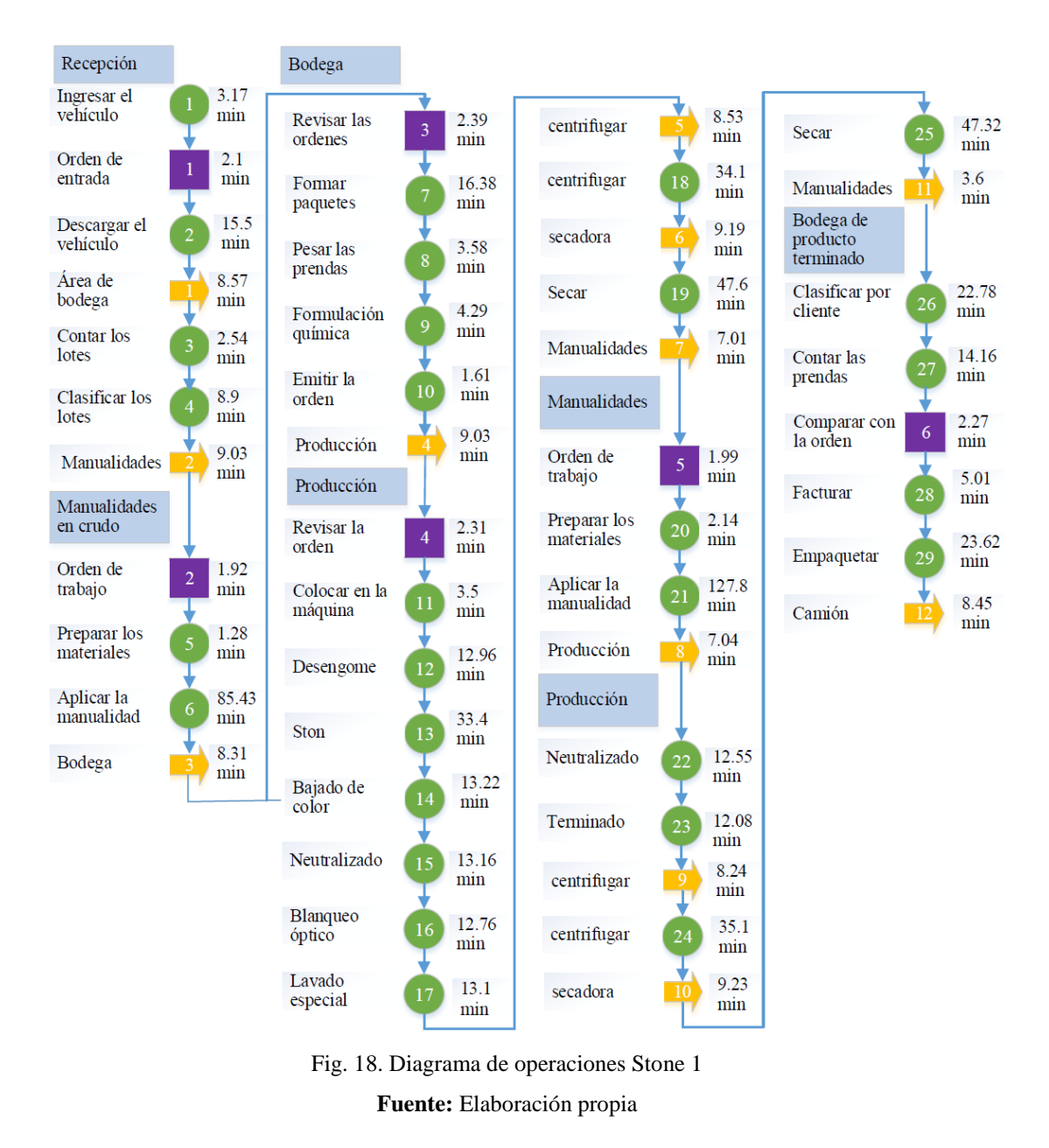

# **4.2.7. Identificación del cuello de botella**

Realizado el diagrama de proceso se procede a la identificación de la operación más compleja y que consumen la mayor parte del tiempo expresado en la figura. 19.

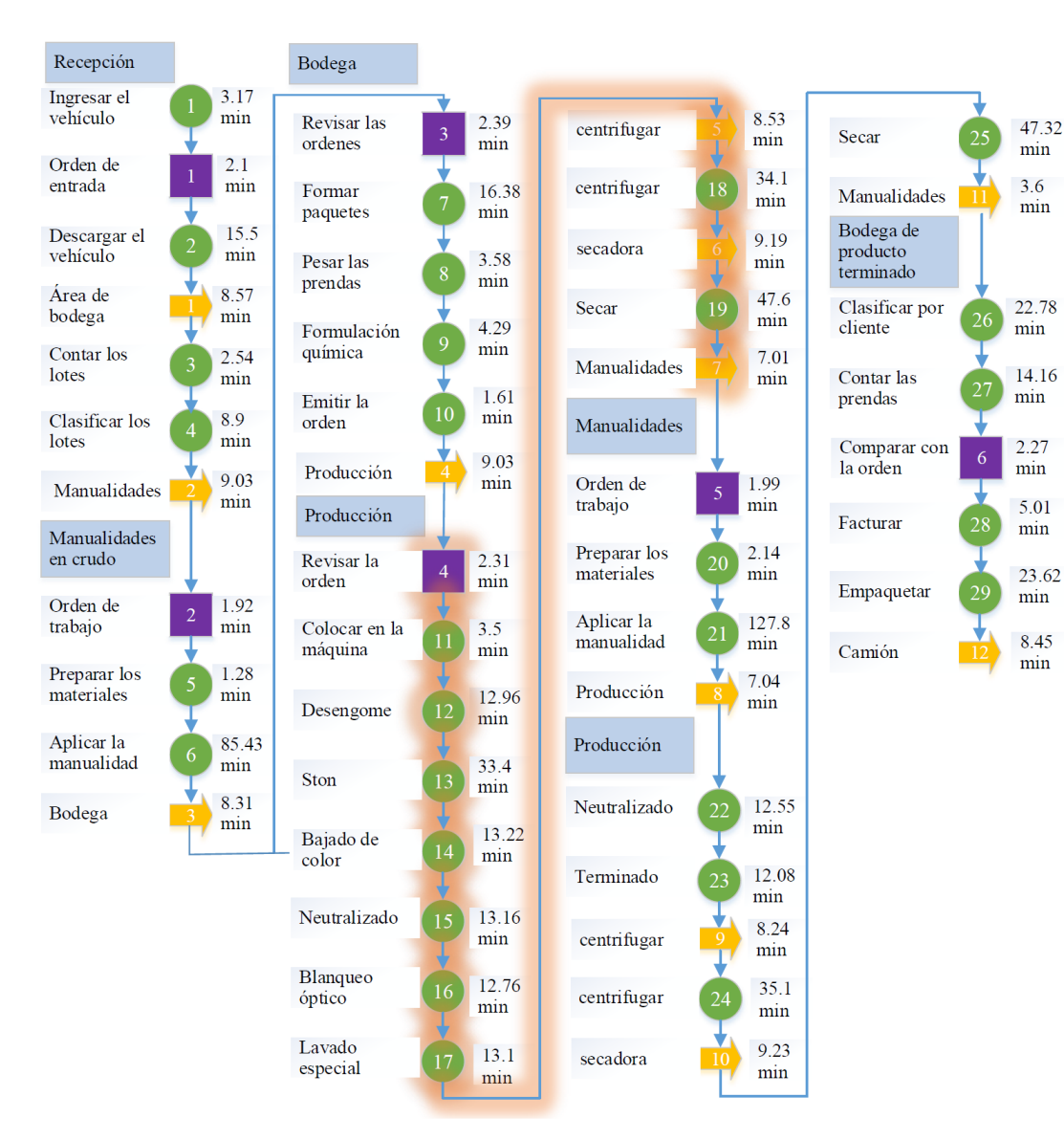

Fig. 19. Identificación del cuello de botella **Fuente:** Elaboración propia

Tiempo estándar producción 1 (Ts1) = 210.84 Tiempo estándar Manualidades 2 (Ts2)= 138.97

Se selecciona el Ts1 ya que es la rama que más se demora en la producción en el primer día, el Ts2 o tiempo estándar del área de manualidades 2 es descartable porque su proceso se lo realiza al día siguiente para llamarlo cuello de botella.

#### **4.2.8. Ratio de operación**

#### $R =$  $operaciones + inspecciones$  $\frac{1}{1}$  trasportes + inspecciones + operaciones + almacenamiento Ec. 1. Ratio de operaciones  $R =$ 628.77 + 12.98  $\frac{1000}{96.23 + 12.98 + 628.77} * 100\%$  $R =$ 641.75  $\frac{24211}{737.98}$  \* 100%  $R = 86.96\%$

#### **4.2.9. Factor de desempeño en el área de producción**

Identificado el cuello de botella se procede a valorar la capacidad de trabajo en el área localizada para lo cual se diseña la tabla 20. Los porcentajes se asignan de la observación del proceso.

### FD = Factor de desempeño

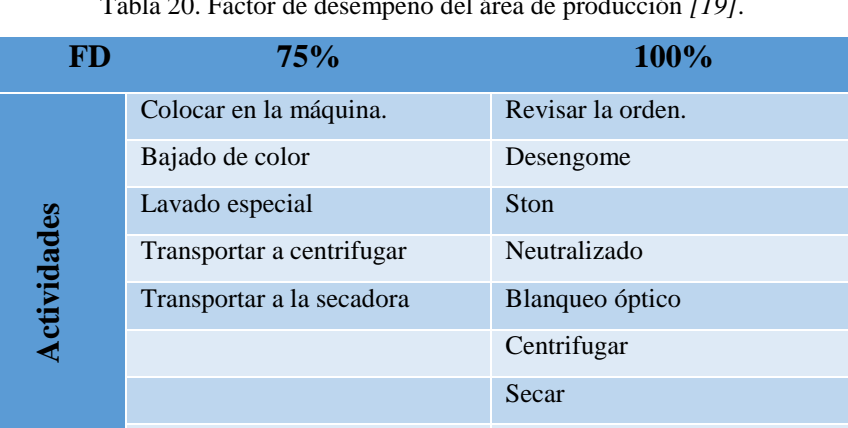

Transportar a manualidades

Tabla 20. Factor de desempeño del área de producción *[19]*.

## **4.2.10. Cálculo del tiempo normal**

Al realizar el cálculo del tiempo normal se toma los datos proporcionados del factor de desempeño del trabajador conjuntamente con los valores del tiempo promedio obtenido del área de producción 1 para presentar sus datos en la tabla 21.

|                                 |              |                |      |                                              |           | <b>ESTUDIO DE TIEMPO</b> |                |  |                   |                  |           |                                 |      |        |
|---------------------------------|--------------|----------------|------|----------------------------------------------|-----------|--------------------------|----------------|--|-------------------|------------------|-----------|---------------------------------|------|--------|
| Identificación de la operación: |              |                |      | Aplicación de procesos de lavado y tinturado |           |                          |                |  |                   |                  |           |                                 |      |        |
| Hora inicial: 2:15 pm           |              |                |      |                                              | Operador  |                          |                |  | <b>Observador</b> |                  |           | Fecha: 08/01/2019               |      |        |
| Hora final: 6:00 pm             |              |                |      |                                              | Ayudantes |                          |                |  |                   | Alejandro Zurita |           | Aprobado por:<br>Andrea Pazmiño |      |        |
|                                 |              |                |      |                                              |           | <b>Ciclos</b>            |                |  | <b>TP</b>         | <b>FD</b>        | <b>TN</b> |                                 |      |        |
| <b>Actividad</b>                | $\mathbf{1}$ | $\overline{2}$ | 3    | $\overline{\mathbf{4}}$                      | 5         | 6                        | $\overline{7}$ |  | 8                 | 9                | 10        |                                 |      |        |
| Revisar la<br>orden.            | 2.3          | 2.7            | 2.1  | 2.1                                          | 2.3       | 2.4                      | 1.9            |  | 2.3               | 2.7              | 2.3       | 2.31                            | 1.00 | 2.31   |
| Colocar en la<br>máquina.       | 3.2          | 3.4            | 3.9  | 3.1                                          | 3.7       | 3.6                      | 3.9            |  | 3.4               | 3.1              | 3.7       | 3.5                             | 0.75 | 2.62   |
| Desengome                       | 13.1         | 14.9           | 12.6 | 14.1                                         | 13.4      | 13.2                     | 12.9           |  | 11.7              | 11.4             | 12.3      | 12.96                           | 1.00 | 12.96  |
| Ston                            | 32.3         | 34.1           | 32.9 | 34.7                                         | 31.7      | 32.6                     | 34.3           |  | 34.2              | 33.8             | 33.4      | 33.4                            | 1.00 | 33.4   |
| Bajado de<br>color              | 14.3         | 11.7           | 13.7 | 12.4                                         | 11.9      | 14.2                     | 13.6           |  | 13.8              | 12.9             | 13.7      | 13.22                           | 0.75 | 9.92   |
| Neutralizado                    | 12.8         | 13.8           | 13.4 | 12.9                                         | 12.4      | 12.8                     | 13.5           |  | 13.7              | 13.5             | 12.8      | 13.16                           | 1.00 | 13.16  |
| Blanqueo<br>óptico              | 11.9         | 12.6           | 11.7 | 13.4                                         | 13.2      | 12.8                     | 12.4           |  | 13.6              | 13.1             | 12.9      | 12.76                           | 1.00 | 12.76  |
| Lavado<br>especial              | 13.7         | 12.4           | 13.6 | 13.4                                         | 12.9      | 12.2                     | 13.7           |  | 12.8              | 13.6             | 12.7      | 13.1                            | 0.75 | 9.83   |
| Transportar a<br>centrifugar    | 8.5          | 8.7            | 8.4  | 8.5                                          | 8.6       | 8.4                      | 8.7            |  | 8.4               | 8.6              | 8.5       | 8.53                            | 0.75 | 6.4    |
| Centrifugar                     | 35           | 34             | 35   | 34                                           | 33        | 35                       | 34             |  | 33                | 34               | 34        | 34.1                            | 1.00 | 34.1   |
| Transportar a<br>la secadora    | 9.3          | 9.7            | 8.5  | 8.9                                          | 9.3       | 9.6                      | 9.4            |  | 8.9               | 8.6              | 9.7       | 9.19                            | 0.75 | 6.9    |
| Secar                           | 45.3         | 49.1           | 47.5 | 48.6                                         | 49.2      | 48.6                     | 43.7           |  | 46.8              | 47.9             | 49.3      | 47.6                            | 1.00 | 47.6   |
| Llevar a<br>manualidad          | 7.6          | 6.4            | 7.2  | 6.8                                          | 7.3       | 7.1                      | 6.9            |  | 6.7               | 7.3              | 6.8       | 7.01                            | 1.00 | 7.01   |
|                                 |              |                |      |                                              |           |                          |                |  |                   |                  | Total     |                                 |      | 198.97 |

Tabla 21. Tiempo normal del área de producción

### **4.2.11. Suplementos**

Para realizar el cálculo de suplementos se usa el Anexo 3. Proporcionado por estudio del trabajo - Roberto García Criollo, el cálculo de estos suplementos se los realiza en la tabla 22 para el área de producción al identificarse como el cuello de botella.

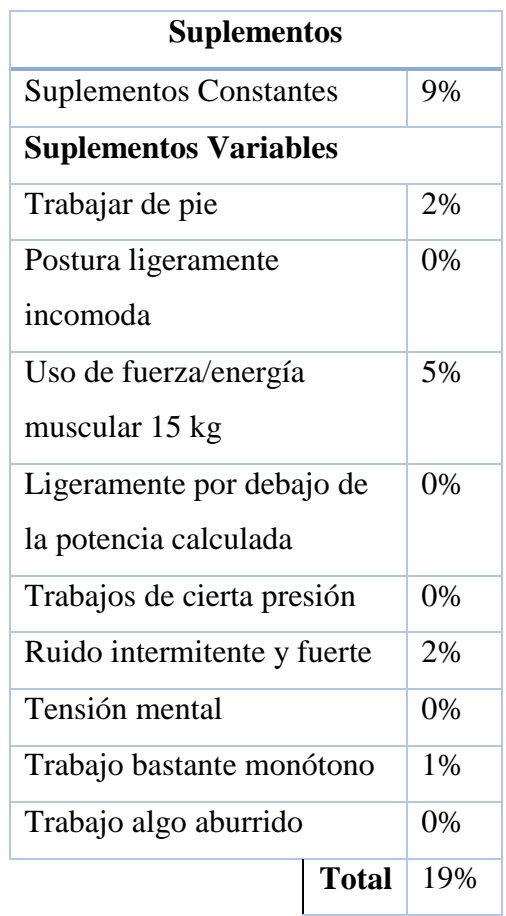

Tabla 22. Calculo de suplementos *[19]*.

### **4.2.12. Cálculo del tiempo estándar**

Para el cálculo de tiempo estándar del área crítica identificada se utiliza la ecuación 2

> $TS = Tn * (1 + suplements)$ Ec 2. Tiempo estándar  $TS = 198.97 * (1 + 0.19)$  $TS = 236.77$  min por lote

#### **4.3. Aplicación de 5S en el área de producción**

Se realiza la evaluación inicial en el área de producción 1 para contrarrestar los problemas identificados con la aplicación de la metodología de las 5S, para plantear objetivos a cumplir con las 8 preguntas definidas en la metodología dando una valoración de 1 punto a cada una para al realizar el conteo dar un resultado total de 40 puntos.

## **4.3.1. Seiri (Clasificar)**

Para clasificar los materiales usados en el área de producción se evaluá las preguntas planteadas en la tabla 23 y se define un objetivo a cumplir.

 $\triangleright$  Listar de elementos innecesarios.

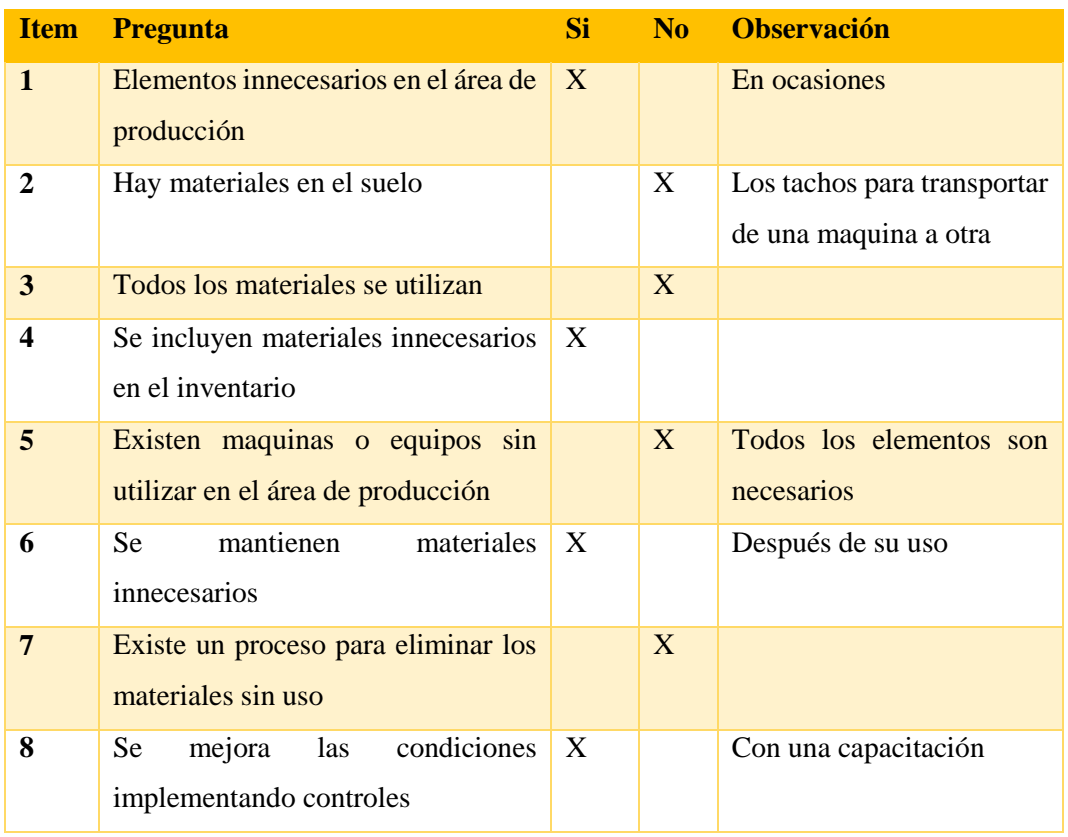

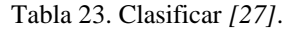

Las ocho preguntas evaluadas se clasifican en 3 buenas y 5 malas, lo que quiere decir que el uso de herramientas es adecuado pero estas herramientas se deben ubicar en su lugar después.

### **4.3.2. Seiton (Ordenar)**

Después de la evaluación de la primera S, se aplican las 8 preguntas planteadas en la tabla 24, para mantener un orden y cumplir dos objetivos propuestos.

- Mejorar la visualización en el área de producción
- Identificar las actividades realizadas en el área

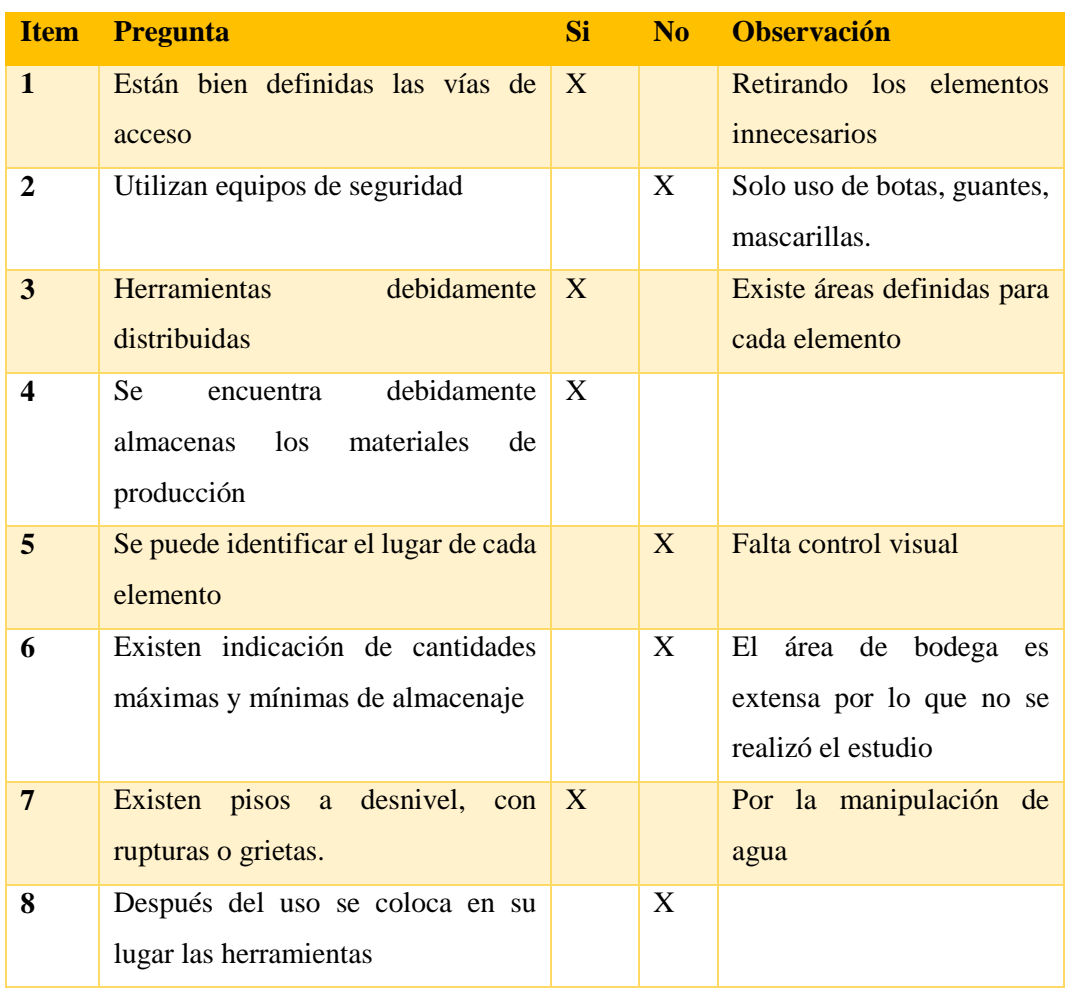

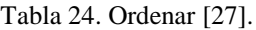

En la evaluación es obtiene opciones favorables y 5 opciones desfavorables lo que indica un falta de control visual pero el desarrollo de sus actividades es correcto.

#### **4.3.3. Seiso (Limpieza)**

En la evaluación de la tercera S se aplican 8 preguntas definidas en la tabla 25. Esto permitirá tener una limpieza adecuada en el área de producción cumpliendo tres objetivos propuestos.

- Capacitar al personal
- $\triangleright$  Implementar hábitos de limpieza
- $\triangleright$  Usar de equipos de protección personal

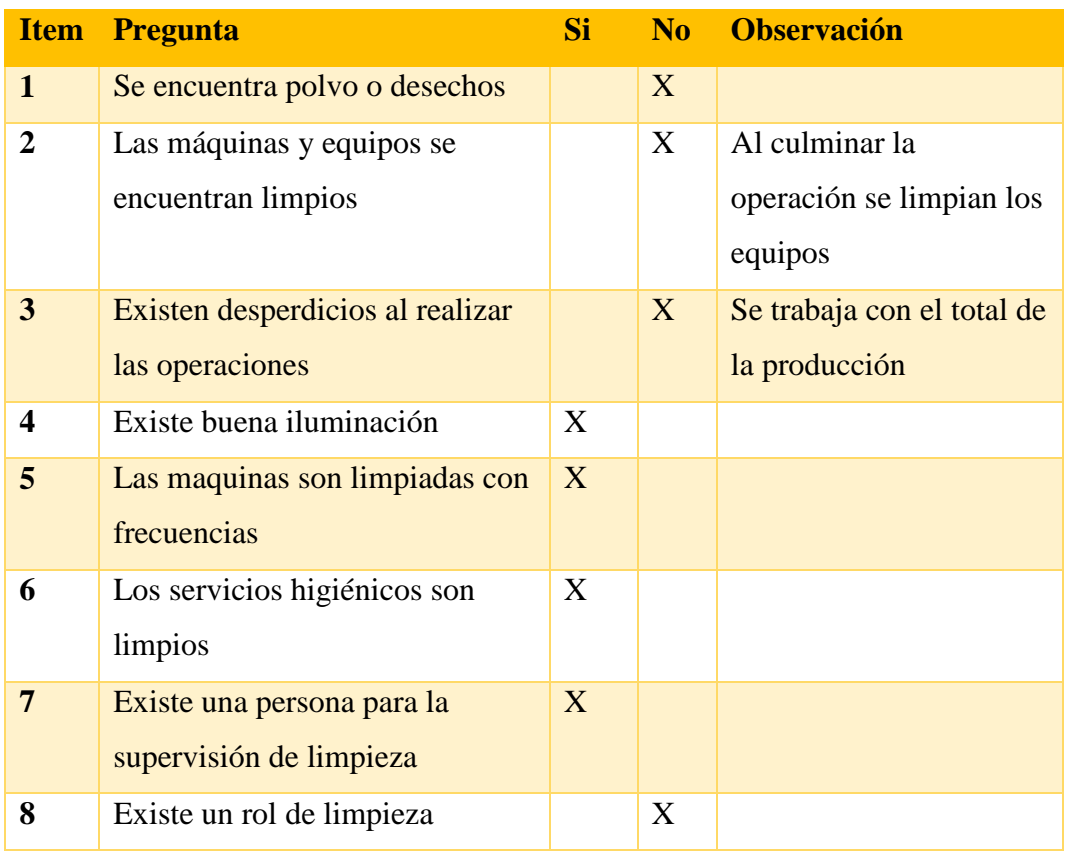

#### Tabla 25. Limpieza *[27]*.

De acuerdo a la limpieza del área de producción se obtiene 5 puntos a favor y 3 encontrá, significa que existe un plan adecuado de mantenimiento tanto de las maquinas como de las instalaciones.

#### **4.3.4. Seiketsu (Estandarizar)**

Para el cumplimiento de la cuarta ese se plantea 8 preguntas tomadas de la metodología y descritas en la tabla 26. Permitiendo crear dos objetivos a cumplir

- Diseñar instructivos de control
- $\triangleright$  Realizar un seguimiento de acciones

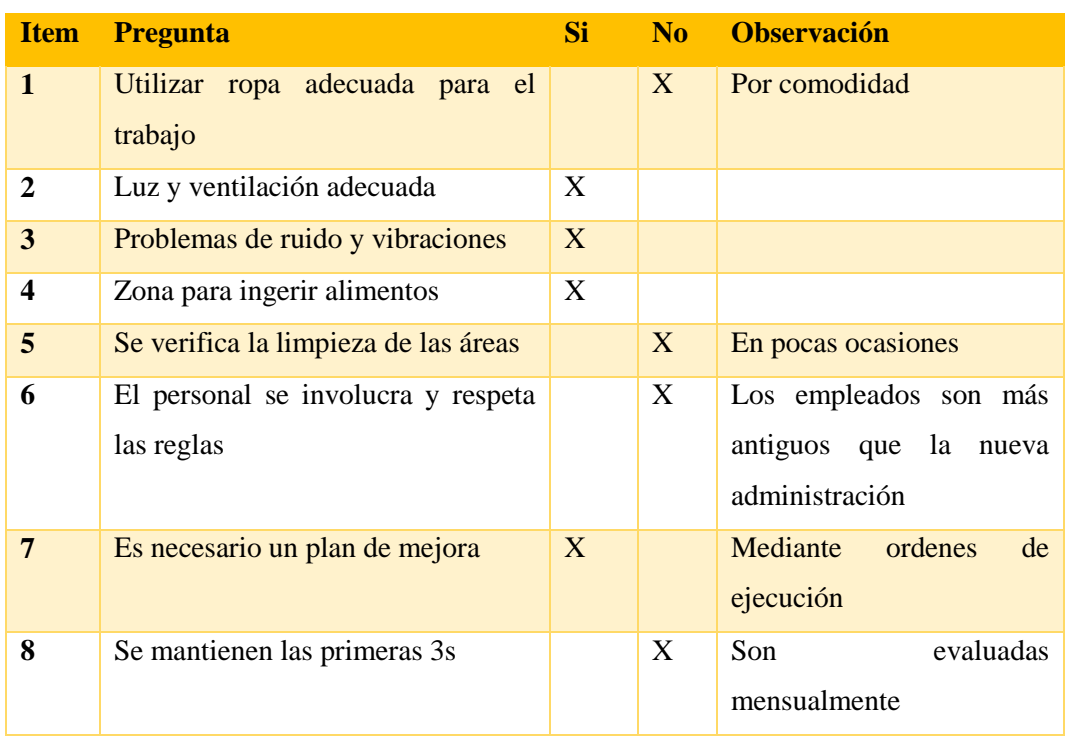

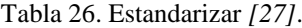

Para mantener las 3S evaluadas inicialmente es necesario programas de capacitación para el personal por lo que se obtienen cuatro resultados buenos y cuatro malos, siendo necesario la explicación del uso adecuado de equipos de protección personal.

#### **4.3.5. Shitsuke (Disciplina)**

En la metodología propuesta para la aplicación de la quinta S se plantea 8 preguntas detalladas en la tabla 27. Elaborando un objetivo a cumplir.

 Establecer y respetar las normas y estándares establecidos para el área de trabajo

| <b>Item</b>      | <b>Pregunta</b>                                            | Si -         | N <sub>o</sub> | <b>Observación</b>                                       |
|------------------|------------------------------------------------------------|--------------|----------------|----------------------------------------------------------|
| $\mathbf{1}$     | Se cumplen los horarios de trabajo                         | $\mathbf{X}$ |                |                                                          |
| 2                | Se realiza limpieza e inspección de<br>equipos             | X            |                | Al inicio de una tarea                                   |
| 3                | Se usa ropa limpia y adecuada                              |              | X              | Ocasionalmente                                           |
| $\boldsymbol{4}$ | Se usa equipos de seguridad                                |              | X              | Los básicos                                              |
| 5                | Las herramientas y productos se<br>almacenan adecuadamente | X            |                |                                                          |
| 6                | Se ha capacitado para cumplir los<br>procedimientos        | X            |                | Mediante charlas                                         |
| 7                | Existe control para operaciones y<br>personal              |              | X              | Solo<br>las<br>inspecciones<br>iniciales en cada proceso |
| 8                | Se realizan informes periódicos                            | X            |                | mensualmente                                             |

Tabla 27. Disciplina *[27]*.

En disciplina se obtiene una evaluación positiva de 5 preguntas y 3 negativas, para lo cual es necesario proporcionar un documento con la metodología a seguir, de esta manera se integra todo el personal.

# **4.3.6. Resumen de las 5S**

Se presenta un resumen de calificación en la tabla 28 de la evaluación inicial del área de producción.

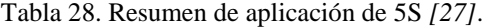

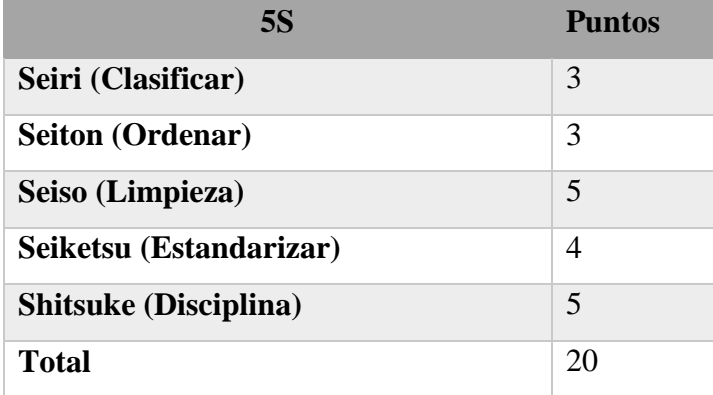

Con la evaluación inicial realizada se obtiene 20 puntos de los 40 posibles, es decir que es necesario un control más profundo, también es necesario capacitaciones constantes al personal para aumentar la participación.

### **4.3.7. Campaña para limpieza y orden**

Para iniciar el proceso de control en el orden y la limpieza de las áreas de trabajo es necesario llevar un registro documentado del proceso para lo cual se propone aplicar formatos de control propuestos en los Anexos 3, 4, 5, 6, y 7.

Para mantener una difusión permanente en la implementación de las 5S se utiliza carteles, afiches, trípticos y una campaña electrónica, se trabaja con dos partes importantes de la empresa el área administrativa y el área de producción.

Para la parte administrativa se diseña dos afiches de 47 x 33 cm, la figura 20 promueve el reciclaje mientras que la fig. 21 establece un ahorro de energía. También se diseña una campaña electrónica que será enviada los días lunes de cada semana a los correos del personal administrativo y a los ordenadores del área de bodega denominándolos como slogans de la campaña y están representados en la figura 22, figura 23 y figura 24.

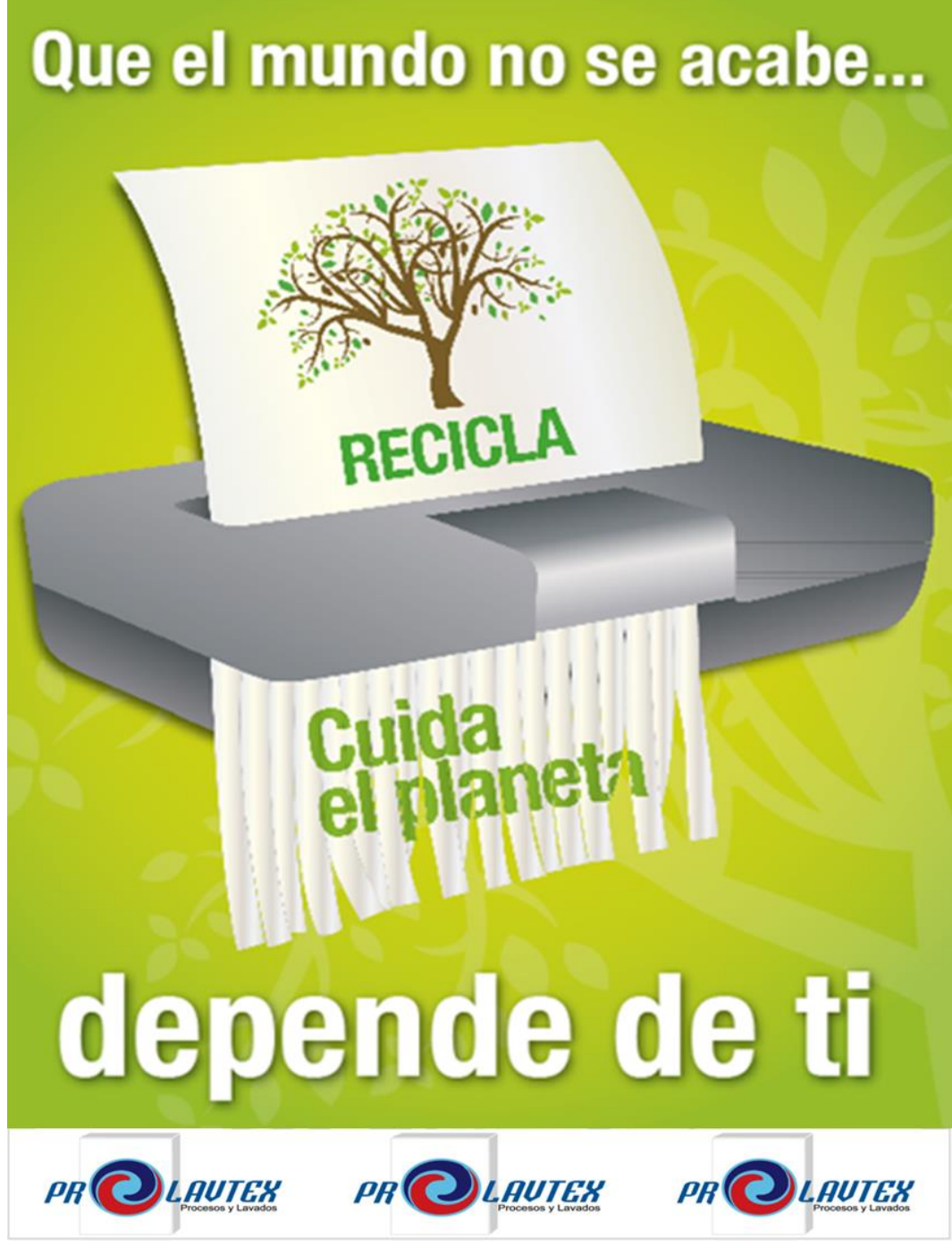

Fig. 20. Afiche recicla **Fuente:** Elaboración propia

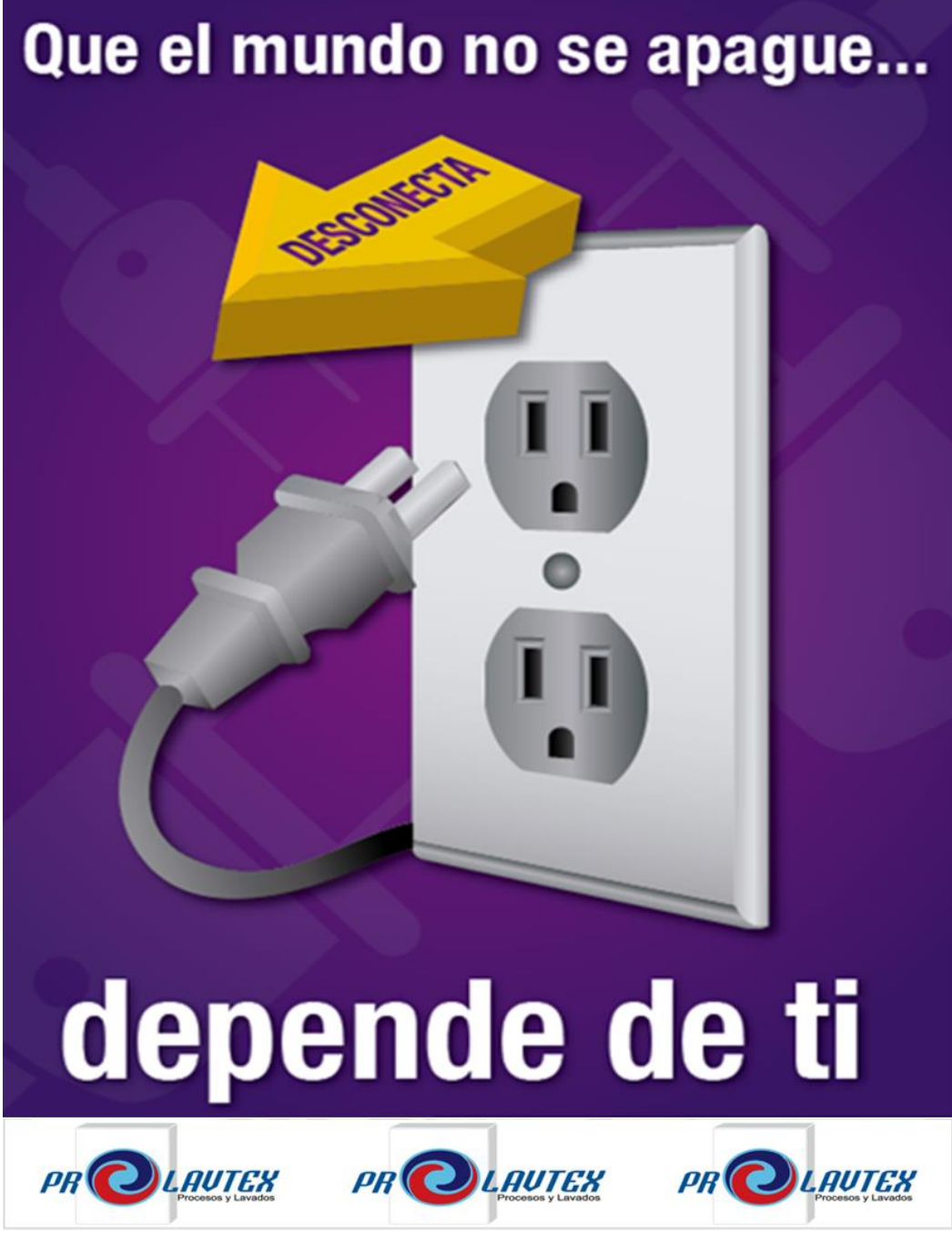

Fig. 21. Afiche ahorro de energía

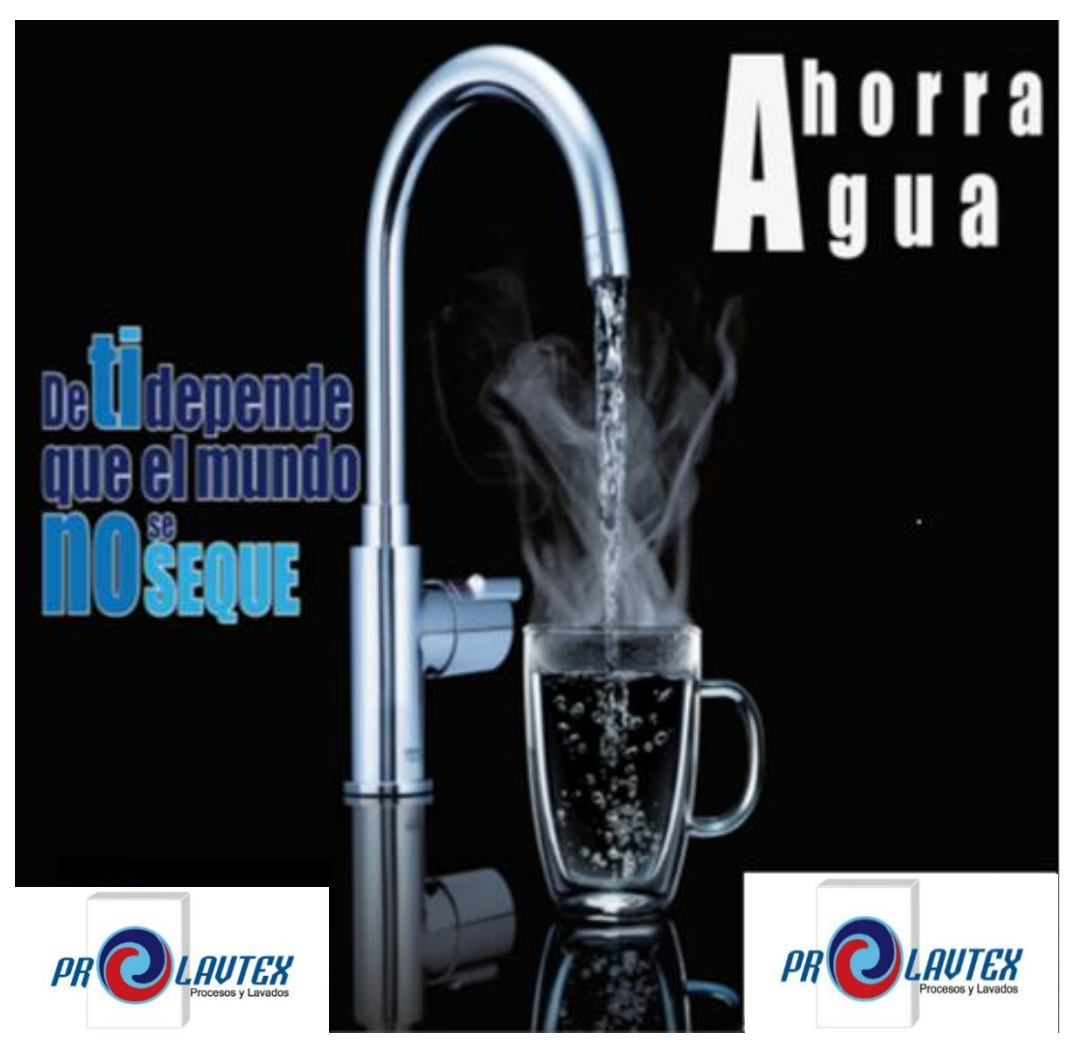

Fig. 22. Afiche campaña electrónica 1 ahorro de agua

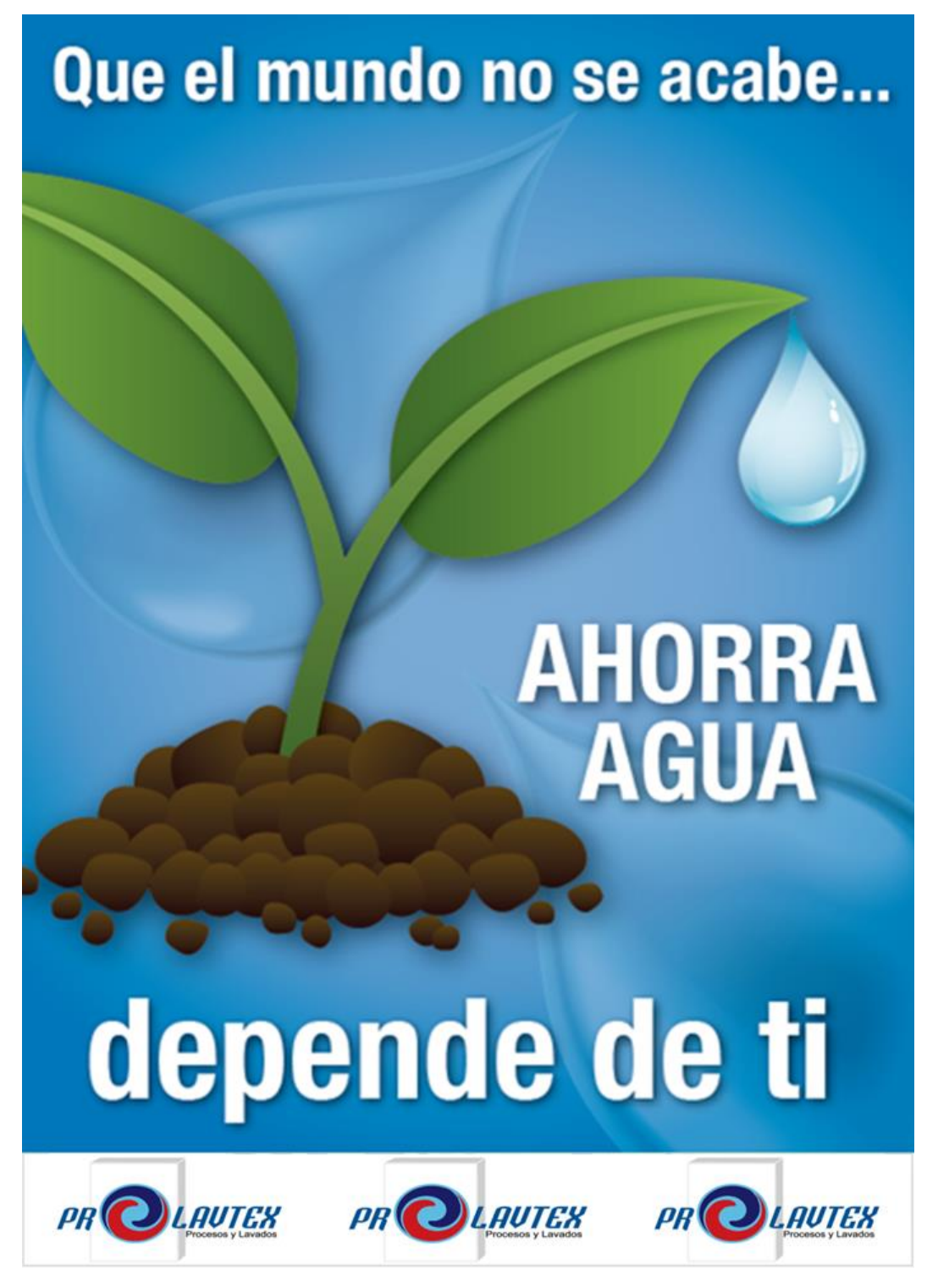

Fig. 23. Afiche campaña electrónica 2 cuida el mundo

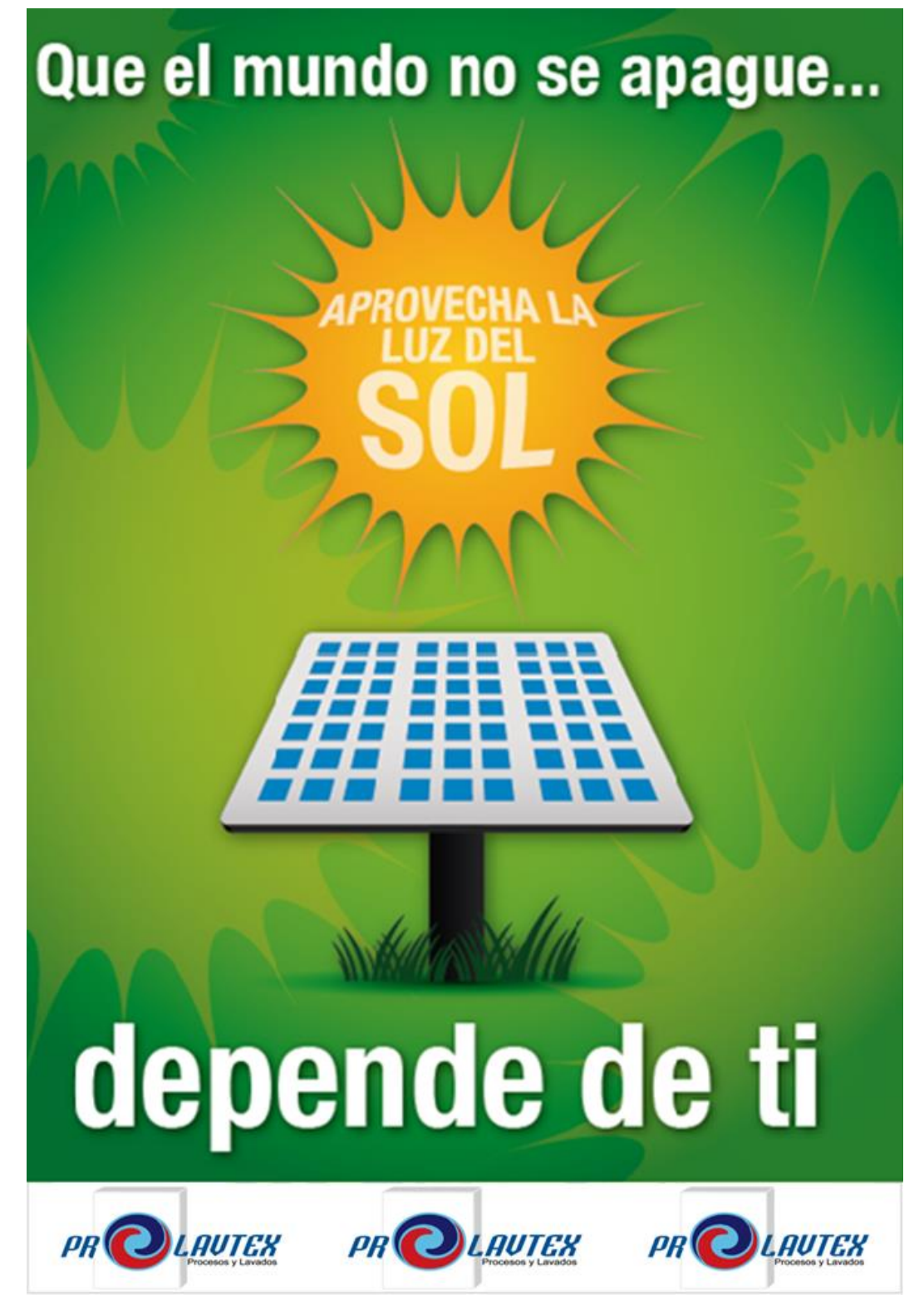

Fig. 24. Afiche campaña electrónica 3 luz del sol

Para el área de producción se diseñó un afiches de 21 x 29.7 cm es decir en tamaño A4 para el control de agua descrito en la figura. 25, y un sticker para controlar el ruido de 31.5 x 15 cm representado en la figura 26.

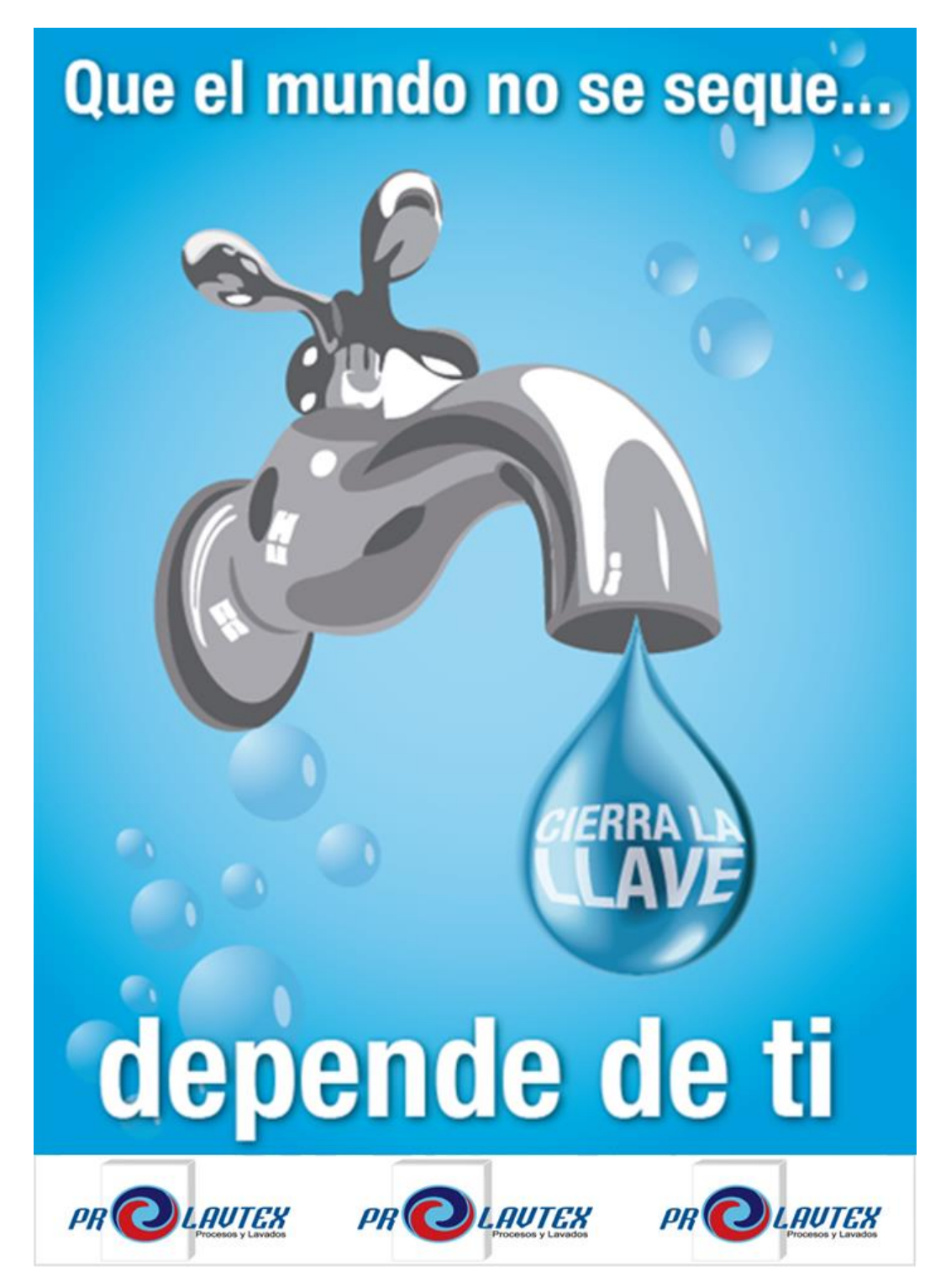

Fig. 25. Afiche para control de agua
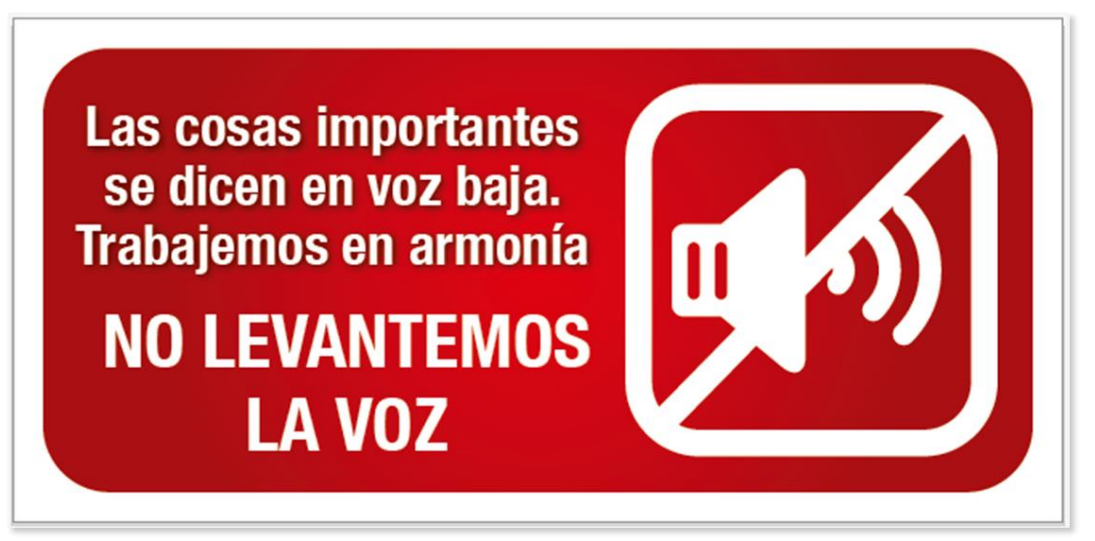

Fig. 26. Sticker para control de ruido **Fuente:** Elaboración propia

#### **4.4.Utilización del software de producción'**

Inicialmente se evaluó la utilización del software odoo para el control de producción, pero su versión gratuita no abastece la producción actual de la empresa, los beneficios de la utilización del software odoo son la evaluación de la producción en tiempo real, pero el acceso al sistema tiene un costo anual, y las aplicaciones de control tienen un costo mensual en función del número de empleados que puede acceder al sistema.

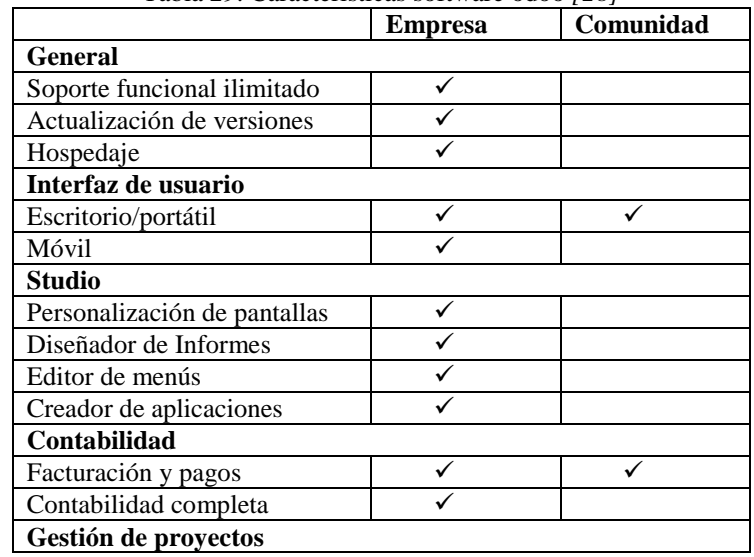

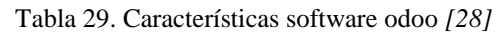

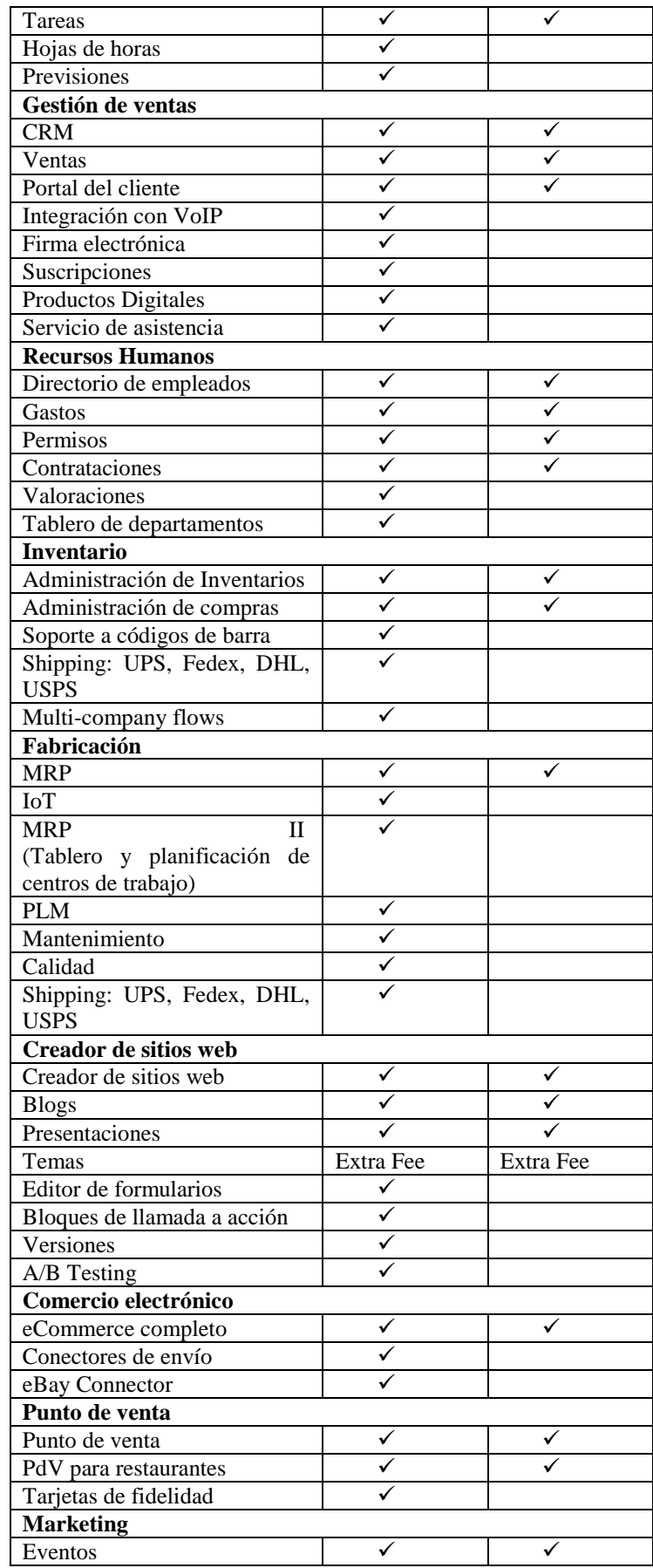

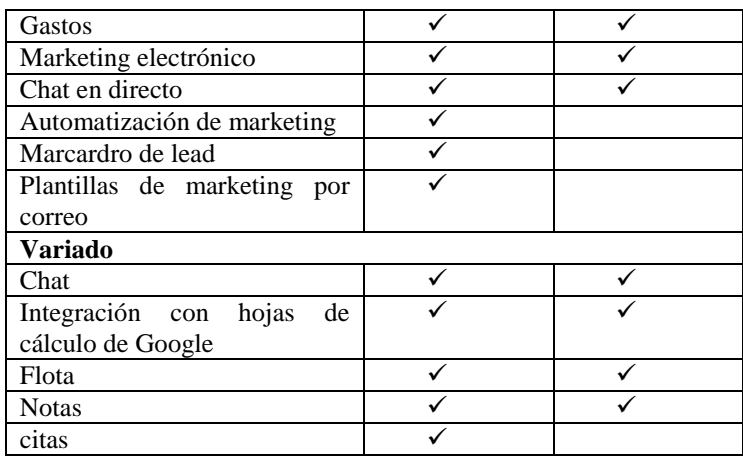

Por otro lado la utilización del software Microplus SQL permite el control de la contabilidad de la empresa y a su vez el control de la producción el acceso al sistema tiene un costo anual para la utilización de todas sus aplicaciones, es el sistema que actualmente se encuentra instalado en la empresa, por motivos de confidencialidad no se puede hacer públicos los datos del software.

Microplus cuenta con una robusta herramienta de procesamiento de dichos comprobantes la cual se encarga de emitir los archivos XML por cada transacción efectuada, posteriormente realiza el envío a los servidores del Servicio de rentas internas y al retorno se cargan los documentos autorizados en un portal web el cual estará disponible para sus usuarios las 24 horas del día a la vez se genera un correo electrónico con una copia del XML y un archivo PDF el cual deja visualizar la transacción de manera convencional.

#### **4.4.1. Comparación del software Odoo y Microplus SQL**

Para la selección del software se da valoración a las características de cada uno en la tabla 30, donde 1 es el valor más bajo y 5 el más alto. Al finalizar la comparación se suman los puntos y se selecciona el más alto para su aplicación directa en la empresa.

| Características             |              | Odoo           | <b>Microplus SQL</b> |              |              |              |                |              |                         |              |
|-----------------------------|--------------|----------------|----------------------|--------------|--------------|--------------|----------------|--------------|-------------------------|--------------|
|                             | $\mathbf{1}$ | $\overline{2}$ | 3                    | 4            | 5            | $\mathbf{1}$ | $\overline{2}$ | 3            | $\overline{\mathbf{4}}$ | 5            |
| <b>General</b>              |              |                |                      | $\mathbf{X}$ |              |              |                |              |                         | $\mathbf{x}$ |
| Interfaz de usuario         |              |                | X                    |              |              |              |                |              | X                       |              |
| <b>Studio</b>               |              |                |                      | $\mathbf{X}$ |              |              |                |              | $\mathbf{x}$            |              |
| Contabilidad                |              |                |                      | $\mathbf{X}$ |              |              |                |              |                         | $\mathbf{x}$ |
| Gestión de proyectos        |              |                | X                    |              |              |              |                | $\mathbf{X}$ |                         |              |
| Gestión de ventas           |              |                |                      | $\mathbf{X}$ |              |              |                |              |                         | $\mathbf{X}$ |
| <b>Recursos Humanos</b>     |              |                | $\mathbf{x}$         |              |              |              |                |              | $\mathbf{X}$            |              |
| <b>Inventario</b>           |              |                |                      | $\mathbf{X}$ |              |              |                |              | $\mathbf{x}$            |              |
| Fabricación                 |              |                |                      |              | $\mathbf{X}$ |              |                |              |                         | X            |
| Creador de sitios web       |              |                |                      | $\mathbf{X}$ |              |              |                |              |                         | X            |
| Comercio electrónico        |              |                | $\mathbf{X}$         |              |              |              |                | $\mathbf{x}$ |                         |              |
| Punto de venta              |              |                |                      | X            |              |              |                |              | $\mathbf{x}$            |              |
| <b>Marketing</b>            |              |                |                      | $\mathbf{X}$ |              |              |                |              |                         | X            |
| <b>Variado</b>              |              |                | X                    |              |              |              |                |              | X                       |              |
| <b>Costo</b>                |              |                |                      |              | $\mathbf{X}$ |              |                |              | $\mathbf{X}$            |              |
| <b>Tramites SRI</b>         |              | $\mathbf{X}$   |                      |              |              |              |                |              |                         | $\mathbf{x}$ |
| <b>Tramites IESS</b>        |              | X              |                      |              |              |              |                |              |                         | X            |
| Mantenimiento               |              |                |                      |              | $\mathbf{X}$ |              |                |              |                         | $\mathbf{x}$ |
| Comunicación en tiempo real |              |                |                      | X            |              |              |                |              | $\mathbf{X}$            |              |
| Facturación                 |              |                | X                    |              |              |              |                |              | X                       |              |
| <b>Total</b>                | 73           |                |                      |              | 87           |              |                |              |                         |              |

Tabla 30. Comparación de software

**Fuente:** Elaboración propia

#### **4.4.2. Microplus SQL Sistema administrativo contable**

Microplus es una herramienta de procesamiento altamente utilizada en el sector productivo y comercial, ayuda a la empresa a establecer un orden estratégico con información confiable en tiempo real que permite tomar decisiones acertadas.

El sistema cuenta con un menú de comandos, dentro de los comandos se encuentra imágenes para una asociación más rápida al realizar el proceso, la ubicación del menú es en la parte superior de la pantalla.

### **4.4.3. Ingreso al sistema**

Es necesario ingresar el usuario y la clave de usuario para iniciar el sistema, se desplegará una pantalla con los nombres de cada módulo del sistema los cuales son: contabilidad, anexo transaccional, formulas financieras, nomina, caja y bancos, ventas/cuentas por cobrar, compras/cuentas por pagar, bodega e inventarios, auditoria base de datos y salir del sistema.

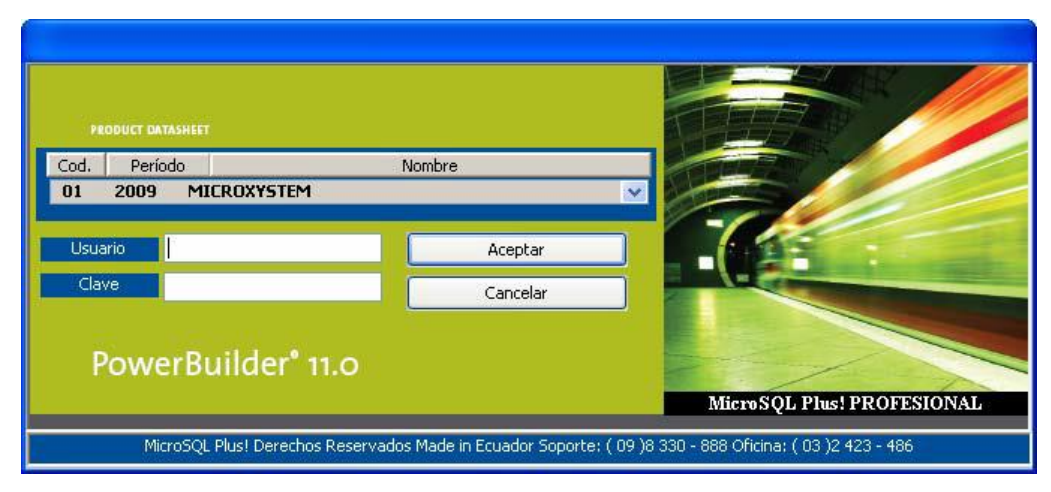

Fig. 27. Ingreso

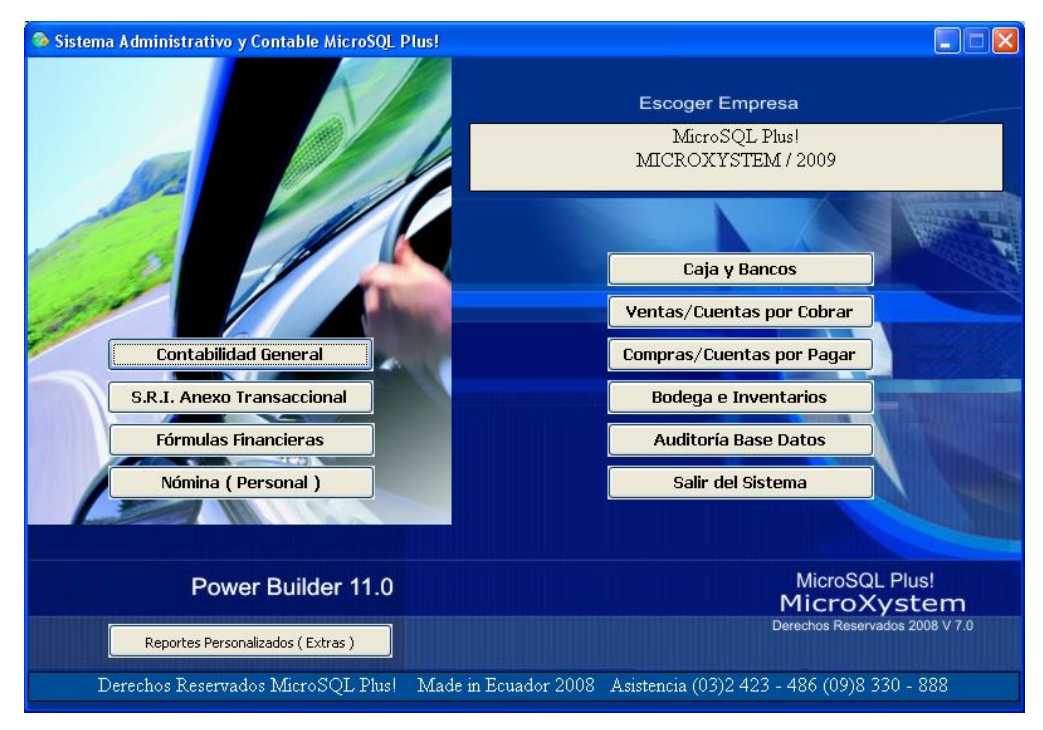

Fig. 28. Pantalla inicial

#### **4.4.4. Bodega e inventarios**

En este módulo se puede crear grupos, subgrupos, artículos, unidades de medida, se puede ingresar las existencias de mercadería y ajustes de inventarios.

El módulo de bodega e inventarios es utilizado para el control de la producción con la utilización de la herramienta producción por formulación que permite determinar el costo final del producto terminado al rellenar los campos necesarios.

| <b>C</b> Producción x Formulación |                         | Archivos Edición Ventanas Utilitarios<br>19 2 3 4 5 6 5 6 6 | <b>199%+0004500/1800%Dhan</b> |                         |                                                       |                        |        |             |                          | ٠F           |
|-----------------------------------|-------------------------|-------------------------------------------------------------|-------------------------------|-------------------------|-------------------------------------------------------|------------------------|--------|-------------|--------------------------|--------------|
|                                   |                         |                                                             |                               |                         | Produccion x Formulacion                              |                        |        |             |                          |              |
|                                   |                         |                                                             |                               |                         |                                                       |                        |        |             |                          | Contabilizar |
| Secuencia:                        |                         | $~\vee~$ No.: 00000001                                      |                               | FECHA INICIO 24/11/2009 | FCH TERMINO                                           | Form Prd<br>24/11/2009 |        |             | Nº   Fecha Emi<br>Nº Prd |              |
| Almacén (S):                      | 01                      | ALMACEN 01                                                  | Almacén (E): 01 ALMACEN 01    |                         | REFERERENCIA                                          | O Formato 1            |        |             |                          |              |
| Articulo:                         | PT1                     |                                                             | <b>PRODUCTO TERMINADO 1</b>   |                         | CANTIDAD                                              | 50.00 O Formato 2      |        |             |                          |              |
| Observ:                           |                         |                                                             |                               |                         |                                                       |                        |        | O Formato 3 |                          |              |
|                                   |                         |                                                             |                               |                         |                                                       |                        |        | O Formato 4 |                          |              |
| No.                               |                         | Código                                                      |                               | Descripción             |                                                       | Lind                   |        | Cantidad    | Costo                    | Total        |
| k÷<br>I <sub>MP1</sub>            |                         | <b>MATERIA PRIMA1</b>                                       |                               | <b>UNI</b>              |                                                       | 50,0000                | 1.0000 | 50,0000     |                          |              |
|                                   | <b>2 MP2</b>            |                                                             | <b>MATERIA PRIMA2</b>         |                         |                                                       | <b>UNI</b>             |        | 50,0000     | 1,0000                   | 50,0000      |
|                                   | <b>B</b> <sub>MP3</sub> |                                                             | <b>MATERIA PRIMA3</b>         |                         |                                                       | <b>UNI</b>             |        | 50,0000     | 1.0000                   | 50.0000      |
|                                   | 1 MGO1                  |                                                             | AGIA                          |                         |                                                       | 50,0000                |        |             | 0.0100                   | 0.5000       |
|                                   | 5 1201                  |                                                             | <b>LUZ</b>                    |                         |                                                       | 50,0000                |        |             | 0.0100                   | 0.5000       |
|                                   |                         |                                                             |                               |                         |                                                       |                        |        |             |                          |              |
|                                   |                         |                                                             |                               |                         | TOTAL REFERENCIAL:<br>F8 = ESCOGER COSTOS ADICIONALES |                        |        | 250,0000    | 3.0200                   | 151.0000     |

Fig. 29. Menú de bodega e inventarios

Dentro del menú de procesos se puede actualizar los precios, permite un recalculo de precios, así como la revisión de artículos y permite la limpieza de secuencias

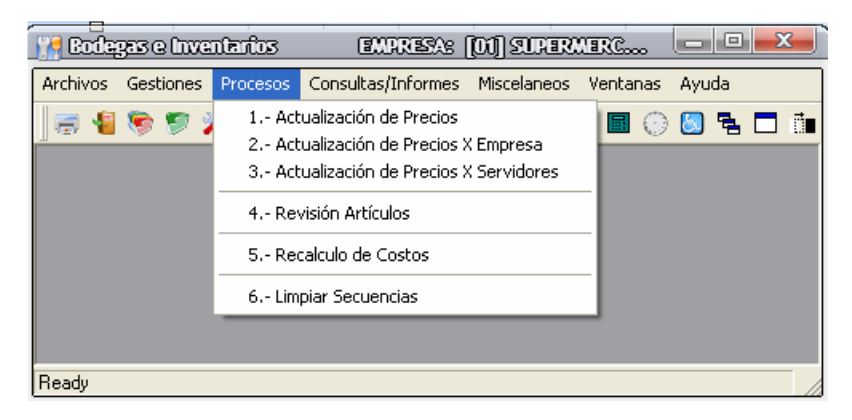

Fig. 30. Menú de procesos

#### **4.4.5. Consultas e informes**

Ayuda a obtener información valida y oportuna de cada una de los departamentos de la empresa los informes principales son: lista de artículos, precio de artículos, costos de artículo, resumen de existencias, movimientos de bodega, kardex del artículo e informes de producción.

Para la utilización de los informes de producción es necesario conocer los tres tipos de informes que se generan: componentes de artículo, componentes y costo, ordenes de producción.

Los informes del componente de artículos hacen referencia a la materia prima que se utilizara en el área de producción.

El reporte de componentes y costos detalla el valor de cada uno en el mercado. La lista de órdenes de producción despliega toda la producción realizada en forma de un resumen detallado.

| <b>Budegas e Inventarios</b>          | $\mathbf{x}$<br><b>o</b><br>EMPRESA: [01] SUPERMERCADO KRLOS / 2009<br>ooo                                                 |
|---------------------------------------|----------------------------------------------------------------------------------------------------|
| Gestiones Procesos<br><b>Archivos</b> | Consultas/Informes<br>Miscelaneos Ventanas Ayuda                                                                           |
| 199                                   | 1.- Lista de Grupos de Artículos<br>面益魂<br>2.- Lista de Articulos<br>3.- Lista de Articulos por Grupos                     |
|                                       | 4.- Precios Artículos<br>5.- Precios Artículos por Grupos<br>6.- Precios Artículos por Subgrupos                           |
|                                       | 7.- Costos Artículos<br>8.- Ganancias Brutas Ventas                                                                        |
|                                       | 9.- Resumen de Existencias<br>10.- Resumen de Existencias por Grupo<br>11.- Existencias de Articulos por Bodega (Vertical) |
|                                       | 12.- Toma Física sin Existencias<br>13.- Toma Física con Existencias                                                       |
|                                       | 14.- Movimientos de Bodegas                                                                                                |
|                                       | 15.- Kardex del Artículo                                                                                                   |
|                                       | 16.- Ingresos y Egresos sin Costo<br>17.- Ingresos y Egresos con Costo                                                     |
|                                       | 18.- Existencias Máximas y Mínimas<br>19.- Inventario Negativo en Ventas<br>20.- Articulos sin Movimientos No Vendidos     |
|                                       | 21.- Informes Producción                                                                                                   |
| Ready                                 |                                                                                                    |

Fig. 31. Menú consultas e informes

## **V. CAPÍTULO V CONCLUSIONES Y RECOMENDACIONES**

#### **5.1. Conclusiones**

Al realizar la entrevista directa al personal administrativo de la empresa de lavado de prendas de vestir Prolavtex fue posible recopilar toda la información para el desarrollo del organigrama de la empresa, así también se obtuvo un registro de los procesos actuales y actividades desarrolladas, lo cual ayudo a identificar la necesidad de realizar un seguimiento de control en la producción.

Al identificar las áreas de trabajado y los procesos realizados en cada una de ellas se facilitó la toma de tiempos al ser un proceso lineal, las mediciones recomendadas por actividad son de 10 ciclos por ser tiempos menores a dos horas, después de la toma de tiempos se organizó la información en un cursograma analítico para observar detalladamente las operaciones, inspecciones y transportes que se realizar en el proceso de lavado para el proceso de Stone 1. Se llega a la conclusión que la empresa tiene un margen operativo del 81.87% y sus condiciones son óptimas para el desarrollo de las actividades.

En la evaluación inicial de la aplicación de las 5S permitió conocer la situación actual de las áreas de trabajo dando como resultado 20 respuestas afirmativas y 20 negativas, en el control por parte de la empresa tanto en orden como en limpieza, este análisis dio lugar a la creación de formatos de control para cada área, formatos que serán llenado y evaluados trimestralmente, y se desarrolló una campaña de control visual y orden mediante afiches.

Inicialmente el software considerado para el control de producción fue Odoo, el cual en su versión comunitaria no contaba con suficientes herramientas se evaluó el software Microplus muy utilizado en el centro del país para control tributario y control de producción, actualmente el funcionamiento del software Microplus da buenos resultados y ha disminuido los tiempos de producción por permitir la comunicación en tiempo real en las diferentes áreas de la empresa.

#### **5.2. Recomendaciones**

Para ampliar el estudio de tiempos y movimientos es necesario contar con los materiales necesarios para la toma de tiempos, así mismo estar bien informado de la metodología que debe realizar, es una metodología sencilla de aplicar pero la obtención de información es un tanto complicada.

Para el control de procesos mediante 5S es necesario la colaboración de todo el personal tanto administrativo como el personal de producción, realizando evaluaciones trimestrales, y capacitaciones constantes.

Mantener los formatos diseñados para el control con evaluaciones constantes y socializaciones, también es necesario general algún tipo de incentivo por cumplimiento.

## **BIBLIOGRAFÍA**

- [1] G. Grimaldo, J. Silva, D. Fonseca y J. Molina, «ANÁLISIS DE MÉTODOS Y TIEMPOS: EMPRESA TEXTIL STAND DEPORTIVO,» *I3+,* vol. 3, nº 1, pp. 120-139, 14 Noviembre 2014.
- [2] S. Tello, «Importancia de la micro, pequeñas y medianas empresas en el desarrollo del país,» *LEX,* vol. 12, nº 14, Octubre 2014.
- [3] «En América Latina el 99% de las empresas son pymes,» *Líderes,* 15 Julio 2015.
- [4] «Cepal,» [En línea]. Available: https://www.cepal.org/es/temas/micropequenas-medianas-empresas-mipyme. [Último acceso: 15 Octubre 2018].
- [5] A. Toapanta, «repositorio uta,» 2018. [En línea]. Available: http://repo.uta.edu.ec/bitstream/123456789/27679/1/Tesis%201230%20- %20Toapanta%20Yanchaliqu%C3%ADn%20Ana%20Isabel.pdf. [Último acceso: 15 Octubre 2018].
- [6] D. Ramos, «Repositorio UTA,» 21 Agosto 2015. [En línea]. Available: http://repo.uta.edu.ec/bitstream/123456789/19945/1/119- Ramos%20S%C3%A1nchez%20Diana%20Elizabeth.pdf. [Último acceso: 15 Octubre 2018].
- [7] B. Moyolema, «Repositorio UTA,» Abril 2016. [En línea]. Available: http://repositorio.uta.edu.ec/bitstream/123456789/21786/1/T3562i.pdf. [Último acceso: 02 Enero 2019].
- [8] M. Rivadeneira, «Repositorio USFQ,» 17 Mayo 2016. [En línea]. Available: http://repositorio.usfq.edu.ec/bitstream/23000/5169/1/124586.pdf. [Último acceso: 14 Enero 2019].
- [9] M. Riofrío, «Repositorio Universidad Tecnológica Indoamérica,» Agosto 2017. **IED Exercise Example 1** *Exercise* 1 *ineal.* Available: http://repositorio.uti.edu.ec/handle/123456789/370. [Último acceso: 5 Enero 2019].
- [10] J. I. Ruíz-Ibarra, A. Ramírez-Leyva, K. Luna-Soto, J. A. Estrada-Beltran y O. J. Soto-Rivera, «OPTIMIZACIÓN DE TIEMPOS DE PROCESO EN DESESTIBADORA Y EN LLENADORA,» *RA XIMHAI,* vol. 13, nº 3, pp. 291-298, Julio 2017.
- [11] E. Quiroz, «Universidad de Guayaquil,» 2015. [En línea]. Available: http://repositorio.ug.edu.ec/bitstream/redug/23033/1/Tesis..Quiroz%20Edw in%20COMPLETA.pdf. [Último acceso: 8 Enero 2019].
- [12] N. Flores y Y. Gutiérrez, «tesis.ipn.mx,» 16 Mayo 2015. [En línea]. Available: https://tesis.ipn.mx/bitstream/handle/123456789/14179/DOCUMENTO-PROYECTO-FINAL.pdf?sequence=2&isAllowed=y. [Último acceso: 28 febrero 2019].
- [13] K. Benavides y P. Castro, «http://190.242.62.234:8080/jspui/bitstream,» 15 Diciembre 2010. [En línea]. Available: http://190.242.62.234:8080/jspui/bitstream/11227/1129/1/339- %20TTG%20- %20DISE%C3%91O%20E%20IMPLEMENTACI%C3%93N%20DE%20 UN%20PROGRAMA%20DE%205S%20EN%20INDUSTRIAS%20MET ALMEC%C3%81NICAS%20SAN%20JUDAS%20LTDA..pdf. [Último acceso: 28 Febrero 2019].
- [14] G. Dizzet Utria, «Repositorio Universidad Cartagena,» 2017. [En línea]. Available: http://repositorio.unicartagena.edu.co:8080/jspui/bitstream/11227/5930/1/T ESIS\_Implementacion%20ERP%20ODOO%20IPS%20AMESCO.pdf. [Último acceso: 28 Febrero 2019].
- [15] P. Amador, «Pedro Amador,» Gestion y liderazgo, Mejores reflexiones, 2 Septiembre 2018. [En línea]. Available: https://www.pedroamador.com/mapa-de-procesos. [Último acceso: 13 Enero 2019].
- [16] P. Zamora, «repositorio uta,» Agosto 2014. [En línea]. Available: http://repositorio.uta.edu.ec/bitstream/123456789/8107/1/Tesis\_t925id.pdf. [Último acceso: 14 Enero 2019].
- [17] C. López, «Gestiopolis,» https://www.gestiopolis.com, 11 Marzo 2014. [En línea]. Available: https://www.gestiopolis.com/el-estudio-de-tiempos-ymovimientos/. [Último acceso: 13 Enero 2019].
- [18] K. Jijón, «Repositorio UTA,» uta.edu.ec, Abril 2013. [En línea]. Available: http://repositorio.uta.edu.ec/bitstream/123456789/4962/1/t807id.pdf. [Último acceso: 15 Enero 2019].
- [19] R. García Criollo, «wordpress,» wordpress, [En línea]. Available: https://faabenavides.files.wordpress.com/2011/03/estudio-deltrabajo\_ingenierc3ada-de-mc3a9todos-roberto-garcc3ada-criollomcgraw\_hill.pdf. [Último acceso: 14 Enero 2019].
- [20] B. Salasar, «IngenieriaIndustrialonline.com,» 2016. [En línea]. Available: https://www.ingenieriaindustrialonline.com/herramientas-para-el-ingeniero-

industrial/gestion-y-control-de-calidad/metodologia-de-las-5s/. [Último acceso: 25 Enero 2019].

- [21] N. L. Tejada Díaz, V. Gisbert Soler y A. I. Pérez Molina, «3C Empresa (Edición Especial),» 22 diciembre 2017. [En línea]. Available: https://www.3ciencias.com/wp-content/uploads/2018/01/art\_5.pdf. [Último acceso: 28 Febrero 2019].
- [22] J. J. Bernal, «pdcahome,» 4 Febrero 2014. [En línea]. Available: https://www.pdcahome.com/4157/metodologia-5s-guia-de-implantacion/. [Último acceso: 25 Enero 2019].
- [23] S. Arévalo, «Repositorio PUCE,» 2015. [En línea]. Available: http://repositorio.puce.edu.ec/bitstream/handle/22000/8793/Tesis%20Final. pdf?sequence=1. [Último acceso: 25 Enero 2019].
- [24] «openerpspain,» [En línea]. Available: http://openerpspain.com/odoo/. [Último acceso: 28 Febrero 2019].
- [25] D. Cabrejos Alvarez y K. C. Mejia Pastor, «Universidad de San Martin de Porres-Perú, **intervention** [En línea]. Available: http://www.usmp.edu.pe/PFII/pdf/20131\_3.pdf. [Último acceso: 13 Enero 2019].
- [26] L. Proaño, Interviewee, *Procesos y procedimientos de la Empresa de prendas de lavado Prolavtex.* [Entrevista]. 5 Febrero 2019.
- [27] S. Huanca, «Universidad de San Martin de Porres,» 2014. [En línea]. Available: http://www.repositorioacademico.usmp.edu.pe/bitstream/usmp/1050/1/huan ca\_sk.pdf. [Último acceso: 7 Marzo 2019].
- [28] w. s. odoo, «odoo,» [En línea]. Available: https://www.odoo.com/es\_ES/page/editions. [Último acceso: 28 Julio 2019].

## **ANEXOS**

### **Anexo 1. Preguntas de la entrevista directa**

Entrevista al gerente

**1. ¿Qué tipo de distribución se utiliza en la planta de producción?**

Se utiliza una distribución por proceso, al ser lineal no hay una forma mejor de definirlo.

## **2. ¿Qué tipo de trabajo desarrolla la empresa?**

Se obtiene las prendas de vestir terminadas para realizar el lavado y teñido de las mismas.

## **3. Conoce los tiempos de producción**

Se tiene una referencia parcial de los tiempos de producción proporcionados por las condiciones de las máquinas.

## **4. Existe documentación de los procesos y actividades**

Se tienen claras las actividades que se desarrollan en la empresa pero no existe una documentación exacta.

## **5. ¿Qué aspectos se evalúan para determinar la calidad del producto?**

Se evalúa el color la humedad y la textura

**6. ¿Qué consideraciones se tiene para los recursos tecnológicos de la empresa?**

La utilización de estos recursos es alta ya que la empresa pretende estar a la vanguardia con la adquisición de productos innovadores.

## **7. En ocasiones la jornada de trabajo se extiende**

Si dependiendo del tiempo de pedido

**8. ¿Permitiría el acceso para realizar un estudio de tiempos y movimientos?** Sería bueno realizarlo para la línea de producción más representativa

# **Anexo 2. Tabla para el cálculo de suplementos**

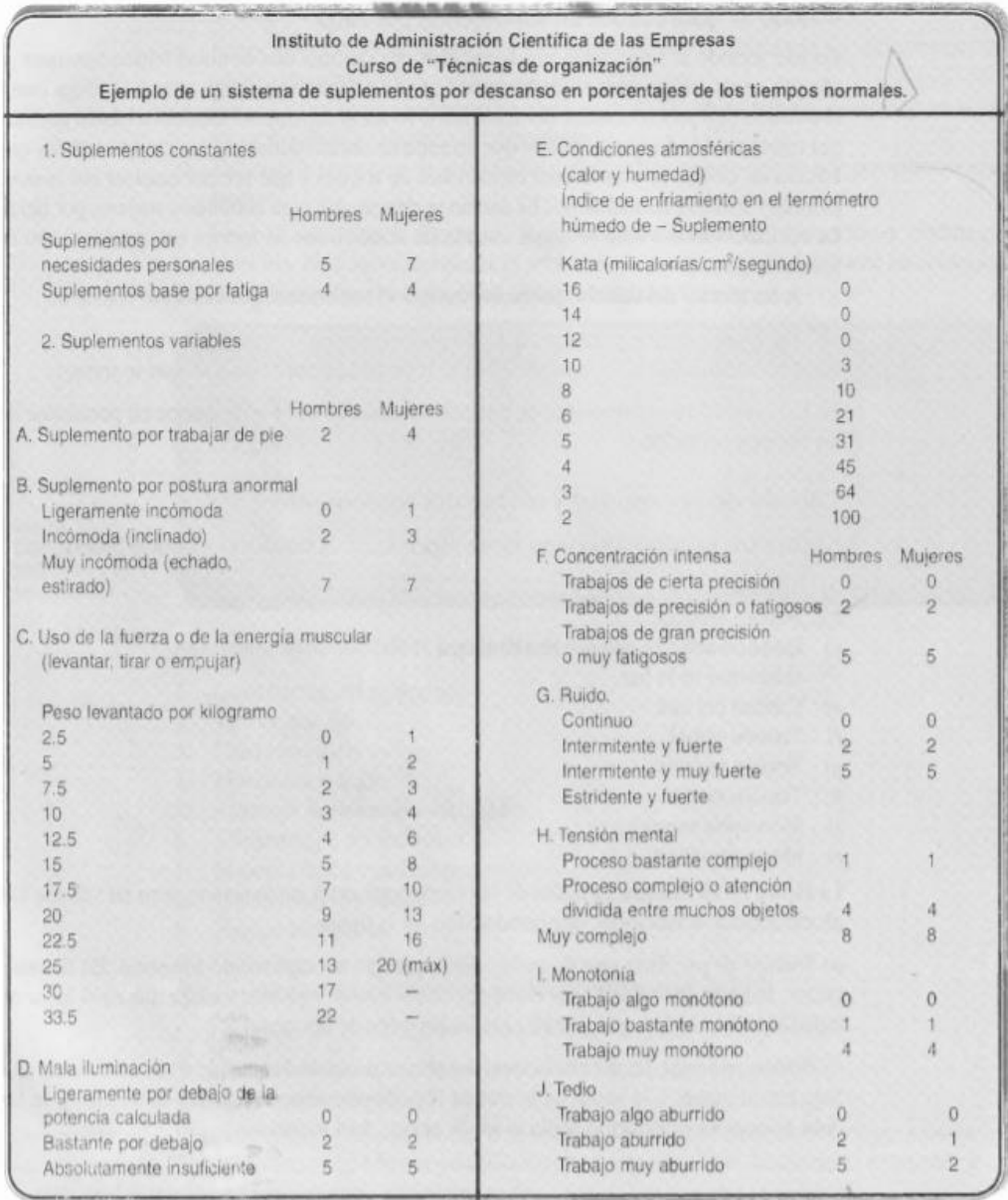

#### **Anexo 3. Evaluacion 1 de 5S**

En la evaluación 1 de las 5S se menciona el Item y el criterio de evaluación y su clasificación va de 0 siendo la más baja y 4 siendo la más alta, se suman los puntos obtenido y su valor más alto a alcanza es 100.

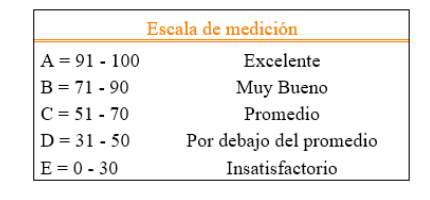

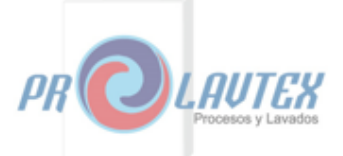

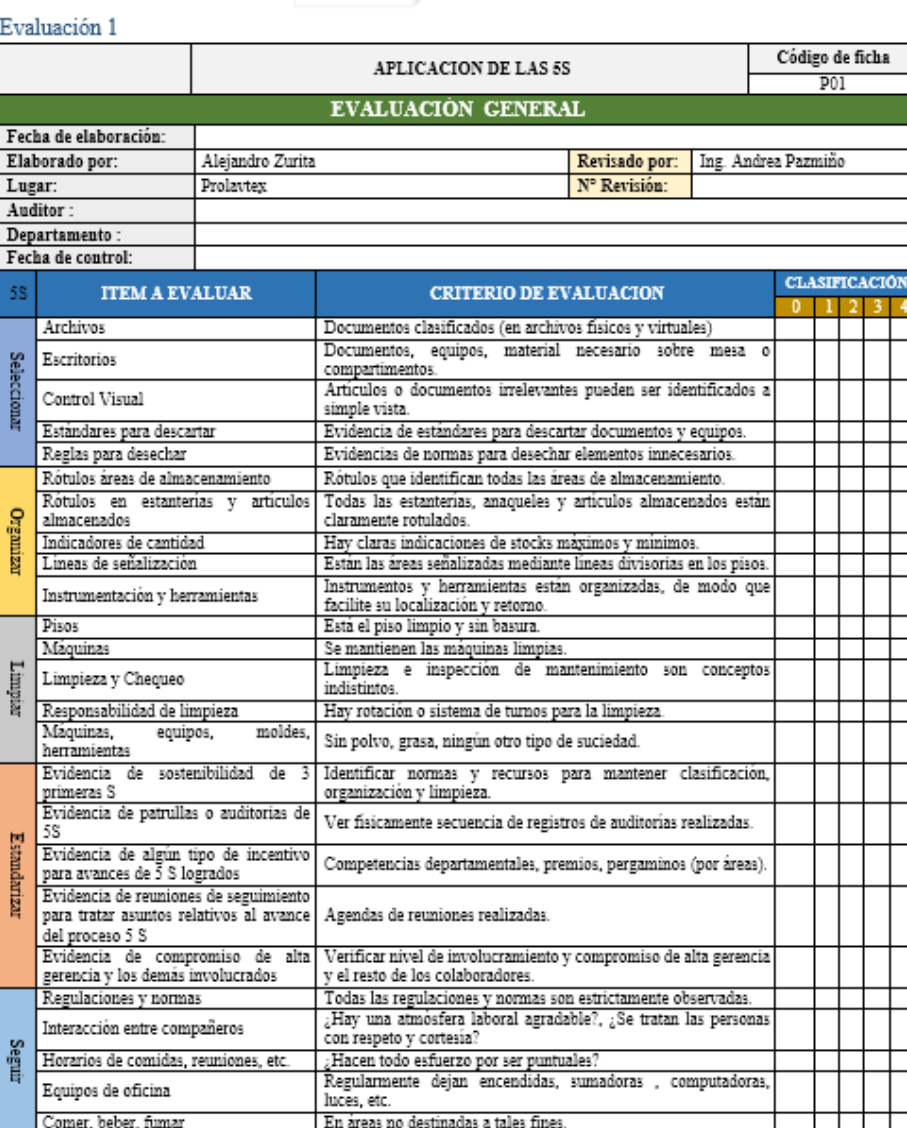

### **Anexo 4. Evaluación general de las 5S**

En la evaluación general de las 5S se menciona el Item y el criterio de evaluación y su clasificación va de 0 siendo la más baja y 4 siendo la más alta, se suman los puntos obtenido y su valor más alto a alcanza es 100.

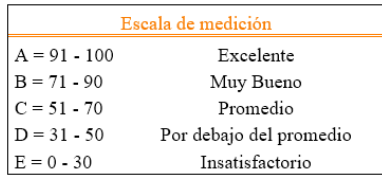

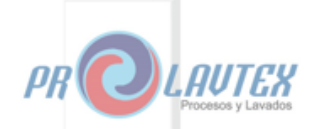

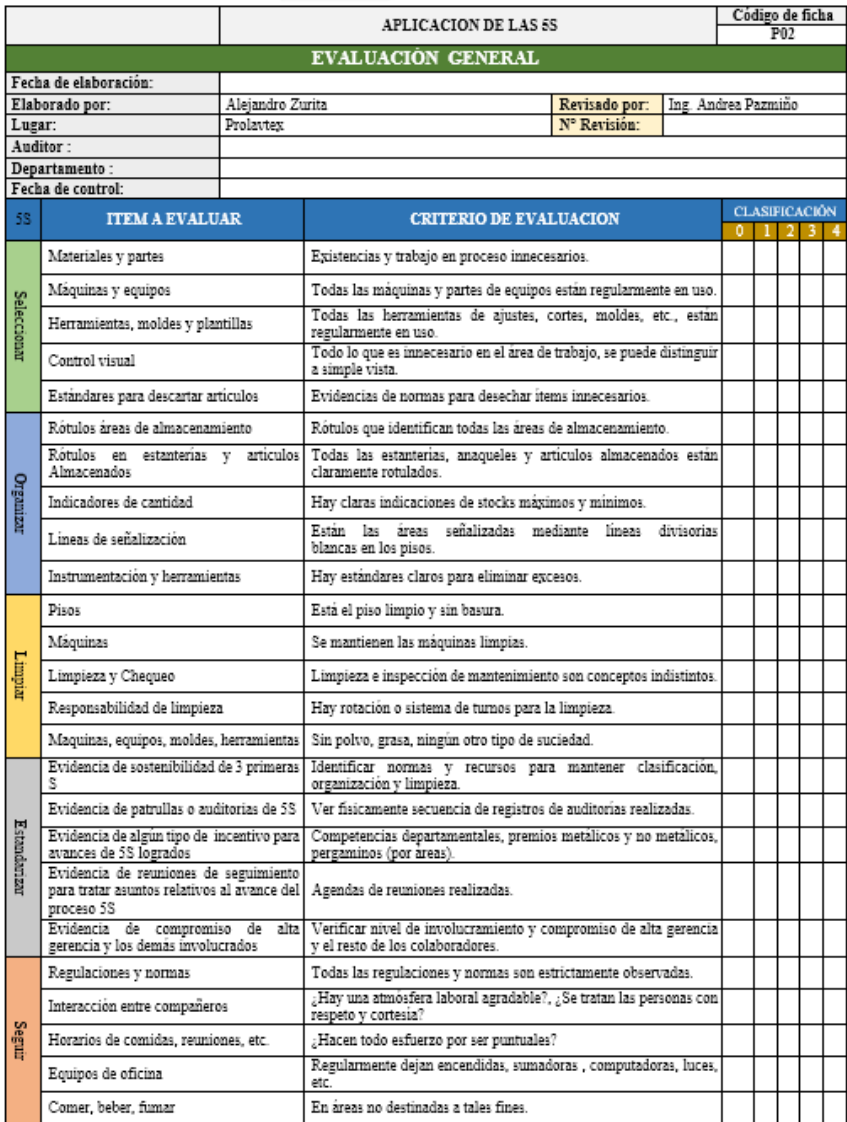

## **Anexo 5. Control visual para 5S**

Para el control visual se proponen seis preguntas para los puntos de chequeo con una valoración de si o no.

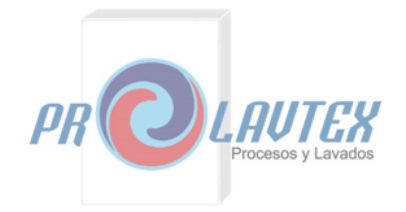

#### Control visual

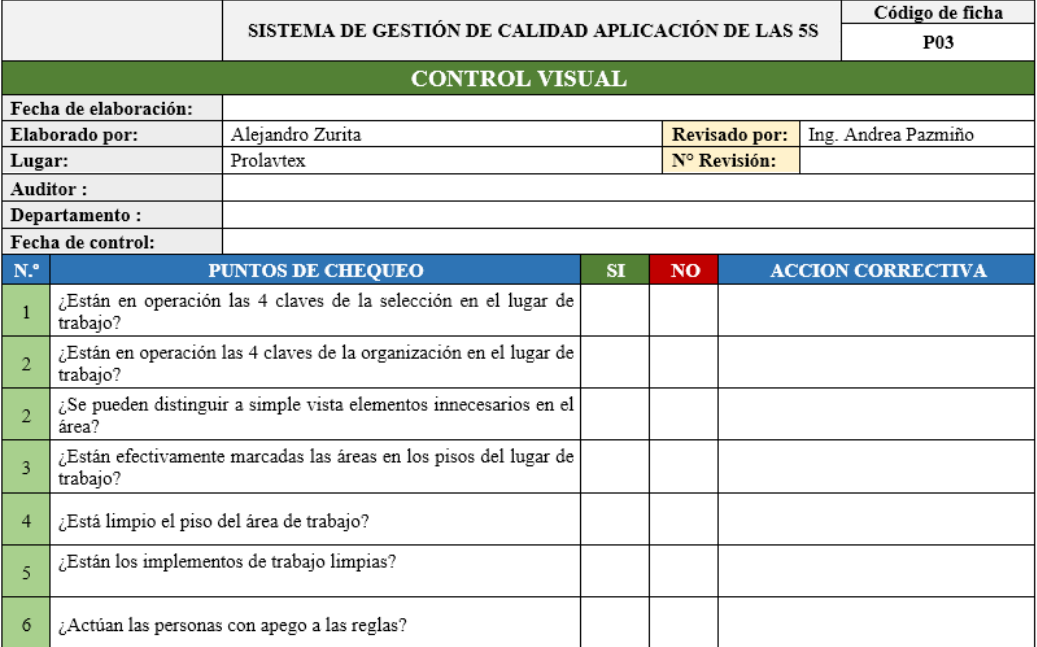

## **Anexo 6. Control de limpieza para cada área**

Para el control de la limpieza se proponen verías preguntas para los puntos de chequeo con una valoración de sí o no, según se cumpla o no se cumpla.

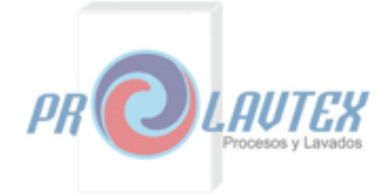

Limpieza

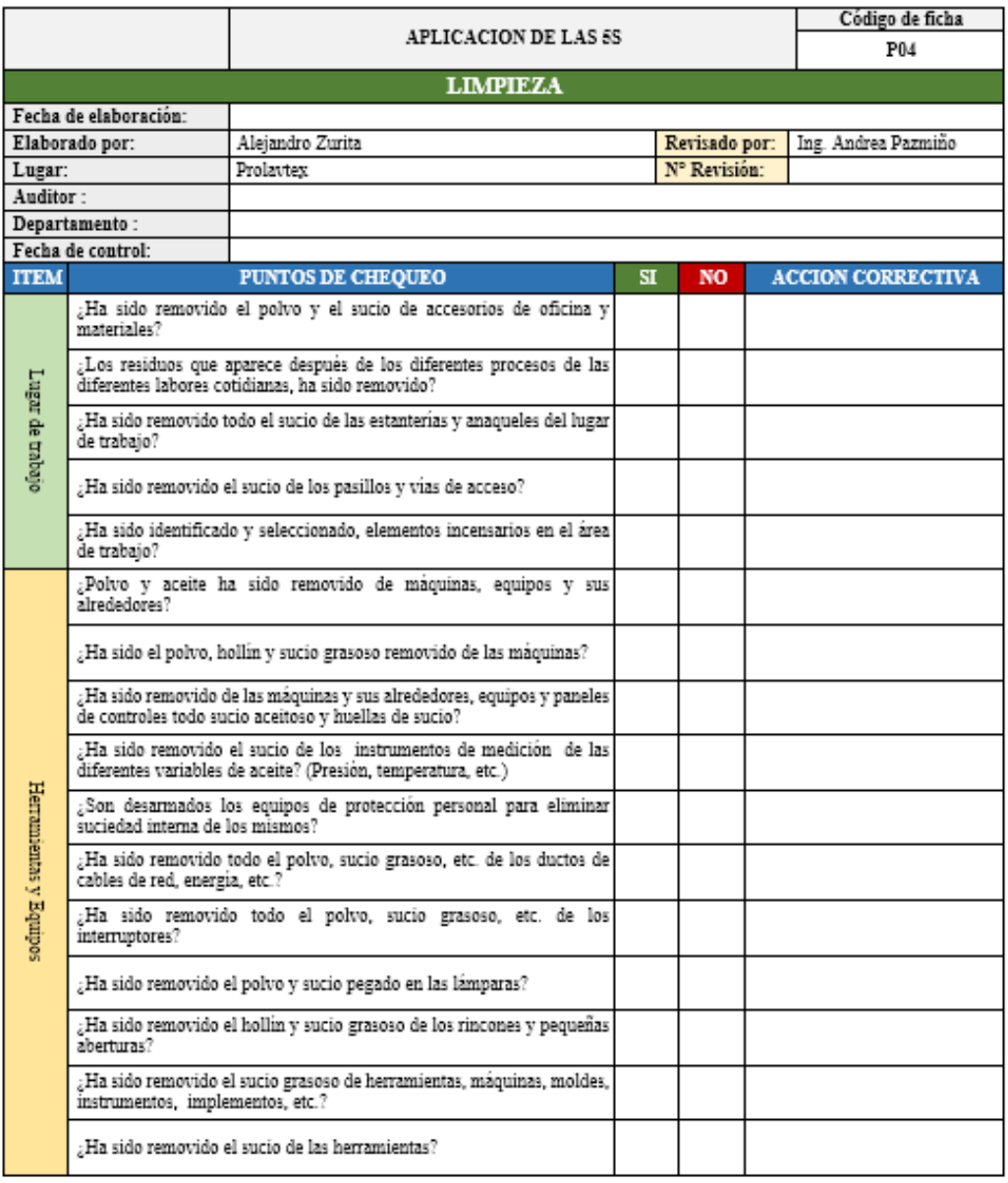

# **Anexo 7. Control de la organización**

Respecto al control de la organización se valora cada punto ce chequeo con si al cumplirse y con no al no cumplirse los ítems planteados.

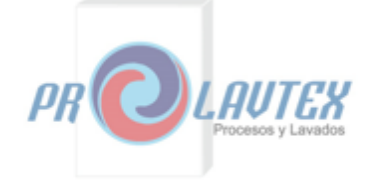

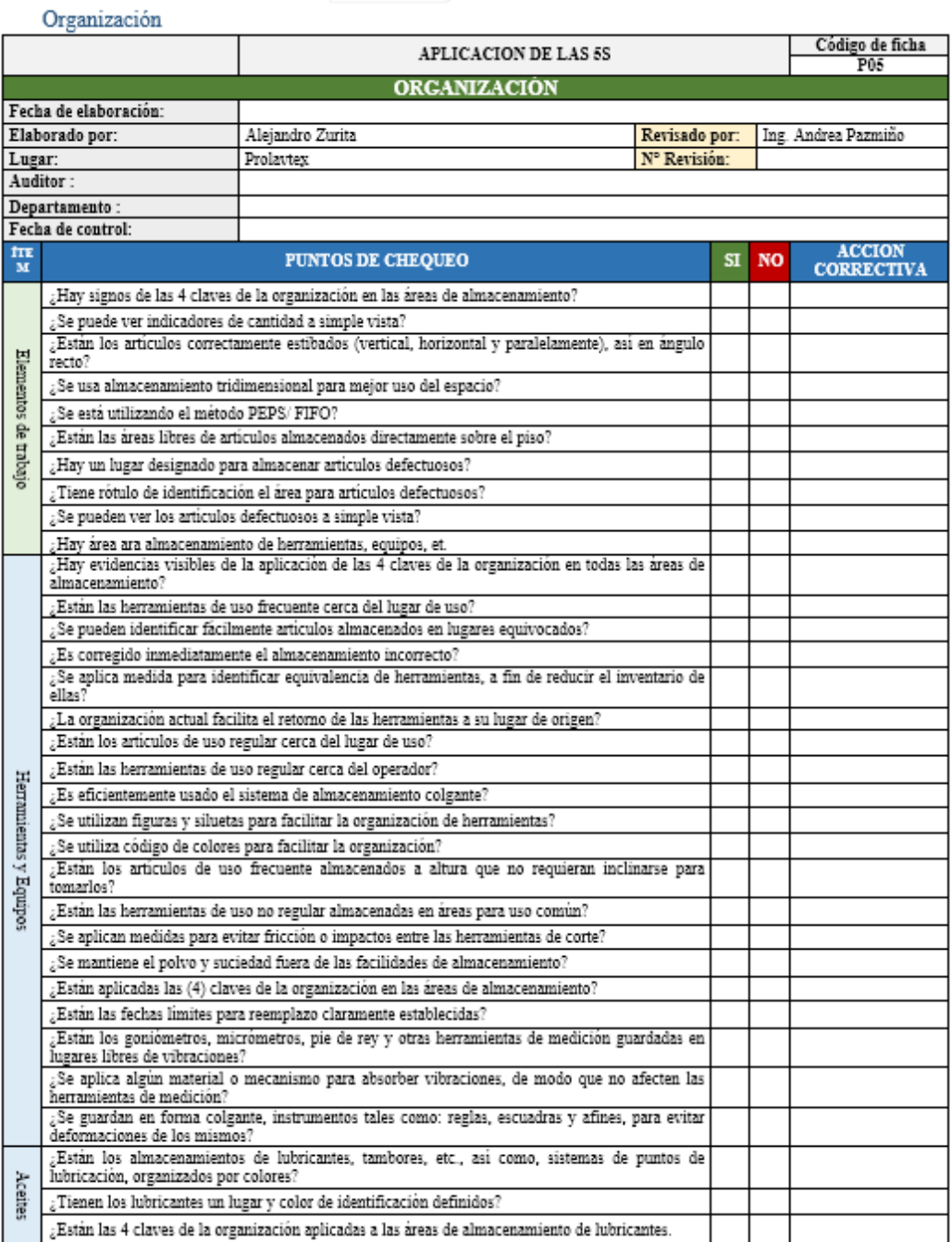